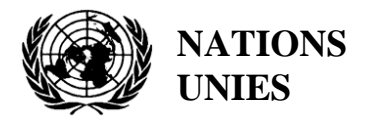

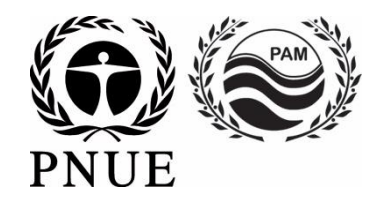

#### **PROGRAMME DES NATIONS UNIES POUR L'ENVIRONNEMENT PLAN D'ACTION POUR LA MÉDITERRANÉE**

5 Novembre 2020 Originale : Anglais Français

Réunions intégrées des Groupes de Correspondance de l'Approche Ecosystémique pour la mise en œuvre de l'IMAP (CORMONs)

Vidéoconférence, 1-3 Décembre 2020

**Point 5 de l'ordre du jour : Sessions CORMON parallèles (Pollution et déchets marins, et biodiversité et pêche)** 

**Mise à jour des protocoles de surveillance des habitats benthiques** 

Pour des raisons de coût et de protection de l'environnement, le tirage du présent document a été restreint. Il est aimablement demandé aux délégations d'apporter leur copie de ce document aux réunions et de s'abstenir de demander des copies supplémentaires.

#### **Note du secrétariat**

La décision IG.23/6 sur le rapport sur l'état de la qualité de la Méditerranée 2017 (CdP 20, Tirana, Albanie, 17-20 décembre 2017) a recommandé, comme orientations générales vers un rapport sur l'état de la qualité de la Méditerranée 2023 réussi (QSR 2023 MED), l'harmonisation et la normalisation des méthodes de surveillance et d'évaluation des indicateurs communs convenus.

Les protocoles de surveillance des habitats, des espèces et des espèces non indigènes ont été examinés par les réunions du Groupe de correspondance sur l'approche écosystémique (CORMON), la biodiversité et les pêches (Marseille, France, 12-13 février 2019<sup>1</sup> et Rome, Italie, 21 mai 2019<sup>2</sup>), la 14<sup>ème</sup> réunion des points focaux thématiques ASP/DB (Portoroz, Slovénie, 18-21 juin 2019)<sup>3</sup> et la 7<sup>ème</sup> réunion du groupe de coordination de l'approche écosystémique (Athènes, Grèce, 9 septembre 2019)<sup>4</sup>.

Ces protocoles de surveillance fournissent des orientations aux gestionnaires et décideurs nationaux (par exemple, les représentants des autorités environnementales, les chercheurs, les représentants des aires marines protégées (AMP)) avec des méthodologies de terrain pour le suivi à long terme des indicateurs communs de la biodiversité, sur une base annuelle, au moins deux zones de surveillance, une dans une zone de basse pression (par exemple, zone de protection marine / zone spécialement protégée d'importance méditerranéenne (ASPIM)), ou dans des sites de haute importance pour la conservation (par exemple, sites Natura 2000), et une dans une zone de haute pression en raison à l'activité humaine.

Les protocoles de suivi élaborés fournissent des informations sur le suivi des indicateurs communs IMAP relatifs à la biodiversité en vue de la réalisation du BEE et abordent les mêmes objectifs communs à toutes les directives de suivi élaborées à ce jour :

i Harmonisation et standardisation des méthodes de surveillance et d'évaluation ;

ii Assurer la qualité de longues séries chronologiques de données pour suivre les tendances de l'état du milieu marin ;

iii Amélioration de la disponibilité des ensembles de données synchronisées pour l'évaluation de l'état du milieu marin, y compris les données stockées dans d'autres bases de données auxquelles certains pays méditerranéens contribuent régulièrement ;

iv Amélioration de l'accessibilité des données et leur mise à jour continue, en vue d'améliorer les connaissances sur le milieu marin méditerranéen, pour permettre la soumission de données pour tous les indicateurs communs IMAP.

Les Parties contractantes à la Convention de Barcelone ont examiné et approuvé les protocoles de surveillance des espèces marines (mammifères marins, tortues de mer et oiseaux de mer), des espèces non indigènes et des habitats obscures. Les besoins mineurs d'ajustement des paramètres de suivi sur les habitats benthiques, telle que la végétation marine et les Coralligène et autres bio-concrétions, ont été mis en évidence. En conséquence, ils ont demandé au Secrétariat et aux composantes du PAM de les porter à l'attention des CORMONs respectifs en 2020.

<sup>&</sup>lt;sup>1</sup> UNEP/MED WG.458/4 Les protocoles de surveillance des Indicateurs Communs 3,4,5 et 6 de l'Approche Ecosystémique

<sup>2</sup> UNEP/MED WG.474/3 Les protocoles de surveillance des Indicateurs communs 1 et 2 relatifs aux habitats marins

<sup>3</sup> UNEP/MED WG.461/21 Mise en œuvre de la première phase (2016-2019) du Programme intégré de surveillance et

d'évaluation (IMAP -Biodiversité et espèces non-indigènes) dans le cadre de la feuille de route de l'approche écosystémique <sup>4</sup> UNEP/MED WG.467/16 Les protocoles de surveillance des indicateurs communs de l'IMAP relatifs à la biodiversité et les espèces non indigènes

Le présent document est une mise à jour des protocoles de surveillance des habitats benthiques (végétation marine et coralligène et autres bio-concrétions), qui prennent en compte les commentaires soulevés par les Parties contractantes lors de la 7<sup>ème</sup> réunion du Groupe de coordination de l'approche écosystémique. Il décrit les lignes directrices de suivi des indicateurs communs convenus 1 et 2 relatifs aux habitats marins, à savoir l'indicateur commun 1 : aire de répartition de l'habitat, afin de considérer également l'étendue de l'habitat comme un attribut pertinent et l'indicateur commun 2 : l'état des espèces et communautés typiques de l'habitat.

Les présents protocoles de surveillance mis à jour de la végétation marine et du Coralligène et autres bio-concrétions sont basés sur le document de 2019 (UNEP / MED WG.467/16 Protocoles de surveillance pour les indicateurs communs IMAP liés à la biodiversité et les espèces non indigènes) et les recommandations mises en évidence lors de la 7ème réunion du groupe de coordination de l'approche écosystémique. Le document est organisé selon deux (2) lignes directrices de surveillances :

- 1. Lignes directrices pour la surveillance de la végétation marine ; et
- 2. Lignes directrices pour la surveillance du coralligène et autres bio-concrétions.

Les mises à jour sont éditées en mode apparent dans le texte et sont liées à :

- l'utilisation d'échelles de surveillance appropriées (c'est-à-dire l'optimisation de la collecte de données, de la taille des échantillons et de la grille de résolution de la surveillance) de la végétation marine en tenant compte des spécificités nationales (paragraphe 62);
- la prise en considération des spécificités sous-régionales dans la surveillance des habitats benthiques, notamment en ce qui concerne les limites supérieure et inférieure (tableau 4);
- l'utilisation de méthodes non invasives appropriées pour la surveillance et l'évaluation des habitats coralligènes (paragraphe 26 Page 57; Tableau 1); et
- la pertinence de sélectionner les espèces représentatives en fonction des eaux nationales (paragraphe 46).

De plus, les Parties contractantes ont adopté en 2019 la Classification mise à jour des types d'habitats marins benthiques pour la région méditerranéenne et la Liste de référence mise à jour des types d'habitats marins pour la sélection des sites à inclure dans les inventaires nationaux des sites naturels d'intérêt pour la conservation en Méditerranée (Décision IG.24/07).

Les listes adoptées sont alignées sur la structure mise à jour de la composante marine révisée de la classification des habitats EUNIS. Cela permettra une utilisation cohérente des listes proposées dans les inventaires nationaux et les programmes de surveillance ainsi qu'une évaluation homogène et adéquate de l'objectif écologique 1 (OE1) de l'IMAP et des indicateurs communs respectifs dans toute la Méditerranée. Un manuel d'interprétation de la liste de référence mise à jour des types d'habitats marins est en cours de préparation et complétera les présentes directives / protocoles de surveillance.

La présente mise à jour, éditée en mode apparant, est soumise à la présente réunion pour examen et commentaires avant d'être examinée par la réunion des points focaux ASP/DB, en juin 2021.

#### **1. Lignes directrices pour la surveillance de la végétation marine en Méditerranée**

#### **Introduction**

1. Les herbiers marins sont largement reconnus comme des habitats essentiels dans les eaux côtières tropicales et tempérées peu profondes du monde (UNEP-MAP-Blue Plan, 2009). Ils forment certains des écosystèmes les plus productifs de la planète (McRoy et McMillan, 1977), façonnant les paysages marins côtiers et fournissant des services écologiques et économiques essentiels (Green and Short, 2003 ; Vassallo et al., 2013). Ils soutiennent les communautés associées à forte biodiversité, la production primaire et le cycle des éléments nutritifs, la stabilisation des sédiments et la protection du littoral, ainsi que la séquestration du carbone à l'échelle mondiale (Waycott et al., 2009 et références citées plus haut). Une valeur économique majeure de plus de 17 000 \$ par ha et par an a été quantifiée pour les herbiers marins à travers le monde (Costanza et al., 1997).

2. Les herbiers marins, comme tous les Magnoliophytes, sont des plantes à fleurs marines d'origine terrestre qui sont revenues dans le milieu marin il y a environ 120 à 100 millions d'années. La diversité des espèces d'herbiers dans le monde est faible par rapport à tout autre Phylum ou division marine, avec moins de soixante espèces dans le monde. Cependant, ils forment de vastes prairies qui s'étendent sur des milliers de kilomètres de côtes entre les surfaces à environ 50 m de profondeur dans des eaux marines très claires ou des eaux de transition (par exemple, des estuaires et des lagunes). Dans la région méditerranéenne, on trouve cinq espèces d'herbes marins : *Cymodocea nodosa, Halophila stipulacea (une espèce lessepsienne invasive), Posidonia oceanica, Zostera marina et Zostera noltei*. L'endémique *Posidonia oceanica* est sans aucun doute l'herbier marin dominant et le plus important (Green and Short, 2003), et le seul à pouvoir construire une « matte », construction monumentale résultant de la croissance horizontale et verticale de rhizomes aux racines enchevêtrées et des sédiments piégés (Boudouresque et al., 2006).

3. Les dommages physiques résultant des pressions humaines intenses, des altérations de l'environnement, du réchauffement climatique et de la réduction de la qualité de l'eau et des sédiments entraînent une dégradation structurelle des herbiers marins dans le monde (Orth et al., 2006). Un déclin alarmant et accéléré des herbiers marins a été signalé en méditerranée et principalement dans la partie nord-ouest du bassin, où de nombreuses prairies avaient déjà été perdus au cours des dernières décennies (Boudouresque et al., 2009 ; Waycott et al., 2009). 2009 ; Pergent et al., 2012 ; Marbà et al., 2014 ; Burgos et al., 2017).

4. Les préoccupations concernant ces déclins ont incité des efforts pour protéger légalement ces habitats dans plusieurs pays. Le contrôle et la réduction de l'ensemble des impacts anthropiques par le biais de la législation et de sa mise en application aux niveaux local et régional ont été réalisés dans de nombreux pays. Les herbiers de *Posidonia oceanica* sont définies comme des habitats naturels prioritaires à l'annexe I de la directive 92/43/CEE, concernant la conservation des habitats naturels ainsi que de la faune et de la flore sauvages (CEE, 1992), qui répertorie les types d'habitats naturels dont la conservation nécessite la désignation des zones spéciales de conservation, identifiées comme Sites d'Intérêt Communautaire (SIC). En outre, la création d'Aires Marines Protégées (AMP) renforce localement le niveau de protection de ces habitats prioritaires.

5. En raison de leur large répartition, de leurs habitudes sédentaires et de leur sensibilité aux conditions environnementales changeantes, les herbiers marins sont habituellement utilisés comme indicateurs biologiques de la qualité de l'eau conformément à la Directive-Cadre sur l'Eau (DCE, 2000/60/CE) et de la qualité de l'environnement conformément à la directive-cadre relative à la stratégie pour le milieu marin (MSFD, 2008/56/EC) (Montefalcone, 2009). En raison de son importance écologique reconnue, *Posidonia oceanica* est considérée comme le principal élément de qualité biologique dans les programmes de surveillance mis au point pour évaluer l'état de l'environnement côtier marin. Des protocoles de surveillance normalisés pour évaluer et classifier l'état de conservation des herbiers marins existent déjà. Ils sont résumés dans les « Directives pour la normalisation des méthodes de cartographie et de surveillance des Magnoliophytes marins en Méditerranée »

(UNEP/MAP-RAC/SPA, 2015). Ces directives de surveillance fondent le processus d'actualisation et d'harmonisation exposé dans le présent document.

6. Des informations spatiales détaillées sur la répartition de l'habitat sont des connaissances préalables à une utilisation durable des zones marines côtières. La première étape de l'évaluation préalable de l'état de tout habitat benthique consiste donc à définir sa répartition géographique et son aire de répartition bathymétrique. Les cartes de répartition des herbiers marins sont une condition préalable fondamentale à toute action de conservation de ces habitats. Les informations disponibles sur la répartition géographique exacte des herbiers marins sont encore fragmentaires au niveau régional (UNEP/MAP-RAC/SPA, 2015) et quelques étendues du littoral ont été cartographiées, seuls 5 États sur 21 ayant un inventaire cartographié couvrant au moins la moitié de leurs côtes (UNEP/MAP-Blue Plan, 2009). Dans le cadre du Plan d'Action pour la Conservation de la Végétation Marine en Méditerranée, adopté en 1999 par les Parties Contractantes à la Convention de Barcelone (PNUE/PAM-CAR/ASP, 1999) et lors de l'évaluation de la mise en œuvre de ce Plan d'Action en 2005 (PNU /PAM-CAR/ASP, 2005), il est apparu que très peu de pays étaient en mesure de mettre en place des programmes de suivi et de cartographie adéquats et normalisés. En conséquence, et à la demande explicite des gestionnaires concernant la nécessité de guides pratiques visant à harmoniser les méthodes existantes de surveillance des herbiers et à la comparaison ultérieure des résultats obtenus par différents pays, les Parties Contractantes ont demandé au Centre d'Activités Régionales pour les Aires Spécialement Protégées (CAR/SPA) pour améliorer les outils d'inventaire existants et proposer une normalisation des techniques de cartographie et de suivi de ces habitats. Ainsi, les « Orientations pour la normalisation des méthodes de cartographie et de surveillance des Magnoliophytes marins en Méditerranée » (UNEP/MAP-RAC/SPA, 2015) ont été élaborées à la suite d'un certain nombre de tables rondes scientifiques spécifiquement consacrées à ce sujet.

7. Pour la cartographie des habitats d'herbiers marins, les précédentes directives (UNEP/MAP-RAC/SPA, 2015) ont mis en évidence les principales conclusions suivantes :

- Plusieurs programmes de cartographie nationaux et internationaux ont déjà été réalisés.
- Une normalisation et un consensus clair dans la méthodologie de cartographie ont été atteints.
- Toutes les méthodes proposées sont utilisables dans l'ensemble des régions méditerranéennes, mais certaines conviennent mieux à une espèce donnée (par exemple, des espèces de grande taille) ou à des assemblages particuliers (herbiers denses).
- La mise en œuvre desdites procédures pourrait être difficile dans certaines régions en raison de l'absence de formation, de compétences et/ou de financement spécifique.

8. Pour surveiller l'état des habitats d'herbiers marins, les précédentes directives (UNEP/MAP-RAC/SPA, 2015) ont mis en évidence les principales conclusions suivantes :

- Plusieurs programmes de surveillance nationaux et internationaux ont été mis en œuvre avec succès en Méditerranée (par exemple, SeagrassNet, le Réseau de Surveillance National *Posidonia*).
- Bien que la plupart des systèmes de surveillance méditerranéens soient principalement consacrés à *Posidonia oceanica*, certains programmes (SeagrassNet, par exemple) peuvent être utilisés pour presque toutes les espèces d'herbiers marins.
- Bien que les méthodes de surveillance existantes soient similaires, les descripteurs utilisés pour fournir des informations sur l'état du système sont très variés et couvrent un vaste éventail de niveaux de complexité écologique (à savoir, de la plante au paysage marin).
- Certains descripteurs sont utilisés par toutes les communautés scientifiques méditerranéennes (par exemple, la densité des herbiers, la profondeur limite inférieure), mais les techniques de mesure sont souvent très différentes et nécessitent toujours un effort plus important pour parvenir à une standardisation précise.
- Les différentes méthodes de surveillance disponibles dans les pays méditerranéens semblent tout à fait réalisables lorsqu'une formation appropriée est entreprise.

9. Sur la base des recommandations des Parties Contractantes, il a été demandé au CAR/ASP d'élaborer une version actualisée des orientations pour la surveillance de la végétation marine en Méditerranée (UNEP/MAP-RAC/SPA, 2015), dans le contexte des indicateurs communs du programme IMAP et afin de faciliter la tâche des gestionnaires des AMP lors de la mise en œuvre de leurs programmes de surveillance. Une revue dans la littérature scientifique, tenant compte des techniques les plus récentes et des travaux récents réalisés par la communauté scientifique au niveau international, a également été réalisée.

#### **Méthodes de surveillance**

#### **a) INDICATEUR COMMUN 1 : Aire de répartition et étendue de l'habitat**

#### *Approche*

10. L'IC1 vise à fournir des informations sur la zone géographique dans laquelle se trouvent les herbiers marins en Méditerranée et l'étendue totale des surfaces recouvertes d'herbiers. L'approche proposée pour la cartographie des herbiers marins en Méditerranée suit la procédure globale établie pour la cartographie des habitats marins du nord-ouest de l'Europe dans le cadre du projet européen MESH (Cartographie des Habitats des Fonds Marins), achevée en 2008. Cette procédure de cartographie comprend différentes actions. (Fig. 1), qui peuvent être résumées en trois étapes principales :

- 1) Planification initiale.
- 2) Levés de terrain.
- 3) Traitement et interprétation des données.

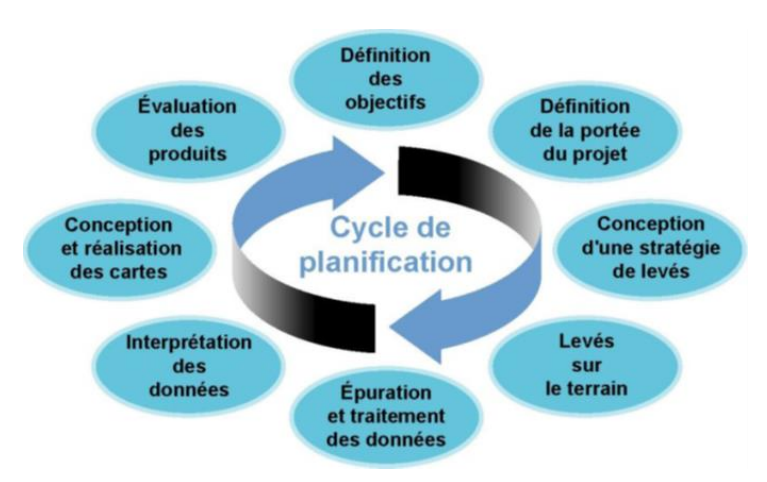

Figure 1 : Cycle de planification d'un programme de cartographie des habitats (d'après Projet MESH, 2008)

11. La planification initiale comprend la définition des objectifs afin de sélectionner la surface minimale à cartographier et la résolution nécessaire. Au cours de cette phase initiale, les outils à utiliser dans les phases suivantes doivent être définis et l'effort (coûts humains, matériels et financiers) nécessaire pour produire la cartographie doit être évalué. Une approche cartographique réussie nécessite la définition d'une stratégie de levé claire et réalisable.

12. Le levé de terrain est la phase pratique de la collecte de données. C'est souvent la phase la plus coûteuse car elle nécessite généralement des activités sur le terrain. Un inventaire préalable des données existantes pour la zone en cours de cartographie est recommandé afin de réduire la quantité de travail ou d'obtenir un meilleur ciblage du travail à effectuer.

13. Le traitement et l'interprétation des données constituent sans aucun doute la phase la plus complexe, car elles nécessitent connaissances et expérience pour que les données recueillies puissent

être utilisables et fiables. Les produits obtenus doivent être évalués pour assurer leur cohérence et la validité des résultats atteints.

#### *Résolution*

14. La sélection d'une échelle appropriée est une étape critique de la phase de planification (Mc Kenzie et al., 2001). Bien qu'il n'y ait aucune impossibilité technique à utiliser une haute précision sur de grandes surfaces (ou inversement), il existe généralement une relation inverse entre la précision utilisée et la surface à cartographier (Mc Kenzie et al., 2001 ; Fig. 2).

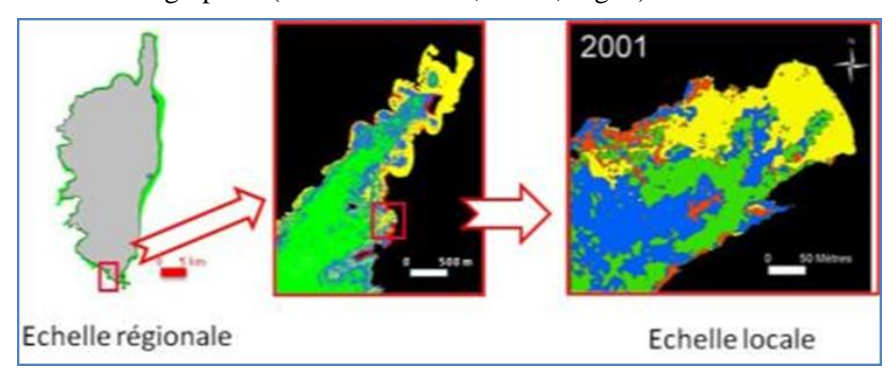

Figure 2 : Résolution d'une carte d'une étude régionale au local (de UNEP/MAP-RAC/SPA, 2015).

15. Lorsque des grandes surfaces doivent être cartographiées et des investigations globales effectuées, une précision moyenne et un niveau de détail inférieur peuvent être acceptés, ce qui signifie que la répartition de l'habitat et la définition de ses limites d'extension ne sont souvent qu'indicatives. Les mesures de l'étendue totale de l'habitat peuvent être soumises à une grande variabilité, la valeur finale étant influencée par les méthodes utilisées pour obtenir des cartes et par la résolution à la fois lors de l'acquisition des données et de la restitution cartographique finale. Ce type d'approche est utilisé pour des études nationales ou sous-régionales et la surface cartographiée minimale est de 25 m² (Pergent et al., 1995a). Récemment, des cartes mondiales montrant la répartition des herbiers de Posidonia oceanica en méditerranée ont été produites (Giakoumi et al., 2013 ; Telesca et al., 2015) (Fig. 3). Cependant, ces cartes sont encore incomplètes, les informations disponibles étant très hétérogènes en raison de la grande variabilité des efforts de cartographie et de surveillance déployés dans le bassin méditerranéen. Cela est particulièrement vrai pour les côtes Sud et Est de la méditerranée, où les données sont rares, souvent parcellaires et difficiles à trouver dans la littérature. Dans les régions pauvres en données, la disponibilité d'informations cartographiques de haute qualité sur la répartition de l'habitat benthique est pratiquement inexistante, en raison de ressources limitées. Cependant, ces cartes à faible résolution peuvent être très utiles pour une connaissance globale des zones de fond couvertes par la plante et pour déterminer où des levés doivent être effectuées à l'avenir pour collecter les données manquantes. En outre, ces cartes sont importantes pour mettre en évidence des zones spécifiques soumises à une tendance décroissante, où des actions de surveillance et de gestion doivent être mises en œuvre pour inverser la tendance observée et assurer une conservation appropriée.

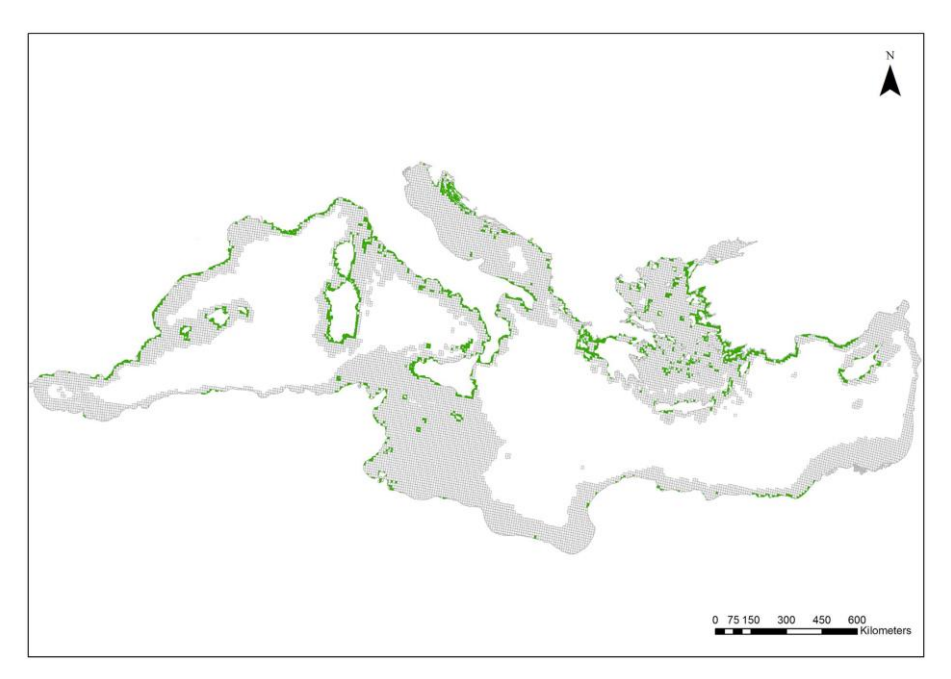

Figure 3 : Répartition des herbiers de *Posidonia oceanica* en mer méditerranée (zones vertes) (d'après Giakoumi et al., 2013).

16. En revanche, lorsque des zones plus petites doivent être cartographiées, une précision et un niveau de résolution beaucoup plus élevés sont nécessaires et sont facilement réalisables grâce aux techniques de cartographie haute résolution disponibles à ce jour. Cependant, obtenir des cartes détaillées et chronophage et coûteux, il est donc pratiquement impossible lorsque le temps ou les ressources sont limités (Giakoumi et al., 2013). La surface minimale peut être inférieure ou égale à 1m2 dans les études à l'échelle locale (Pergent et al., 1995a). Ces cartes détaillées fournissent une localisation précise de la distribution de l'habitat et une définition précise de ses limites d'extension et de l'étendue totale de l'habitat, toutes les caractéristiques nécessaires aux fins de contrôle et de surveillance futurs sur une période donnée. Ces échelles à haute résolution sont également utilisées pour sélectionner des sites manifestes où les actions de surveillance doivent être concentrées. Comme le souligne le projet MESH (2008), la plupart des activités de gestion de l'environnement et de planification de l'espace marin nécessitent une série de cartes de l'habitat entre ces deux extrêmes.

#### **Les méthodes**

17. Des cartes de la répartition et de l'étendue des herbiers marins peuvent être obtenues en utilisant des techniques de cartographie indirecte instrumentale et/ou des levés visuels directs sur le terrain (Tab. 1). Au cours des 50 dernières années, la technologie de cartographie des habitats benthiques a beaucoup évolué et plusieurs techniques de cartographie instrumentale ont été appliquées avec succès aux herbiers marins (voir la synthèse dans Pergent et al., 1995a ; McKenzie et al., 2001 ; Dekker et al. , 2006 ; Hossain et al., 2015). Pour cartographier des herbiers peu profonds (de 0 à environ 10-15 m de profondeur, en fonction de la transparence de l'eau et des conditions météorologiques), il est possible d'utiliser des capteurs optiques (télémétrie par satellite, imagerie multi ou hyper spectrale, photographie aérienne, par exemple). Pour les herbiers situés dans des eaux plus profondes (jusqu'à 10-15 m de profondeur), les techniques acoustiques (sonar à balayage latéral, sondeur multifaisceaux, par exemple) sont recommandées. Les méthodes d'échantillonnage comprenant des préhensions à l'aveuglette, des dragues et des carottiers ou des levés visuels directs sur le terrain par des observations de plongée sous-marine (transects ou cadres carrés permanents), des véhicules télécommandés (ROV) et des enregistrements vidéo sous-marins permettent de vérifier au sol les données de télédétection, et fournir des cartes à très haute résolution des herbiers sur de petites échelles spatiales (Montefalcone et al., 2006). Cependant, toutes ces techniques prennent du temps, sont coûteuses et ne fournissent que des informations sporadiques. L'utilisation simultanée de deux méthodes ou plus permet d'optimiser les résultats sachant que les informations obtenues sont complémentaires. Quatre paramètres peuvent être cartographiés à partir des données de télédétection : présence/absence, pourcentage de couverture, espèce et biomasse.

18. Le choix du paramètre le plus pertinent dans la littérature scientifique dépendait de la zone cartographiée, de la disponibilité des données de vérification au sol et de l'objectif spécifique de chaque étude (Topouzelis et al., 2018). L'utilisation de la télédétection permet de caractériser de vastes zones côtières pour évaluer les configurations spatiales des herbiers marins, et permet simultanément de révéler des configurations temporelles en raison de la haute fréquence d'observation. La télédétection couvre diverses technologies, telles que la télémétrie par satellite, la photographie aérienne et les systèmes acoustiques des navires. La puissance des techniques de télédétection a été mise en évidence par Mumby et al. (2004), qui ont souligné qu'un temps d'acquisition en vol de 20 secondes équivaudrait à 6 jours d'un levé sur le terrain. Cependant, toutes les techniques de cartographie indirecte sont intrinsèquement affectées par les incertitudes dues à la classification manuelle des signatures spectrales ou acoustiques des herbiers sur les images et les sonogrammes, respectivement. Des erreurs d'interprétation des images ou des sonogrammes peuvent survenir lorsque l'observateur ne distingue pas facilement deux types d'habitat (par exemple, des herbiers peu profonds ou une zone dense de macroalgues formant une canopée). L'interprétation des données de télédétection nécessite un vaste étalonnage sur le terrain et le processus de vérification au sol reste essentiel (Pergent et al., 2017). L'interprétation des images/ sonogrammes est également une tâche qui prend du temps, plusieurs techniques de traitement d'images ont été proposées afin d'automatiser rapidement l'interprétation des sonogrammes et de rendre cette interprétation plus fiable (Montefalcone et al., 2013 et références y figurant). Ces méthodes permettent une bonne distinction entre les sédiments meubles et les herbiers marins, entre les herbiers marins continus et inégaux, entre un herbier dense et un autre dont la couverture de fond est limitée. L'œil humain reste cependant toujours le juge final.

19. La télémétrie par satellite est un outil précieux offrant un moyen économique d'acquérir facilement des informations sur la répartition à grande échelle et à haute résolution des herbiers marins dans des eaux peu profondes. Les images Landsat ont été utilisées avec succès pour la cartographie régionale de la répartition des herbiers dans de nombreux pays méditerranéens. La couverture étendue de l'imagerie par satellite pourrait révéler des modèles à grande échelle ; Cependant, la cartographie à grande échelle des herbiers marins depuis l'espace ne permet pas d'obtenir les mêmes niveaux de précision et de détail que pour les levés visuels directs. L'association d'une caméra numérique haute résolution et d'un sonar à balayage latéral pour l'acquisition continue de vidéos sous-marines s'est récemment révélée être une méthode non destructive et rentable pour la vérification au sol des images satellitaires des habitats des herbiers marins (Pergent et al., 2017).

20. Malgré le nombre croissant d'études sur la cartographie des herbiers marins avec des instruments de télédétection, les jeux de données ne sont pas souvent disponibles dans la plate-forme des systèmes d'information géographique (SIG). En conclusion, quelques méthodes de modélisation ont été développées récemment pour obtenir une estimation de la répartition potentielle des herbiers marins en méditerranée. La probabilité de présence de l'espèce dans une zone donnée a été modélisée à l'aide de : i) un modèle linéaire généralisé binomial en fonction de la bathymétrie et de la transparence de l'eau, de la matière organique dissoute, de la température de la surface de la mer et de la salinité, principalement obtenus à partir de données satellitaires (Zucchetta et al., 2016) ; ii) les caractéristiques morphodynamiques, à savoir, les vagues, le climat et la morphologie des fonds marins, permettant de prédire les limites d'herbiers de *Posidonia oceanica* côté mer et côté terre (Vacchi et al., 2012, 2014).

Tableau 1 : Synthèse relative aux principaux outils de levés utilisés pour définir l'Indicateur commun 1 : Aire de répartition et l'étendue de l'herbiers. Lorsque cela est possible la tranche bathymétrique et la surface d'utilisation, la précision, l'aire cartographiée par heure, l'intérêt principal ou les limites d'utilisations sont indiquées avec les références bibliographiques correspondantes.

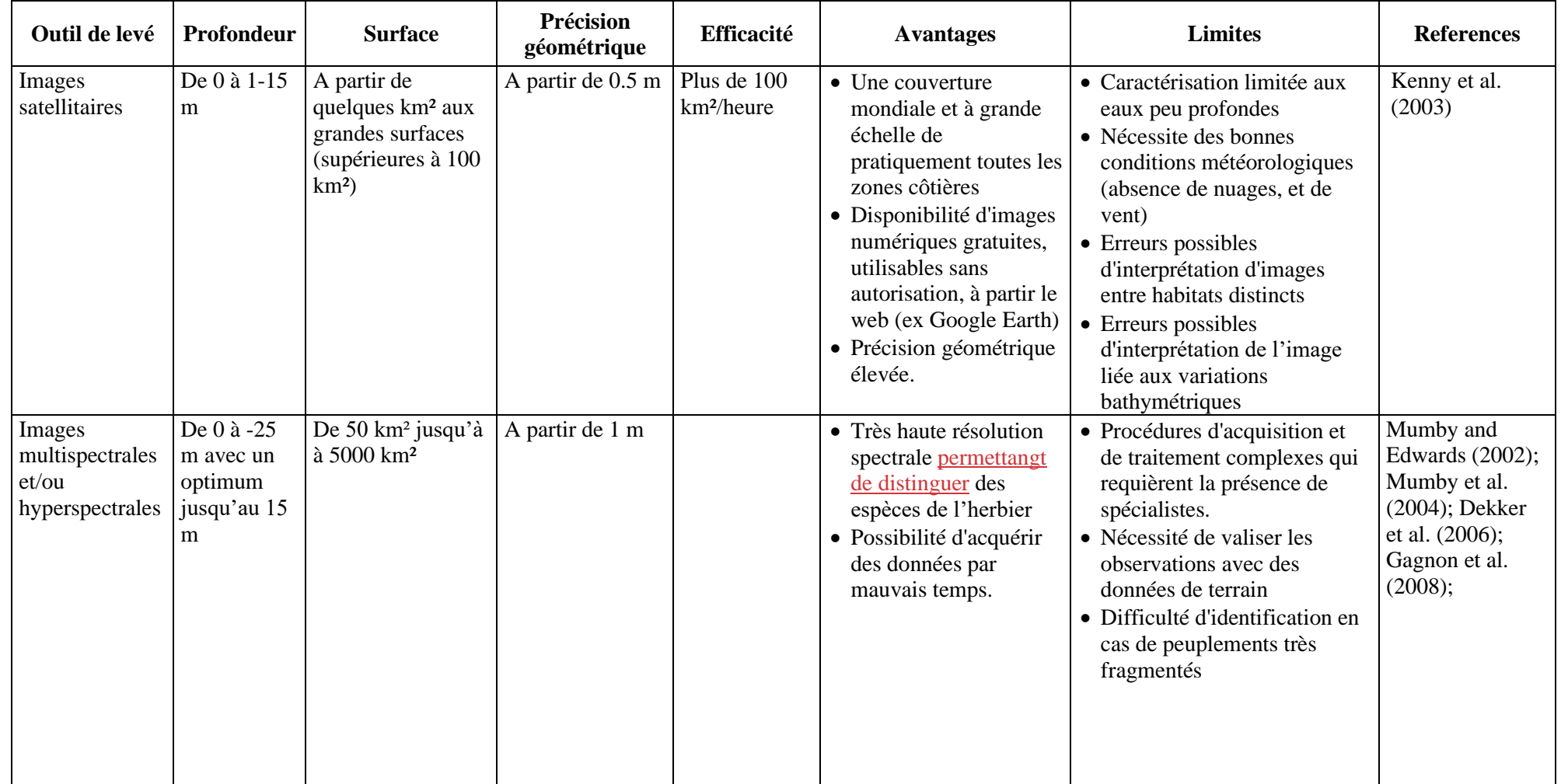

## UNEP/MED WG.467/16 Page 8

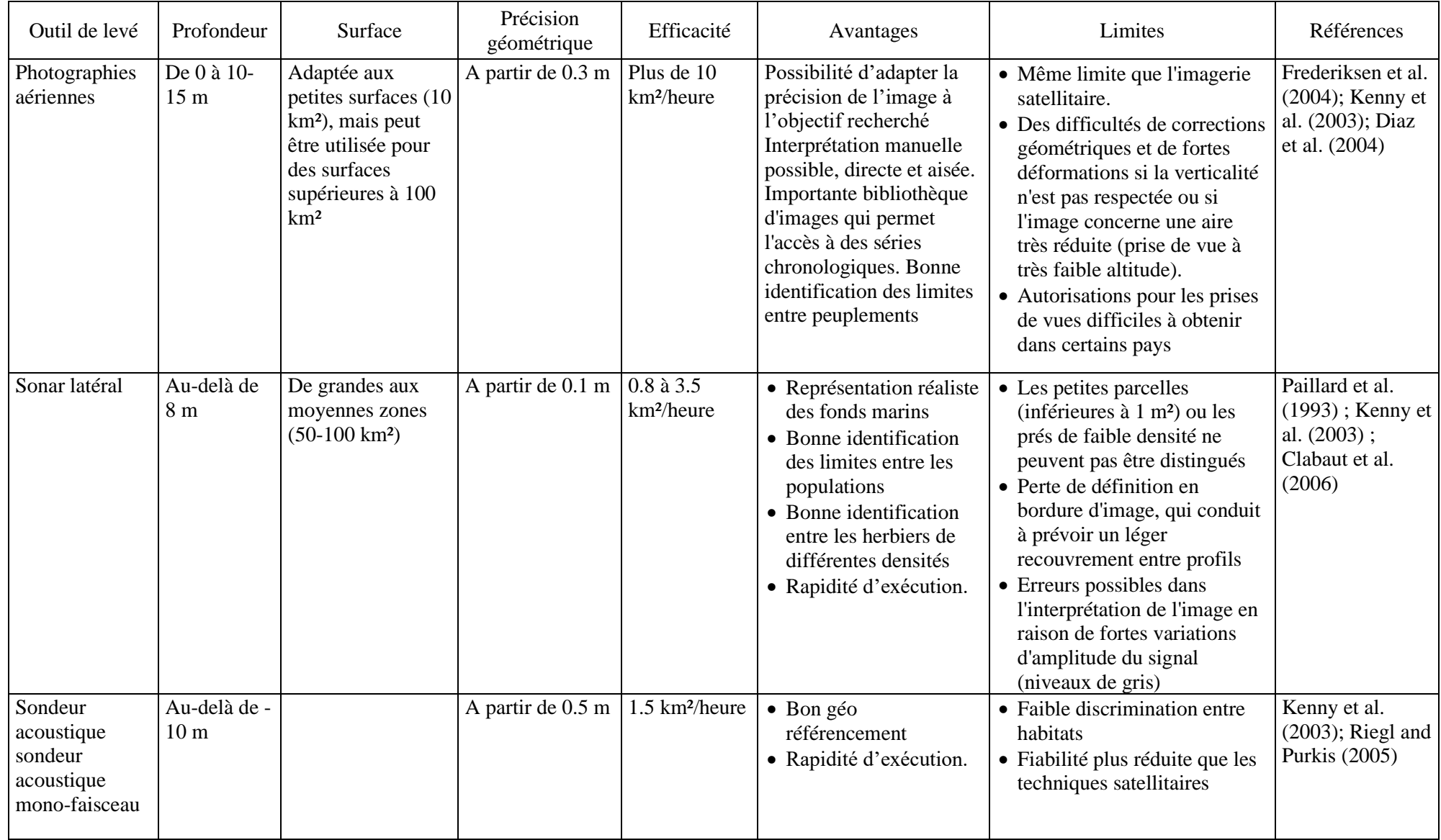

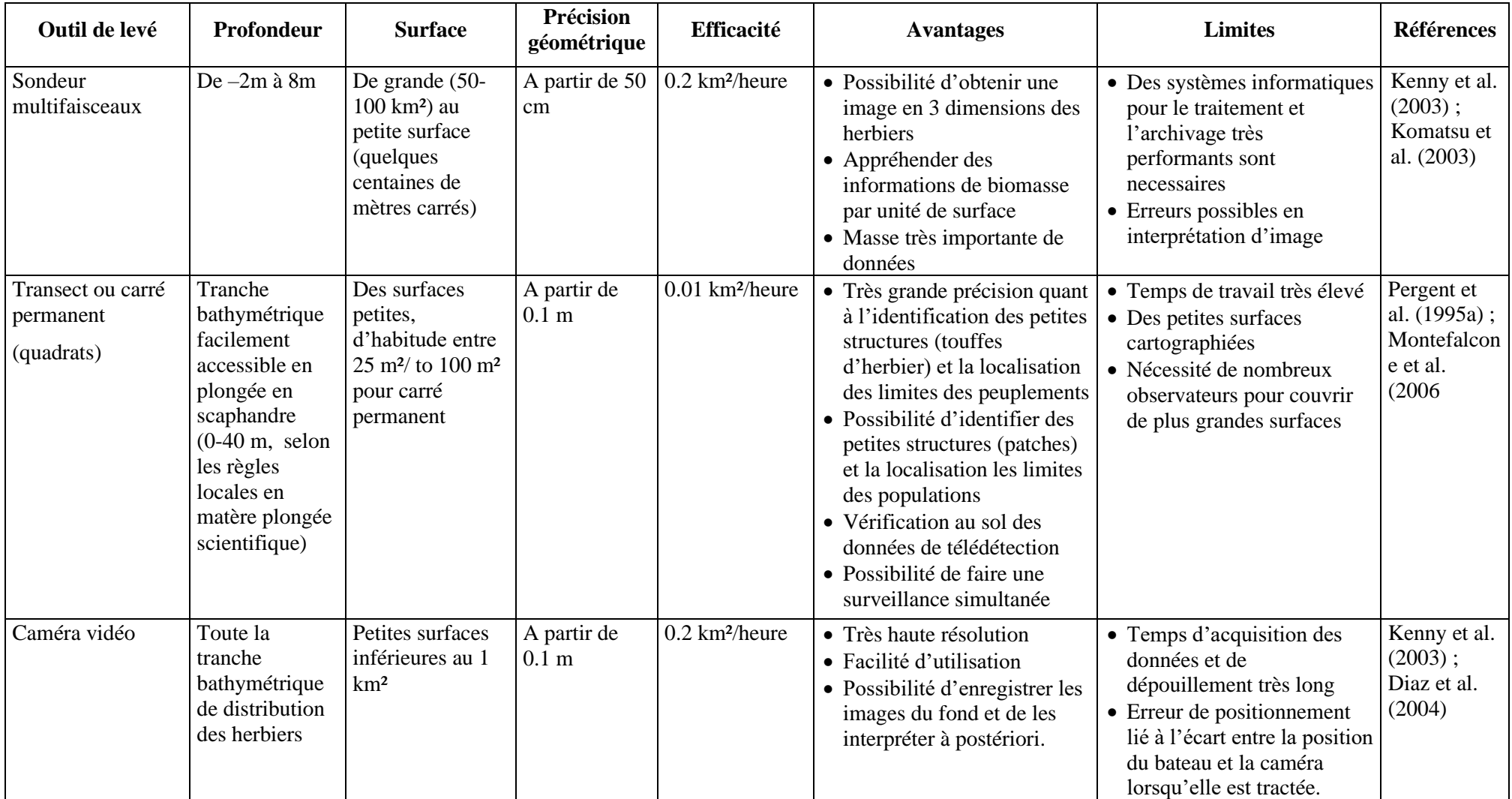

## UNEP/MED WG.467/16 Page 10

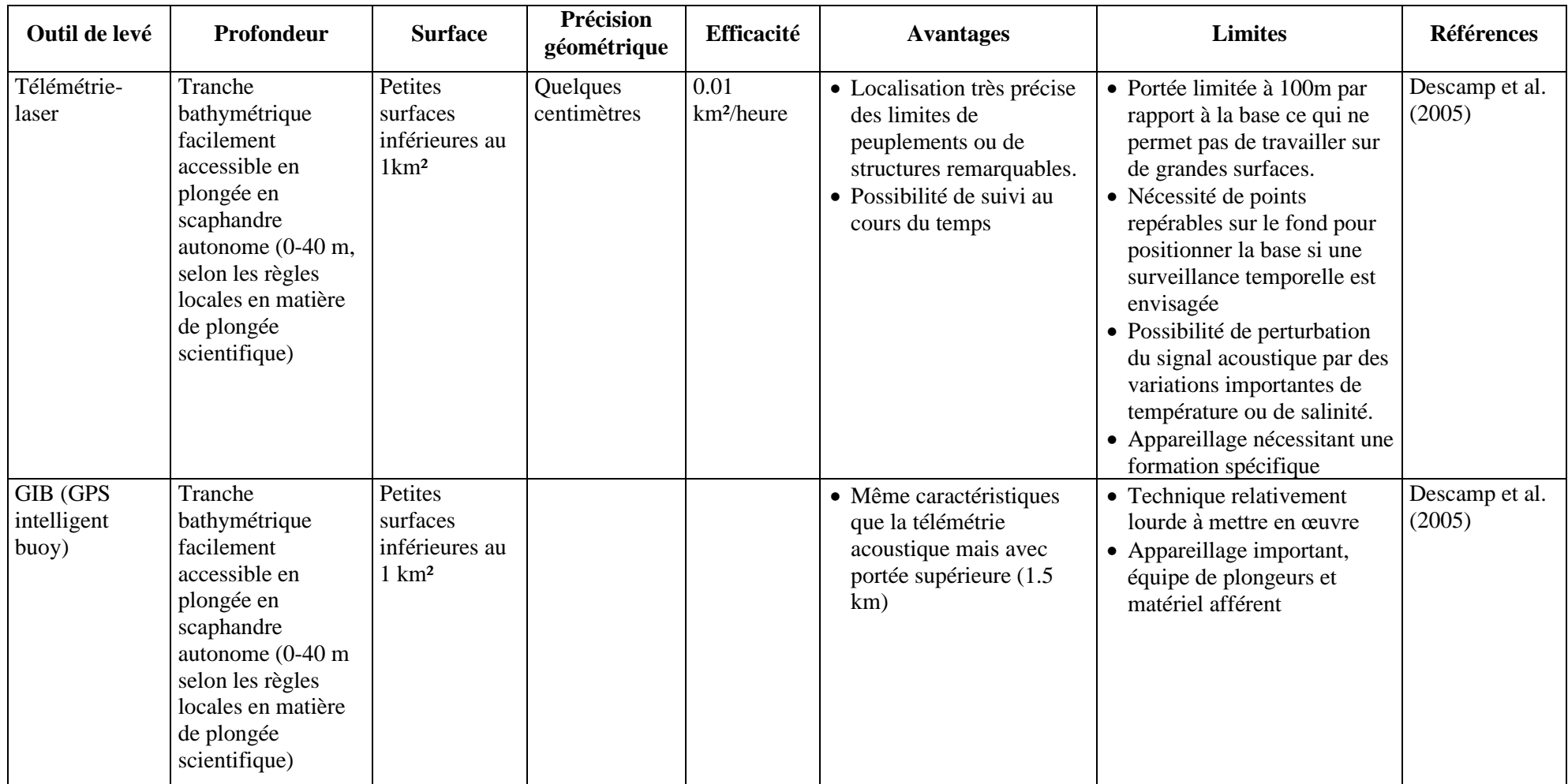

21. Une fois le levé terminé, les données collectées doivent être organisées de manière à ce qu'elles puissent être utilisées à l'avenir par tous, archivées de manière appropriée et facilement consultables. L'ensemble des données obtenues peut être intégré à des données similaires provenant d'autres sources, fournissant une définition claire de toutes les métadonnées (projet MESH, 2008).

#### *1) Données* optiques

22. Les images satellitaires sont obtenues à partir de satellites en orbite autour de la terre. Les données sont obtenues en continu et il est aujourd'hui possible d'acheter des données pouvant atteindre une très haute résolution (Tab. 2). Il est également possible de demander une programmation spécifique du satellite (programmée pour passer sur un secteur identifié avec des exigences spécifiques), mais cela nécessitera des coûts beaucoup plus élevés.

23. Les données brutes doivent subir une correction géométrique préalable pour compenser les erreurs dues aux méthodes d'obtention des images (par exemple, erreurs de parallaxe, inclinaison du satellite) avant de pouvoir être utilisées. Les images déjà géoréférencées doivent également être obtenues même si leur coût est beaucoup plus élevé que les données brutes L'utilisation d'images satellitaires pour cartographier les herbiers marins nécessite une connaissance des logiciels d'analyse d'images satellitaires (par exemple, ENVI, ErdasGeomatica), une maîtrise de l'utilisation de l'algorithme de correction de la colonne d'eau (Lyzenga, 1978) et une maîtrise des classificateurs d'images, par exemple les systèmes OBIA. (analyse d'image par objet).

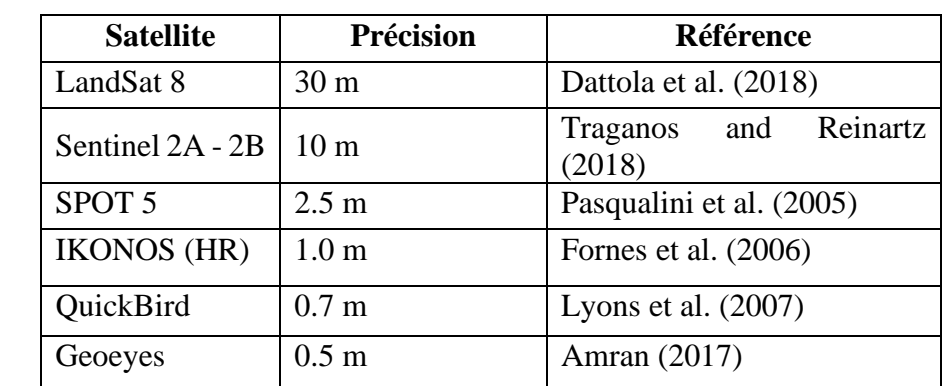

Tableau 2 : Types de satellites et précisions des capteurs utilisés pour la cartographie des herbiers marines. n.a.= absence de donnée

24. Compte tenu des changements du spectre lumineux en fonction de la profondeur, la télémétrie par satellite peut être utilisée pour cartographier les herbiers peu profonds (voir Tab. 1). En eaux claires, les profondeurs maximales atteintes peuvent être :

- Avec le canal bleu jusqu'à environ 20-25 m de profondeur.
- Avec le canal vert jusqu'à 15-20 m.
- Avec le canal rouge jusqu'à 5-7 m.
- Canal proche de l'infrarouge environ des dizaines de centimètres à 20 m.

25. Bien que la résolution spatiale de l'imagerie satellitaire se soit considérablement améliorée au cours de la dernière décennie, les données collectées ne sont toujours pas suffisantes pour les dynamiques côtières moyennes à petites. En particulier, la résolution du satellite LandSat 8 ne permet pas de cartographier à haute résolution les herbiers. Cependant, l'image LandSat 8 OLI représente un outil valable pour estimer la présence/l'absence de larges herbiers ; de plus, LandSat propose une série d'images historiques utiles pour réaliser une étude multitemporelle. Pour ces raisons, il a été suggéré d'envisager les satellites Sentinel 2A et 2B du programme Copernicus. Les satellites Sentinel 2A et 2B possèdent un capteur multispectral à 13 bandes (entre visible et proche infrarouge), la résolution spatiale varie entre 10, 20 et 60 m et la durée de visite du satellite dans la même zone est de 5 jours. En particulier, pour la cartographie des herbiers de Posidonia oceanica, divers tests d'application ont démontré la bonne applicabilité de l'image Sentinel 2, à une résolution de 10 m, pour une évaluation efficace de l'étendue des herbiers (Dattola et al., 2018; Traganos et Reinartz, 2018). L'utilisation d'images Sentinel 2A et 2B, à l'échelle méditerranéenne, peut permettre de mesurer l'étendue de l'habitat des herbiers de P. oceanica et de vérifier les éventuelles variations dans le temps. Les images Sentinel 2A et 2B sont également utiles pour l'analyse des facteurs de pression et d'impact.

26. L'imagerie multispectrale ou hyperspectrale est basée sur des images collectées simultanément et composées de nombreuses bandes spectrales proches et contiguës (généralement 100 ou plus). Il existe une grande variété de capteurs aéroportés (à l'instar de, CASI<sup>1</sup> (Imageur Spectrographique Aéroporté Compacte), Cartographe Thématique Aéroporté Deaedalus ; Godet et al., 2009), qui fournissent des données en temps réel ainsi que sous des conditions d'éclairage défavorables (Tab. 1). Il est possible de créer des bibliothèques avec des réponses spectrales spécifiques, de sorte que les valeurs mesurées puissent être comparées à des espèces composantes distinctes et évaluer le couvert végétal (Ciraolo et al., 2006 ; Dekker et al., 2006).

27. Les images aériennes obtenues par divers moyens (avions, drones, ULM, par exemple) peuvent avoir différentes caractéristiques techniques (altitude de prise de vue, verticalité, qualité optique, par exemple). Même si cela coûte plus cher, filmer à partir d'un avion équipé d'un système de contrôle de l'altitude et de la verticalité et utiliser des négatifs grand format (24 x 24) permet d'obtenir des résultats de haute qualité (à savoir, une augmentation de la résolution géométrique). Par exemple, sur une photo à l'échelle 1/25000, la superficie couverte est de 5,7 km sur 5,7 km (Denis et al., 2003). Compte tenu des progrès réalisés au cours des dernières décennies en termes de prise de vue (qualité du film, filtres, objectif, etc.) et de traitement ultérieur (par exemple, numérisation, géo-référencement), les photographies aériennes représentent aujourd'hui l'une des méthodes préférées de levé pour la cartographie des herbiers marins (Mc Kenzie et al., 2001). Les images acquises par les véhicules aériens sans pilote (UAV), généralement appelées « drones », associées à la photogrammétrie par structure, ont récemment été testées et validées pour la cartographie des limites supérieures des herbiers marins, car elles offrent un outil rentable pour produire des orthomosaïques et des cartes des habitats du manteau à très haute résolution (Ventura et al., 2018).

#### 2) *Données acoustiques*

28. Le sonar fournit des images du fond marin grâce à l'émission et à la réception d'ultrasons. Parmi les principales techniques de cartographie acoustique, Kenny et al. (2003) distinguent : 1) des systèmes de faisceaux acoustiques larges tels que le sonar à balayage latéral (SSS), 2) des sondeurs à faisceau unique, 3) des systèmes bathymétriques à faisceaux étroits multiples et 4) des sondeurs à faisceaux multiples.

29. Le sonar à balayage latéral (tow-fish) (transducteur), avec son enregistreur fixe, émet des signaux acoustiques. Les images ou sonogrammes obtenus permettent de visualiser la répartition et les limites des différentes entités sur une surface comprise entre 100 et 200 m le long du sentier (Clabaut et al., 2006 ; Tab. 1). La résolution de la carte finale dépend en partie du moyen de positionnement utilisé par le navire (à savoir, la localisation radio ou le positionnement par satellite). L'existence d'un atlas de sonogramme (Clabaut et al., 2006) pourrait être utile pour interpréter les données. Bien que cette méthode présente de fortes limitations dans les eaux peu profondes (Tab. 1), un système de sonar à balayage latéral capable de cartographier efficacement les herbiers marins résidant dans un mètre d'eau ou moins a récemment été développé (Greene et al., 2018).

30. Le sondeur à faisceau unique est basé sur l'émission simultanée de deux fréquences séparées par plusieurs octaves (38 kHz et 200 kHz) pour obtenir la caractérisation du fond marin. La réponse acoustique du sondeur est différente selon que l'onde sonore est réfléchie par une zone couverte ou non de végétation.

31. Le sondeur multifaisceaux peut fournir avec précision et rapidité : (i) des images topographiques du fond marin (bathymétrie), (ii) des images sonar représentant la réflectivité locale du fond marin en raison de sa nature (rétrodiffusion). L'instrument mesure simultanément la profondeur dans plusieurs directions, déterminées par les faisceaux récepteurs du système. Ces faisceaux forment un faisceau perpendiculaire à l'axe du navire. Le fond marin peut ainsi être exploré sur une large bande (5 à 7 fois la profondeur) avec un

<sup>&</sup>lt;sup>1</sup> CASI: Compact Airborne Spectrographic Imager

degré de résolution élevé. On obtient également la structure 3D du fond marin, qui permet de visualiser les herbiers et d'évaluer la biomasse (Komatsu et al., 2003).

#### 3) *Échantillons et levés visuels*

32. Les échantillons de terrain et les observations directes fournissent des données ponctuelles discrètes (échantillonnage de points distincts régulièrement répartis dans une zone d'étude). Ils sont essentiels pour la vérification au sol des levés instrumentaux et pour la validation des informations continues (couverture complète des surfaces) obtenues à partir de données sur des portions limitées de la zone d'étude ou le long du sentier. Les levés de terrain doivent être suffisamment nombreux et répartis de manière appropriée pour obtenir la précision nécessaire et également compte tenu de l'hétérogénéité des habitats. Dans le cas des herbiers de *Cymodocea nodosa, Posidonia oceanica, Zostera marina* ou *Zostera noltei*, l'échantillonnage destructeur (utilisation de dragues à godets, carottiers, chaluts, dragues) est interdit compte tenu du caractère protégé de ces espèces (UNEP/MAP, 2009) et les échantillons sous-marins directs (échantillons de pousses, par exemple) devraient être limités autant que possible.

33. L'utilisation de caméras vidéo remorquées (ou ROV) lors des levés permet de voir les images à l'écran en temps réel, d'identifier les caractéristiques spécifiques de l'habitat et d'évaluer tout changement de l'habitat ou de tout autre élément caractéristique du fond marin, et ce levé vidéo préliminaire peut également être utile pour localiser les stations d'échantillonnage.

34. Les images enregistrées sont ensuite examinées pour obtenir une restitution cartographique sur une plate-forme SIG pour chacune des zones examinées. Pour faciliter et améliorer les résultats obtenus avec la caméra, des modules d'acquisition communs intégrant la profondeur, les images du fond marin et le positionnement géographique ont été développés (PNUE / PAM-CAR/ASP, 2015).

35. Les observations sous-marines directes in situ, effectuées en plongée sous-marine constituent la technique de levé la plus fiable, bien que chronophage. Les levés peuvent être effectués le long de lignes (transects) ou sur de petites surfaces (cadres carrés permanents, c'est-à-dire des quadrats) positionnées sur le fond de la mer et situées de manière à suivre les limites de l'habitat. Le transect est constitué de lignes marquées entourées d'une nervure et posées sur le bas à partir de points fixes et dans une direction précise, généralement perpendiculaire ou parallèle par rapport au littoral (Bianchi et al., 2004). Toute modification de l'habitat et de la typologie du substrat, dans une ceinture des deux côtés de la ligne (compte tenu d'une surface d'environ 1 à 2 m par côté), est enregistrée sur les ardoises sous-marines (figure 4). Les informations enregistrées permettent une cartographie précise et détaillée du secteur étudié (Tab. 1).

36. Marquer les limites d'un herbier permet également d'obtenir une carte de répartition. La télémétrie laser est une technique utile pour les levés cartographiques très précis sur de petites surfaces (Descamp et al., 2005). Le système GIB (GPS Intelligent Buoys) se compose de 4 bouées de surface équipées de récepteurs différentiel GPS et d'hydrophones immergés. Chacun des hydrophones reçoit les impulsions acoustiques émises périodiquement par un pinger, synchronisé installé à bord de la plateforme sous-marine et enregistre leurs heures d'arrivée. Connaissant le moment d'émission de ces signaux et la vitesse de propagation du son dans l'eau, les distances entre le pinger et les 4 bouées sont calculées directement. Les bouées communiquent par radio avec une station centrale (généralement située à bord d'un navire d'assistance) où la position de la cible sous-marine est calculée et affichée. La profondeur est également indiquée par le capteur de pression (Alcocer et al., 2006). Pour optimiser les opérations de cartographie des herbiers, le pinger peut également être fixé sur un scooter sous-marin conduit par un plongeur. La distance maximale du pinger par rapport au centre du polygone formé par les 4 bouées peut être d'env. 1500 m (PNUE/PAM-CAR/ASP, 2015).

37. Une surveillance en plongée libre avec un GPS différentiel peut également être envisagée pour localiser les limites supérieures des herbiers. Le plongeur suit précisément les contours des limites et le DGPS enregistre en permanence les données géographiques du plongeur. Les données de cartographie sont intégrées sur une plate-forme SIG selon la route suivie. La vitesse d'acquisition est de 2-3 km/heure ; la précision du capteur peut être inférieure à la métrique (PNUE/PAM-CAR/ASP, 2015). Observations sousmarines directes in situ par plongée sous-marine le long d'un transect perpendiculaire au littoral.

#### *L'interprétation des données*

38. Le projet MESH (2008) a identifié quatre étapes importantes pour la production d'une carte de l'habitat :

- 1. Traitement, analyse et classification des données biologiques, par le biais d'un processus d'interprétation d'images acoustiques et optiques, le cas échéant
- 2. Sélection des couches physiques les plus appropriées (par exemple, substrat, bathymétrie, hydrodynamique)
- 3. Intégration des données biologiques et des couches physiques, et utilisation de la modélisation statistique pour prévoir la distribution des herbiers et interpoler les informations
- 4. La carte produite doit ensuite être évaluée pour sa précision, c'est-à-dire sa capacité à représenter la réalité, et donc sa fiabilité.

39. Au cours de l'étape d'analyse et de classification, il convient de consulter la liste actualisée des types d'habitats marins benthiques pour la région méditerranéenne<sup>1</sup> (UNEP/MAP- CAR/ASP, 2019) afin de reconnaître tout type d'habitat spécifique (espèces d'herbiers marins). Comme les herbiers marins sont souvent de petite taille, ils ne peuvent être identifiés que par une cartographie de précision élevée (métrique). La liste actualisée identifie les habitats spécifiques des « herbiers marins » également énumérés dans l'annexe de la directive Habitats (directive 92/43/CEE), et qui doivent être pris en compte dans le cadre des programmes NATURA 2000. Une description complète de ces habitats et les critères pour leur identification sont également disponibles dans Bellan-Santini et al. (2002). Les habitats devant figurer sur les cartes sont les suivants (UNEP/MAP-SPA/RAC, 2019) :

#### **LITTORALE**

MA3.5 Sédiment grossier littorale

MA3.52 Sédiment grossier médiolittorale

MA3.521 Association avec des angiospermes marines

MA3.522 Association avec *Halophila stipulacea*

MA4.5 Sédiment mixte littorale

MA4.52 Sédiment mixte médiolittorale

MA4.521 Association avec des angiospermes marines

MA4.522 Association avec *Halophila stipulacea*

#### MA5.5 Sable littorale

MA5.52 Sables médiolittorale

MA5.521 Association avec des angiospermes marins

MA5.522 Association avec *Halophila stipulacea*

MA6.5 Vase littorale

MA6.52 Vase médiolittorale

MA6.52a Lagons et estuaires

<sup>&</sup>lt;sup>1</sup> La liste mise à jour des types d'habitats marins benthiques pour la région méditerranéenne est en cours de préparation. Il a été approuvé par la réunion d'experts chargée pour la finalisation de la classification des types d'habitats marins benthiques pour la région méditerranéenne et la liste de référence des types d'habitats marins et côtiers en Méditerranée (Rome, Italie, 22-23 janvier 2019). Le projet de liste mise à jour sera examiné par la 14e réunion des points focaux du ASP/DB (Portoroz, Slovénie, 18-21 juin 2019) et soumis à la réunion des points focaux du PAM et à la 21e réunion ordinaire des Parties contractantes, pour adoption.

MA6.521a Association avec les halophytes (Salicornia spp.) ou angiospermes marines (p. ex. Ruppia maritima, Zostera noltei)

#### **INFRALITTORALE**

MB1.5 Roche infralittorale

MB1.54 Habitats d'eaux de transition (e.g. lagunes et estuaires)

MB1.541 Association avec les angiospermes marine ou les halophytes

#### MB2.5 Récifs biogéniques infralittoraux

MB2.54 Herbiers de *Posidonia oceanica*

MB2.541 Herbier sur roche de *Posidonia oceanica*

MB2.542 Herbier sur matte de *Posidonia oceanica*

MB2.543 Herbier sur sable, sédiment grossier ou mixtes de *Posidonia oceanica*

MB2.544 Matte morte de *Posidonia oceanica*

MB2.545 Monuments naturels/Ecomorphoses de *Posidonia oceanica* (ex. récif barrière, barrières, atolls)

MB2.546 Association à *Posidonia oceanica* avec *Cymodocea nodosa* ou *Caulerpa spp.*

MB2.547 Association de la matte morte à *Cymodocea nodosa* ou *Caulerpa spp*. avec Matte morte de *Posidonia oceanica*

MB5.5 Sables infralittoraux

MB5.52 Sables fins bien calibrés

MB5.521 Association avec des angiospermes marines autochtones de Méditerranée

MA5.522 Association à *Halophila stipulacea*

MB5.53 Sable vaseux superficiels de mode calme

MB5.531 Association avec des angiospermes marines autochtones de Méditerranée

MA5.532 Association à *Halophila stipulacea*

MB5.54 Habitats d'eaux de transition (e.g. lagunes et estuaires)

MB5.541 Association avec les angiospermes marines ou autres halophytes

MB6.5 Vases infralittorales

MB6.51 Habitats d'eaux de transition (e.g. lagunes et estuaires)

MB6.511 Association avec les angiospermes marines ou autres halophytes

40. La sélection des couches physiques peut apparaître sur les cartes et être utilisée pour suivre une analyse statistique prédictive peut être une approche intéressante dans un cadre général de cartographie des habitats marins, afin de réduire le temps de traitement, mais elle s'avère peu utilisable pour les herbiers de Méditerranée, comme seuls quelques paramètres physiques classiques (e.g. type de substrat, profondeur, salinité) peuvent réellement être discriminant pour prévoir la distribution des espèces (Fig.5).

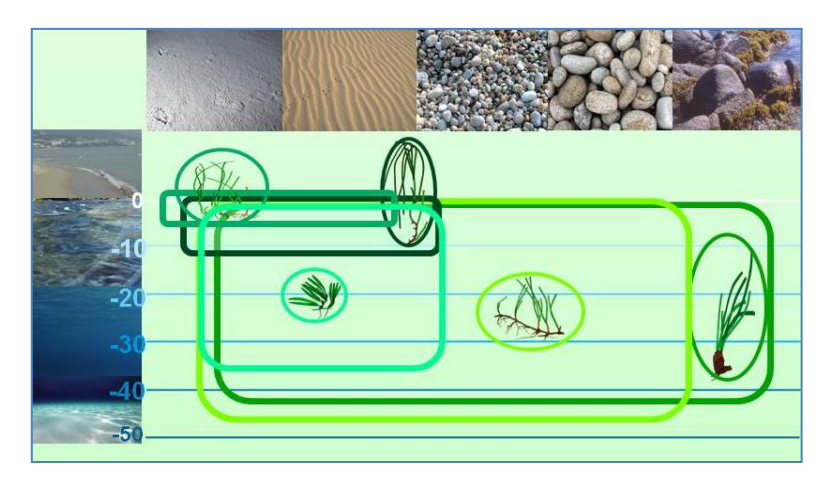

Figure 5 : Distribution des espèces des herbiers marins en fonction de la nature du substrat et de la profondeur en Méditerranée (à partir de UNEP/MAP-RAC/SPA, 2015).

41. L'étape de l'intégration des données et de la modélisation sera différente selon les outils de levé et la stratégie d'acquisition utilisés. En raison de leur rapidité d'acquisition, les techniques aériennes permettent généralement de couvrir des zones infralittorales complètement côtières et peu profondes, ce qui réduit considérablement l'interpolation des données. Au contraire, les visites des navires sont souvent limitées en raison du temps et des coûts, et ne permettent que rarement d'obtenir une couverture complète de la zone. Une couverture inférieure à 100% signifie automatiquement qu'il est impossible d'obtenir des cartes à haute résolution et que, par conséquent, des procédures d'interpolation sont nécessaires pour obtenir des cartes à faible résolution (projet MESH, 2008 ; Fig. 6). L'interpolation spatiale est une procédure statistique permettant d'estimer les valeurs de données sur des sites non échantillonnés entre les lieux de collecte de données. L'élaboration de la carte de répartition finale des herbiers sur une plate-forme SIG permet d'utiliser différents outils d'interpolation spatiale (par exemple, Inverse Distance Weighted, Kriging) fournis par le logiciel. Même si cela est rarement mentionné, il est important de fournir des informations sur le nombre et le pourcentage de données acquises sur le terrain et le pourcentage d'interpolations exécutées.

42. Une stratégie de levé « chevauchant» combinant une couverture partielle d'une grande surface et une couverture plus détaillée de petites zones présentant un intérêt particulier pourrait constituer un compromis intéressant. Parfois, il peut suffire de ne disposer que d'une carte précise et détaillée des limites d'extension (haute et basse) de l'herbier, et la présence entre ces deux limites peut être réduite à des levés de terrain occasionnels laissant l'interpolation jouer son rôle (Pasqualini et al., 1998).

43. Le traitement et l'analyse numérique des données (optiques ou acoustiques) sur un SIG permettent de créer des graphiques où chaque tonalité de gris est associée à une texture spécifique représentant un type de population/habitat, également à partir d'observations in situ pour la vérification au sol. Une carte finale est ainsi créée où il est possible d'identifier le substrat nu, les substrats durs et les herbiers. Un traitement spécifique (analyse de la rugosité, filtrage et seuillage, par exemple) permet d'accéder à des informations supplémentaires, telles que la couverture d'herbiers ou la présence de signes anthropiques (Pasqualini et al., 1999).

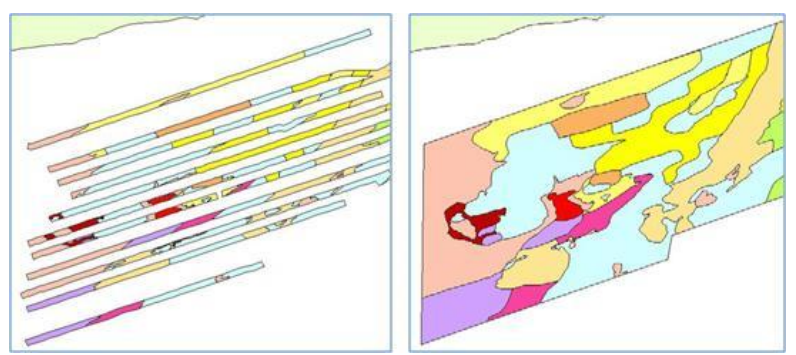

Figure 6 : Exemple de levé à couverture partielle (à gauche) et de carte produite par interpolation (à droite). Le territoire faisant l'objet du levé a une largeur d'environ 20 km (de UNEP/MAP-RAC/SPA, 2015).

44. Pour faciliter la comparaison entre les cartes, il convient d'utiliser des symboles et des couleurs standardisées pour la représentation graphique des principaux assemblages d'herbiers marins (Meinesz et Laurent, 1978 ; Fig. 7). Lorsque les détails cartographiques sont suffisants, il est également possible d'indiquer les herbiers discontinus caractérisés par un couvert inférieur à 50% ou les deux espèces principales qui constituent un herbier mixte (la couleur des plaques permet l'identification des espèces concernées). Pour représenter certaines formes typiques d'herbier de *Posidonia oceanica* (par exemple, striés, atolls), aucun symbole spécifique n'est disponible, ces formes (respectivement des bandes et des structures circulaires) étant facilement identifiables sur la carte.

45. Les cartes qui en résultent permettent de définir l'aire de répartition de l'habitat des herbiers marins et son étendue totale (exprimée en mètres carrés ou en hectares). Ces cartes peuvent également être comparées aux données historiques disponibles issues de la littérature pour évaluer les changements survenus dans les herbiers au cours d'une période donnée (Mc Kenzie et al., 2001). En utilisant les méthodes de vecteur de superposition sur les SIG, une analyse diachronique peut être effectuée, où les changements temporels sont mesurés en termes de pourcentage de gain ou de perte de l'extension de l'herbier, par la création de cartes de concordance et de discordance (Barsanti et al., 2007).

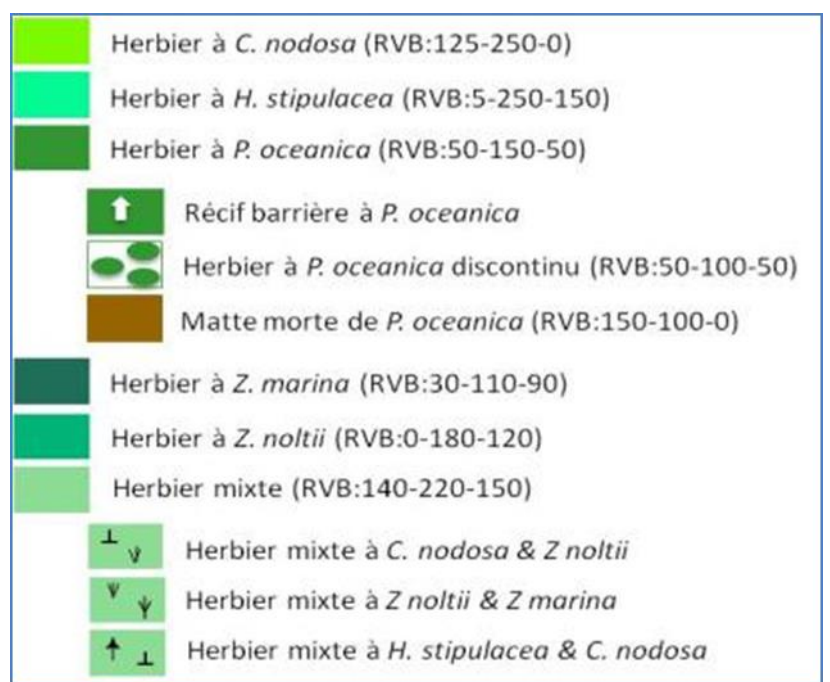

Figure 7 : Symboles et couleurs utilisés pour la représentation graphique des principales formations à herbiers marins. RVB : valeurs en rouge, vert et bleu pour chaque type d'herbier (de UNEP/MAP-RAC/SPA, 2015).

46. La fiabilité de la carte produite doit également être évaluée. Plusieurs échelles d'évaluation de la fiabilité ont déjà été proposées et pourraient être utiles pour les herbiers. Pasqualini (1997) propose une échelle de fiabilité pour le traitement des images de photos aériennes, qui peut également être appliquée aux images satellites, ou une autre échelle pour le traitement des sonogrammes (UNEP/MAP- CAR/ASP, 2015). Une fiabilité inférieure ou égale à 50% signifie que l'auteur doit essayer d'améliorer la fiabilité des données (par exemple, augmenter le nombre de segments lors du traitement de l'image) ou peut-être que l'échelle doit être adaptée.

47. Denis et al. (2003) proposent un indice de fiabilité des données cartographiques basé sur l'échelle de la carte (échelle de 5), le système de positionnement (échelle de 5) et la méthode d'acquisition (échelle de 10) (UNEP/MAP- CAR/ASP, 2015). L'indice de fiabilité varie de 0 à 20 et peut varier d'un point à l'autre de la carte, en fonction de la bathymétrie ou de la technique utilisée.

48. Leriche et al. (2001) propose un indice de fiabilité évalué entre 0 et 50, qui pondère trois paramètres : (i) l'échelle initiale de la carte (carte source) et l'échelle de travail (carte cible), (ii) la méthode d'acquisition des données (par exemple : dragues, préhenseurs, photographie aérienne, sonar latéral, plongée sous-marine), et (iii) la méthode de géoréférencement des données.

#### **b) INDICATEUR COMMUN 2 : Etat des espèces et des communautés typiques de l'habitat**

#### *Approche*

49. Les herbiers marins sont utilisés comme indicateurs biologiques de la qualité de l'eau conformément à la Directive-Cadre Européenne sur l'Eau (DCE, 2000/60/CE) et comme indicateurs de la qualité de l'environnement (à savoir, l'état de l'habitat) selon la MSFD (2008/56/CE) et l'EcAp, IC2 fixée par le programme IMAP et liée à la « biodiversité » (OE1). L'IC2 vise à fournir des informations sur l'état (c'està-dire l'état écologique) des herbiers marins.

50. La surveillance de l'état écologique des herbiers marins est aujourd'hui obligatoire et est même une obligation pour de nombreux pays méditerranéens en raison du fait que :

- Quatre espèces sur cinq présentes en Méditerranée (*C. nodosa, P. oceanica, Z. marina et Z. noltei)* sont énumérées à l'annexe II (liste des espèces en voie de disparition ou menacées) du Protocole relatif aux aires spécialement protégées et à la diversité biologique (Décision de la 16e réunion ordinaire des Parties contractantes, Marrakech, 3-5 novembre 2009 ; UNEP/MAP, 2009)
- Trois espèces (*C. nodosa, P. oceanica et Z. marina*) sont énumérées à l'annexe 1 (espèces de flore strictement protégées) de la Convention de Berne concernant la région géographique méditerranéenne.
- Les herbiers marins constituent des habitats naturels prioritaires en vertu de la Directive Européenne n ° 92/43 (CEE, 1992).

51. Cette « reconnaissance » réglementaire signifie également que des mesures de gestion et des pratiques de conservation efficaces sont nécessaires pour garantir que ces habitats prioritaires, leurs espèces constitutives et leurs communautés associées soient et demeurent dans un état écologique satisfaisant. Le bon état de santé des herbiers reflètera alors le bon état environnemental recherché par les Parties Contractantes à la Convention de Barcelone dans le cadre de l'Approche Ecosystémique (EcAp) et de la Directive-Cadre sur la stratégie pour le milieu marin (MSFD).

52. Une procédure définie et normalisée de suivi de l'état des herbiers marins, comparable à celle fournie pour leur cartographie, devrait suivre ces trois étapes principales :

- 1. Planification initiale.
- 2. Mise en place du système de surveillance.
- 3. Suivi dans le temps et analyse.

53. La planification initiale est nécessaire pour définir le ou les objectifs, déterminer la durée, identifier les sites à surveiller, choisir les descripteurs à évaluer avec leurs modalités d'acquisition (la stratégie d'échantillonnage) et évaluer les ressources humaines, techniques et financières garantissant la mise en œuvre et la durabilité. Cette phase initiale est donc très importante.

54. La phase d'installation est la phase opérationnelle concrète, au cours de laquelle le programme de surveillance est établi (par exemple, le positionnement de marqueurs fixes) et réalisé. Cette phase peut s'avérer la plus coûteuse, y compris les coûts liés à la sortie en mer pendant les activités sur le terrain, au matériel d'échantillonnage et aux ressources humaines, en particulier dans des conditions météorologiques difficiles. Les activités sur le terrain doivent donc être planifiées pendant une saison favorable, notamment parce que certains des paramètres choisis pour le suivi doivent être collectés au cours de la même période. Cette phase peut être assez longue, surtout si de nombreux sites doivent être surveillés.

55. La surveillance dans le temps et la phase d'analyse des données semblent être faciles, l'acquisition des données constituant une opération courante, sans difficultés majeures si les deux phases précédentes ont été correctement exécutées. L'analyse des données nécessite des compétences scientifiques éprouvées. La durée de la surveillance, pour être utile, doit être au moins à moyen terme. Cette phase constitue souvent l'élément clé du système de surveillance dans la mesure où elle permet de :

- Interpréter les données acquises.
- Démontrer sa validité et son intérêt.
- Vérifier que les objectifs de surveillance ont été atteints.

56. Les objectifs de la surveillance peuvent couvrir la conservation des herbiers marins ainsi que leur utilisation en tant qu'indicateur écologique de la qualité du milieu marin. Les principaux objectifs de la surveillance des herbiers sont généralement :

- Préserver et conserver le patrimoine des habitats prioritaires, dans le but de garantir un état écologique satisfaisant des herbiers (BEE) et d'identifier aussitôt que possible toute dégradation de ces habitats prioritaires ou toute modification de leur aire de répartition et de leur étendue. L'évaluation de l'état écologique des herbiers permet de mesurer l'efficacité des politiques locales ou régionales en matière de gestion de l'environnement côtier.
- Construire et mettre en œuvre un système régional de surveillance intégrée de la qualité de l'environnement, comme exigé par le programme de surveillance et d'évaluation intégrées et les critères d'évaluation connexes (IMAP) lors de la mise en œuvre de l'EcAp dans le cadre du Plan d'Action pour la Méditerranée (MAP). Le programme IMAP a pour objectif principal de recueillir des données quantitatives fiables et actualisées sur l'état de l'environnement marin et côtier en Méditerranée.
- Évaluer les effets de toute activité côtière susceptible d'avoir une incidence sur les herbiers marins lors des procédures d'évaluation de l'impact sur l'environnement. Ce type de suivi vise à établir l'état de l'habitat au moment «zéro» avant le début des activités, puis à surveiller l'état de santé des herbiers pendant et à la fin de la phase de développement, pour vérifier les impacts potentiels.

57. Le ou les objectifs choisis influenceront les choix dans les étapes suivantes (par exemple, durée, sites à surveiller, descripteurs, méthodes d'échantillonnage ; Tab. 3). En général, et quel que soit l'objectif préconisé, il est judicieux de se focaliser au départ sur un petit nombre de sites facilement accessibles et pouvant faire l'objet d'un suivi régulier après de courts intervalles (Pergent et Pergent-Martini, 1995 ; Boudouresque et autres auteurs, 2000). Les sites choisis doivent : i) être représentatifs de la partie de la zone côtière étudiée (par exemple, la nature du substrat), ii) couvrir la plupart des situations environnementales possibles, et iii) comprendre des zones sensibles, des zones stables ou des zones de référence. Ensuite, avec l'expérience acquise par les géomètres et les moyens (fonds) disponibles, ce réseau pourrait être étendu à un plus grand nombre de sites.

58. Pour assurer la durabilité du système de surveillance, il convient de prendre en compte les observations finales suivantes :

• Identifier les partenaires, les compétences et les moyens disponibles.

- Planifier les modalités de partenariat (qui fait quoi? Quand? Et comment?).
- Assurer la formation des parties prenantes afin qu'elles puissent mettre en place des procédures standardisées garantissant la validité des résultats et permettant des comparaisons sur un site donné et entre les sites.
- Désigner un coordinateur régional ou national en fonction du nombre de sites concernés par le suivi et de leur répartition géographique
- Évaluer le budget minimum nécessaire à l'exploitation du réseau de surveillance (coûts d'opérateurs permanents, contrats temporaires, équipement, acquisition de données, traitement et analyse, par exemple).

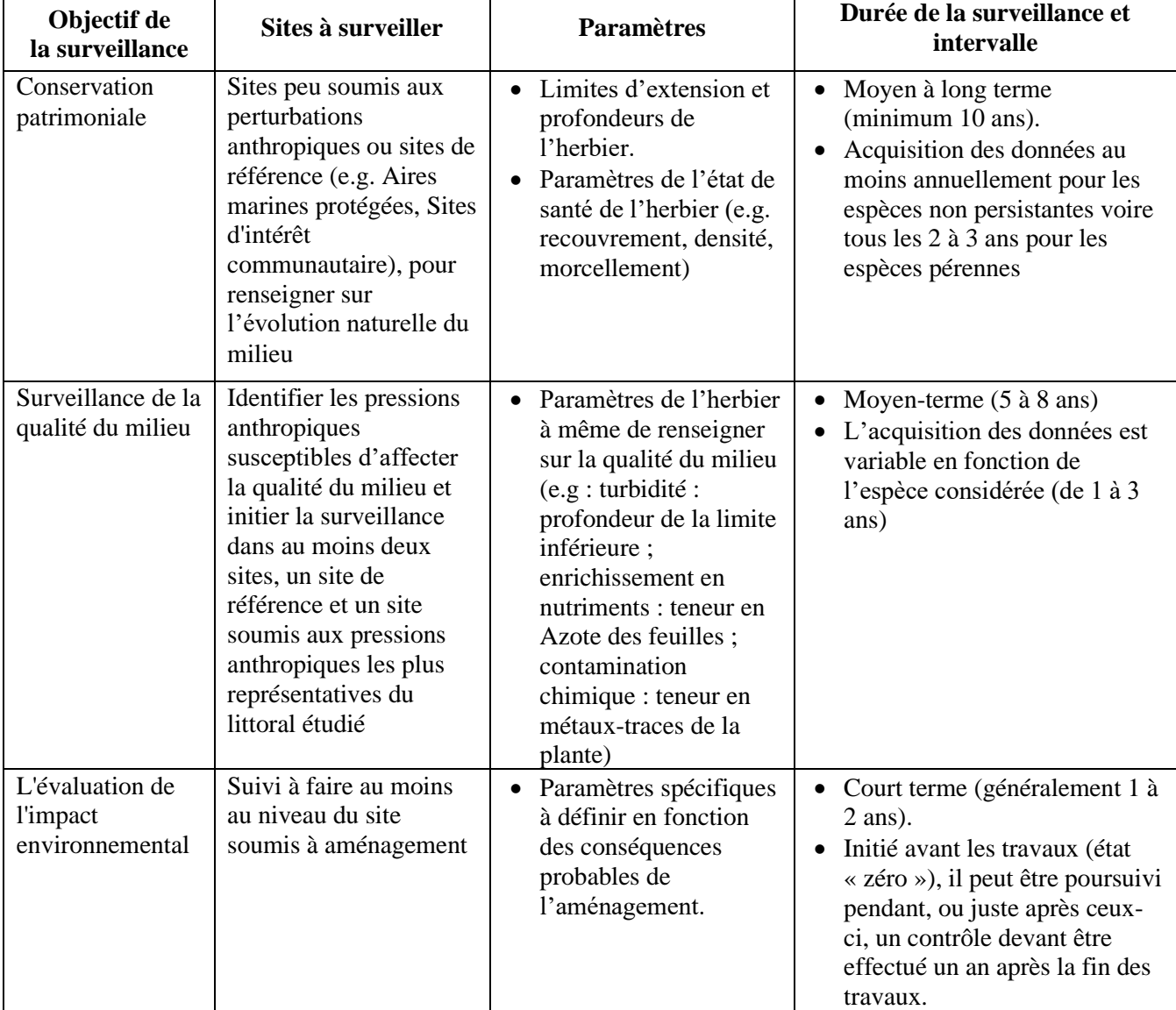

Tableau 3 : Critères de la surveillance en fonction des objectifs.

*Les méthodes*

59. Les descripteurs fournissent essentiellement des informations sur l'état de santé d'un herbier. Un grand nombre de descripteurs ont été proposés pour évaluer l'état écologique des herbiers marins (par exemple, Pergent-Martini et al., 2005 ; Foden et Brazier, 2007 ; Montefalcone, 2009 ; Orfanidis et al., 2010). Certains des descripteurs les plus courants (Tab. 4) utilisent une méthode d'échantillonnage standardisée, en particulier pour *P. oceanica* (Pergent-Martini et al., 2005), mais il existe encore de nombreuses disparités entre les méthodes d'acquisition de données malgré les efforts visant à proposer une approche commune. (Short et Coles, 2001 ; Buia et al., 2004 ; Lopez y Royo et al., 2010a). Quelques références bibliographiques sont fournies pour chacun des descripteurs énumérés dans le tableau 4, où l'on peut trouver des descriptions détaillées des outils et des méthodologies d'échantillonnage.

60. Les descripteurs disponibles fonctionnent à chacun des différents niveaux de complexité écologique des herbiers marins (Montefalcone, 2009) : la population (à savoir, l'herbier), l'individu (c'est-à-dire la plante), la cellule physiologique ou cellulaire et la communauté associée (surtout les feuilles épiphytes). Certains indices écologiques (voir section suivante) ont été élaborés pour fonctionner sur les plus hauts niveaux écologiques à savoir au niveau du paysage marin (CI, Moreno et al., 2001 ; SI et PSI, Montefalcone et al., 2007 ; PI, Montefalcone et al., 2007) ou au niveau écosystèmique (EBQI ; Personnic et al., 2014). Certains indices écologiques récents intègrent différents niveaux écologiques (par exemple, PREI, Gobert et al., 2009 ; POMI, Romero et al., 2007).

61. Les descripteurs listés dans le Tableau 4 peuvent être obtenus en utilisant différentes méthodologies et approches d'échantillonnage : i) sur des cartes résultant de levés par télédétection ou d'inspections visuelles (par exemple, l'étendue de l'herbier et la profondeur des limites) ; ii) observation in situ et mesure par plongée sous-marine (par exemple, type de limite inférieure, couverture et découverte de rhizome et la densité des pousses) ; iii) échantillonnage direct de plantes (par exemple, descripteurs phénologiques). Toutes les méthodes nécessitant l'échantillonnage direct des plantes pour des analyses ultérieures en laboratoire sont destructives et l'impact de la procédure d'échantillonnage doit donc être pris en compte lors de la phase de planification initiale (Buia et al., 2004). Les procédures non destructives doivent toujours être préférées, en particulier dans le cas d'espèces protégées (par exemple, *Posidonia oceanica*) et lorsque la surveillance est effectuée dans les AMP. Une surveillance efficace devrait être effectuée à intervalles réguliers sur une période donnée, même si cela peut signifier une réduction du nombre de sites et du nombre de descripteurs surveillés. Le nombre de descripteurs adoptés devrait être suffisant pour éviter les erreurs d'interprétation, mais suffisamment réduit pour assurer un suivi permanent. L'application simultanée de divers descripteurs travaillant à différents niveaux de complexité écologique est le meilleur choix pour comprendre la plupart des réponses possibles du système aux modifications de l'environnement (Montefalcone, 2009). La nature des descripteurs est moins importante que la reproductibilité, la fiabilité et la précision de la méthode d'acquisition.

62. L'observation in situ et les échantillons doivent être réalisés sur des superficies définies et éventuellement normalisées, et le nombre de répétitions doit être suffisant pour le descripteur concerné et suffisamment élevé pour capturer l'hétérogénéité de l'habitat. Les analyses au niveau individuel (la plante), physiologique ou cellulaire, et la plupart des analyses associées au niveau communautaire (organismes associés des feuilles et des rhizomes) nécessitent une collecte de pousses. Pour *P*. *oceanica*, le nombre moyen de pousses échantillonnées et mesurées varie entre un minimum de 10 et un maximum de 20 pousses collectées à chaque station d'échantillonnage (Pergent-Martini et al., 2005). Pour mesurer la densité des pousses de *P. oceanica*, une surface normalisée est fixée à 40 cm × 40 cm avec un minimum de 5 comptages répétés par station. Un nombre adéquat de stations doit être localisé aléatoirement dans l'herbier, et généralement en correspondance de la limite supérieure de l'herbier, de la limite inférieure de l'herbier et aux profondeurs intermédiaires, sur un nombre de 2 à 3 stations d'échantillonnage par profondeur. Pour accélérer le comptage de la densité des pousses dans les prairies très denses de *P. oceanica* (comme cela se produit généralement en correspondance des limites supérieures), ainsi que dans les prairies très clairsemées (en correspondance des limites inférieures), l'utilisation d'une surface plus petite peut être adéquat, par exemple 20 cm × 20 cm. De même, le quadrat de 20 cm × 20 cm est généralement utilisé pour mesurer la densité des pousses d'autres espèces d'herbes marines plus petites (par exemple, *Cymodocea nodosa*, *Zostera noltei*). Un nombre adéquat de stations d'échantillonnage doit être localisé au hasard dans l'herbier, et généralement en correspondance avec la limite supérieure de l'herbier, la limite inférieure de l'herbier et à une profondeur intermédiaire. A chaque profondeur, 2 à 3 stations d'échantillonnage sont sélectionnées, distantes de plusieurs dizaines de mètres. Les 3 quadrats répliqués dans chaque station doivent être localisés au hasard lorsque la prairie semble couverte de manière homogène. Au contraire, dans le cas d'une prairie inégale, les quadrats doivent être positionnés au hasard en utilisant une procédure d'échantillonnage stratifié sur les parcelles végétalisées. Pour évaluer les conditions écologiques globales de l'herbier, des échantillons de pousses ne peuvent être prélevés qu'à la profondeur intermédiaire de l'herbier, généralement situé à environ 15 m de profondeur, où elles devraient trouver les conditions optimales pour leurs développement (Buia et al., 2004) et à la fin du printemps ou au début de la saison estivale (Gobert et al., 2009).

63. Parmi tous les descripteurs énumérés dans le tableau 4, la densité des pousses peut être considérée comme le descripteur non destructif et normalisé le plus adopté dans les programmes de surveillance de *P.* 

*oceanica* (Pergent-Martini et al., 2005) (Fig. 8), car elle fournit : des informations importantes sur la vitalité et la dynamique de l'herbier et se révèle efficace pour mettre en évidence les modifications de l'environnement (Montefalcone, 2009). Conformément aux exigences de la DCE dans les pays européens, les échelles absolues existantes pour sa classification (Pergent-Martini et al., 2005) ont été adaptées avec la création de cinq classes de qualité écologique (mauvaise, médiocre, modérée, bonne et élevée ; annexe 1). Cette échelle fournit un outil de classification de l'état écologique de l'herbier qui peut être utilisé dans le cadre du programme IMAP conformément à l'Approche Ecosystémique (EcAp). L'évaluation de la profondeur et de la typologie des limites supérieure et inférieure de l'herbier et le suivi dans le temps de leurs positions avec des marques permanentes (balises) sont des procédures couramment adoptées pour évaluer l'évolution de l'herbier en termes de stabilité, d'amélioration ou de régression liées à la transparence de l'eau, aux régimes hydrodynamiques, à l'équilibre sédimentaire et aux activités humaines le long du littoral (Fig. 8). L'échelle de classification de la profondeur limite inférieure (Annexe 1) est un autre outil pour évaluer l'état écologique des herbiers. Bien que toutes les échelles absolues existantes pour *P. oceanica* représentent des outils normalisés importants pour classer l'état des prairies et pour les comparaisons suivantes entre les régions, ils puissent nécessiter quelques adaptations en fonction de la zone géographique spécifique et de l'environnement morphodynamique du site. Il est donc possible que les valeurs de retenue entre classes ne soient pas valables à toute l'échelle méditerranéenne : des échelles sousrégionales et même locales peuvent être utilisées (Montefalcone et al., 2007), fournissant les mêmes méthodologies et procédures d'inter-étalonnage. Par exemple, dans de nombreux herbier de *P. oceanica* en mer Ligure (Méditerranée du Nord-Ouest), la limite inférieure atteint rarement des profondeurs supérieures à 20-25 m, en raison de contraintes naturelles (par exemple, typologie du substrat, topographie du fond marin). En adoptant l'échelle absolue pour la profondeur limite inférieure, tous les herbiers de la mer Ligure seraient classés dans un état écologique modéré à mauvais, en utilisant la profondeur limite inférieure, même en cas de faible pressions humaines.

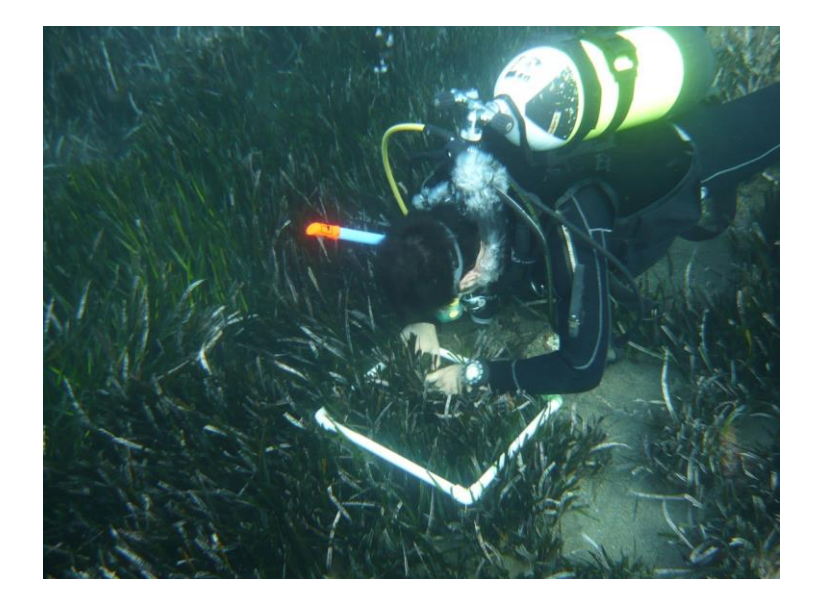

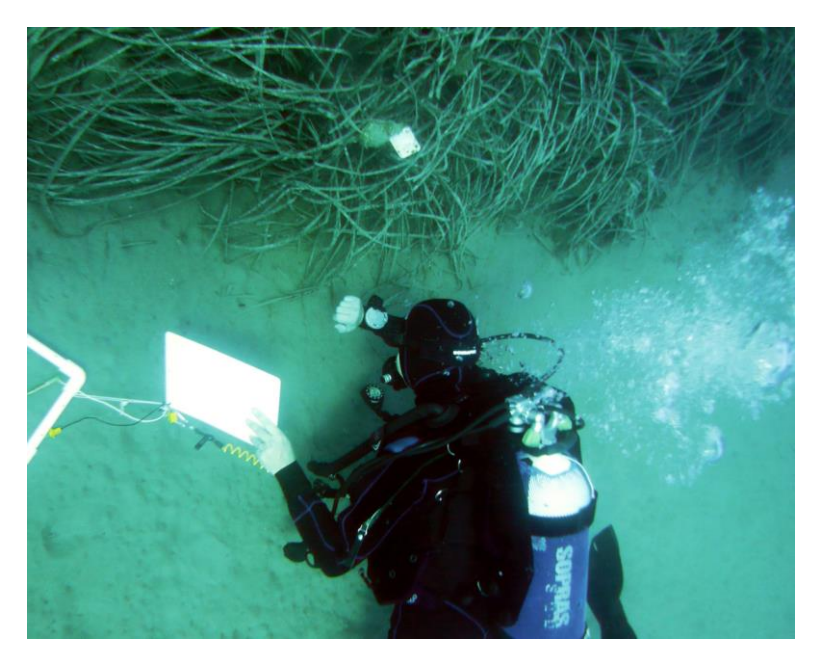

Figure 8 : Mesure in situ de la densité des pousses de *Posidonia oceanica* en utilisant le cadre carré standard de 40 cm  $\times$  40 cm (image supérieure) et la surveillance dans le temps de la position de la limite inférieure de l'herbier avec repères permanents (image inférieure).

Tableau 4 : Synthèse des principaux descripteurs utilisés pour la surveillance des herbiers marins pour définir l'Indicateur commun 2\_ Condition des Habitas. Lorsque cela est possible la méthode de mesure, la réponse attendue en cas d'augmentation de la pression anthropique et les principaux facteurs à même d'affecter le descripteur, le caractère destructif de l'acquisition de la donnée, le ou les espèces ciblées, l'intérêt ou les limites d'utilisations sont indiquées avec les références bibliographiques correspondantes. Les espèces ciblées sont : Cn - *Cymodocea nodosa*, Hs - *Halophila stipulacea*, Po - *Posidonia oceanica*, Zm - *Zostera marina*, Zn - *Zostera noltii*. Le niveau de complexité écologique auquel chaque descripteur fonctionne est également indiqué (à savoir la population, l'individu végétal, physiologique ou cellulaire, la communauté).

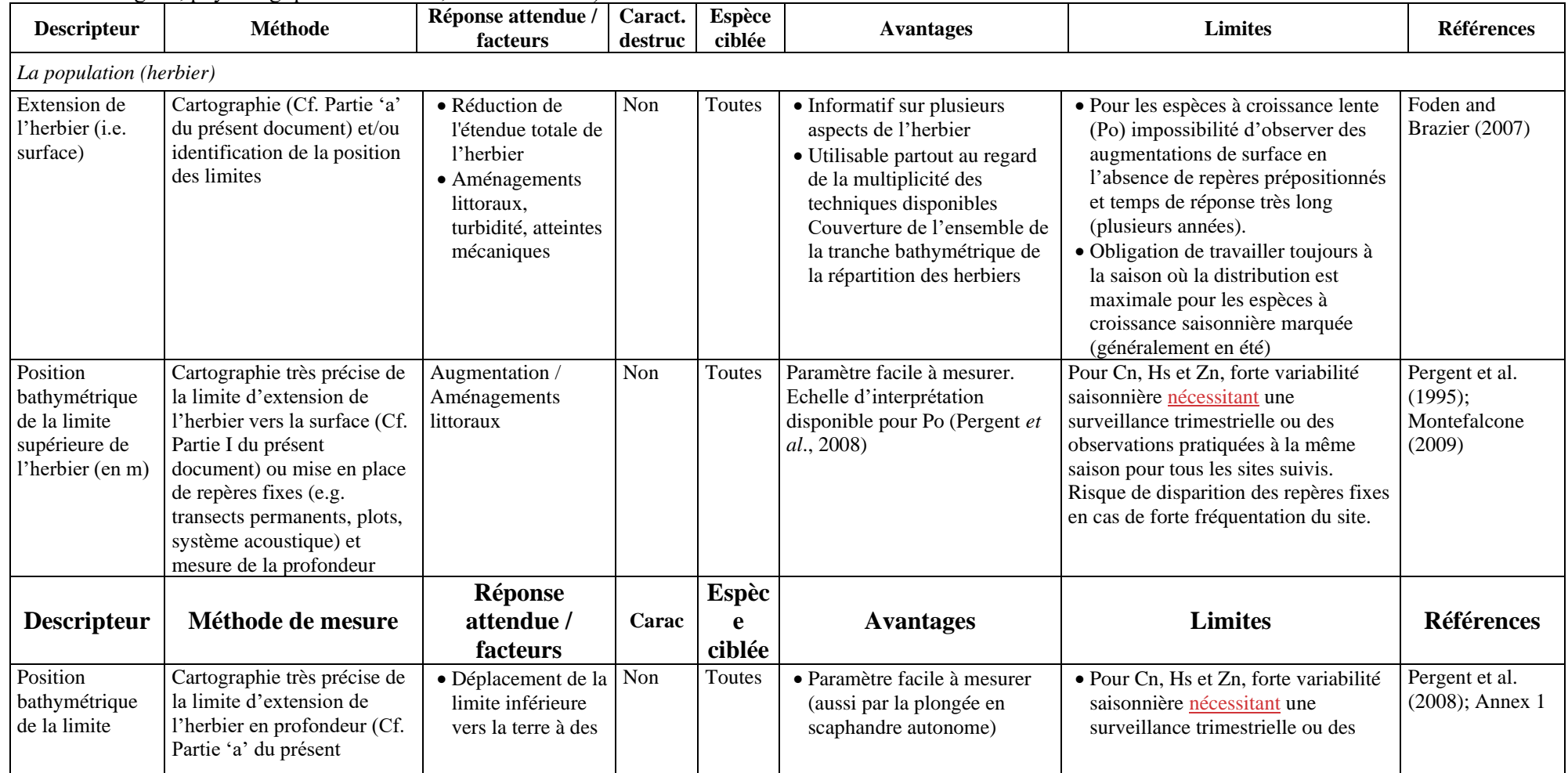

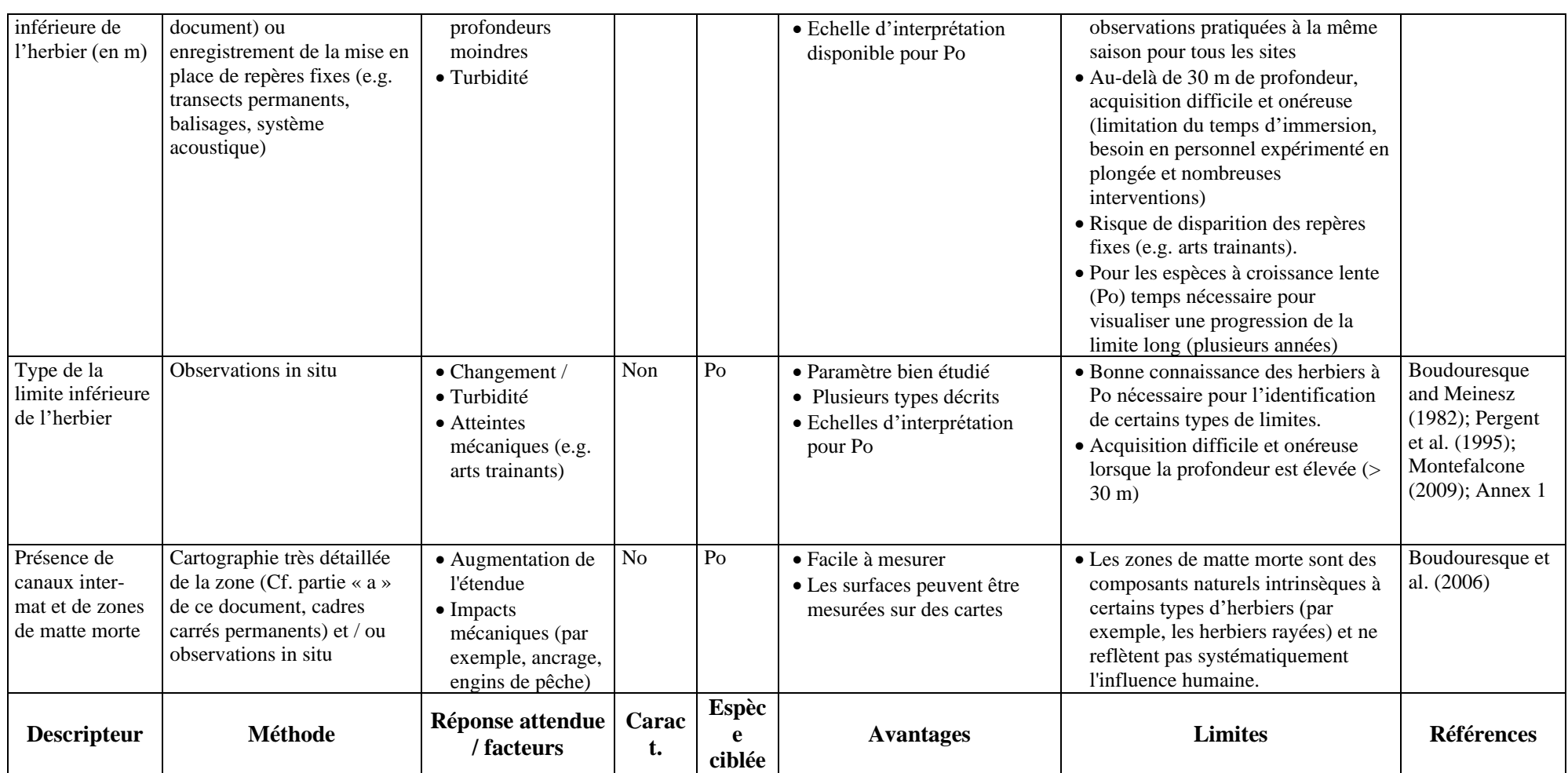

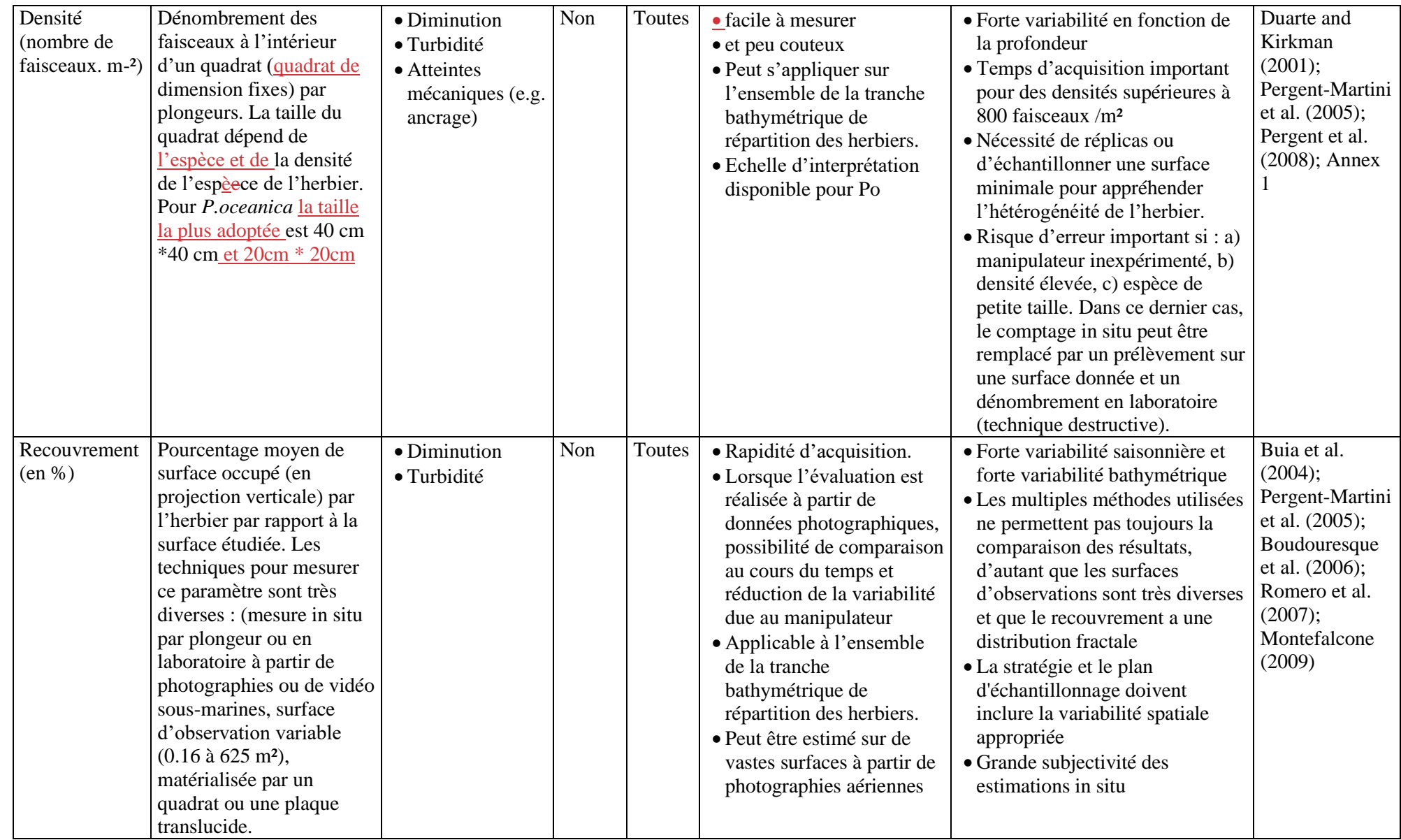

## UNEP/MED WG.482/20

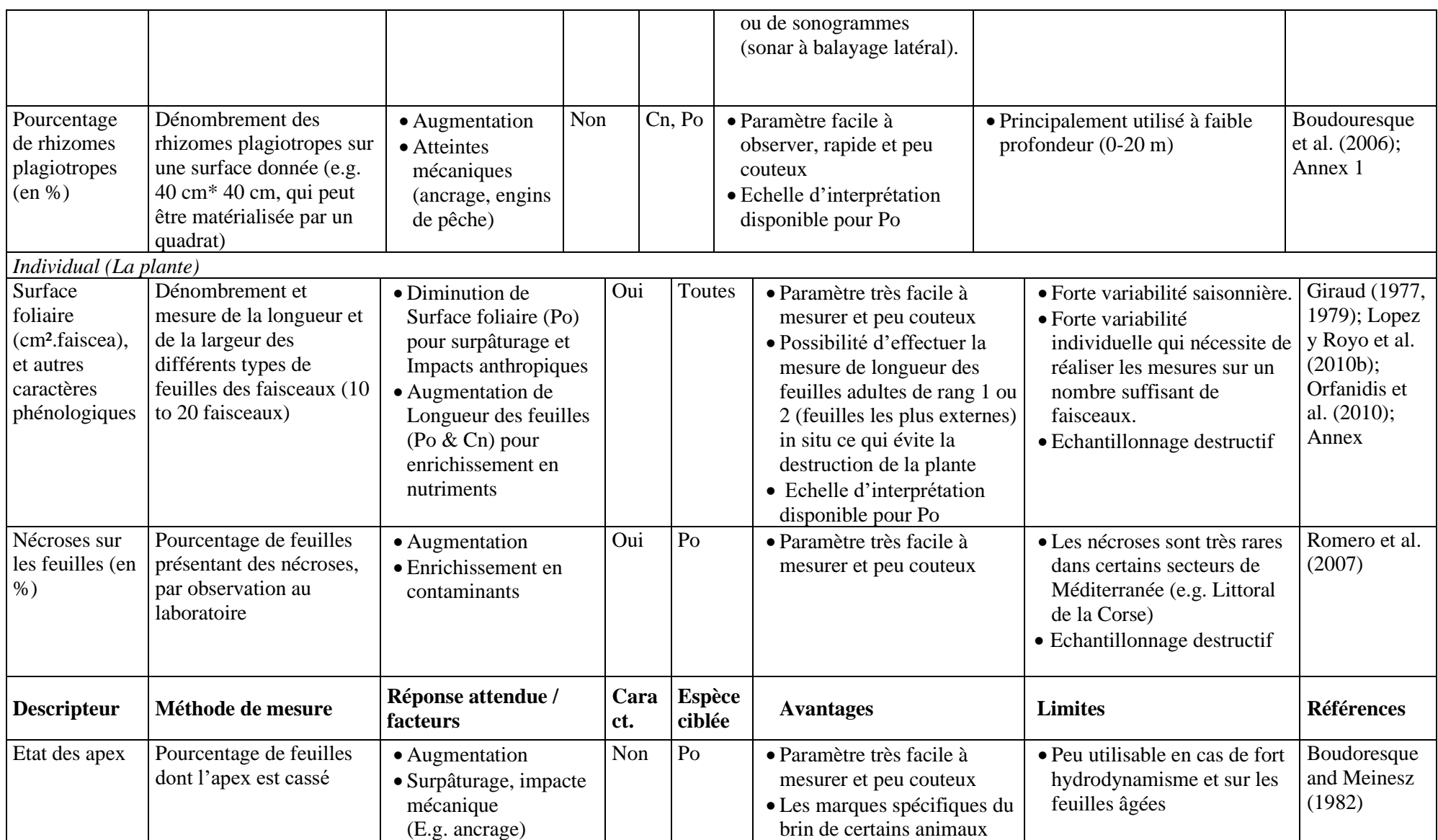

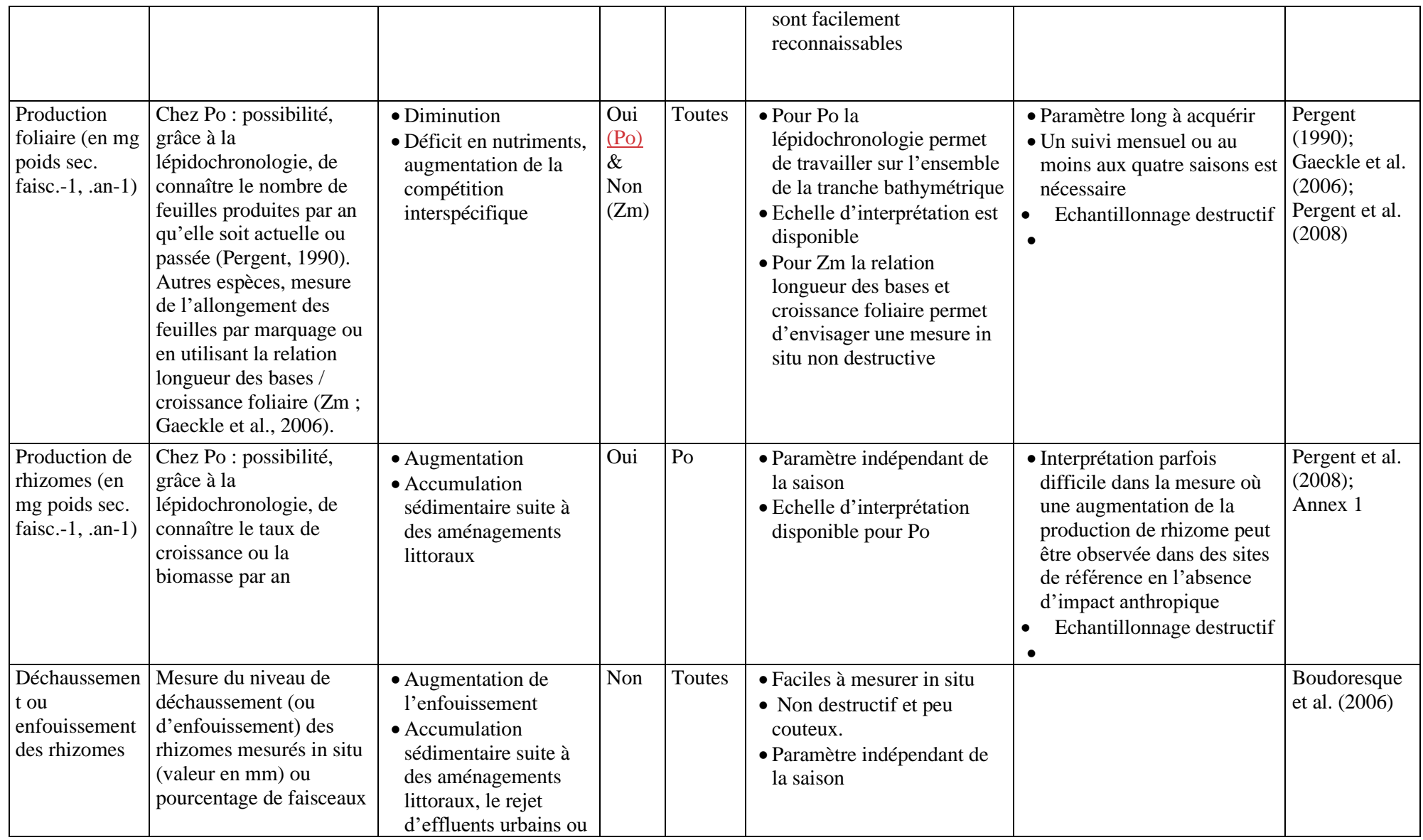

# UNEP/MED WG.482/20

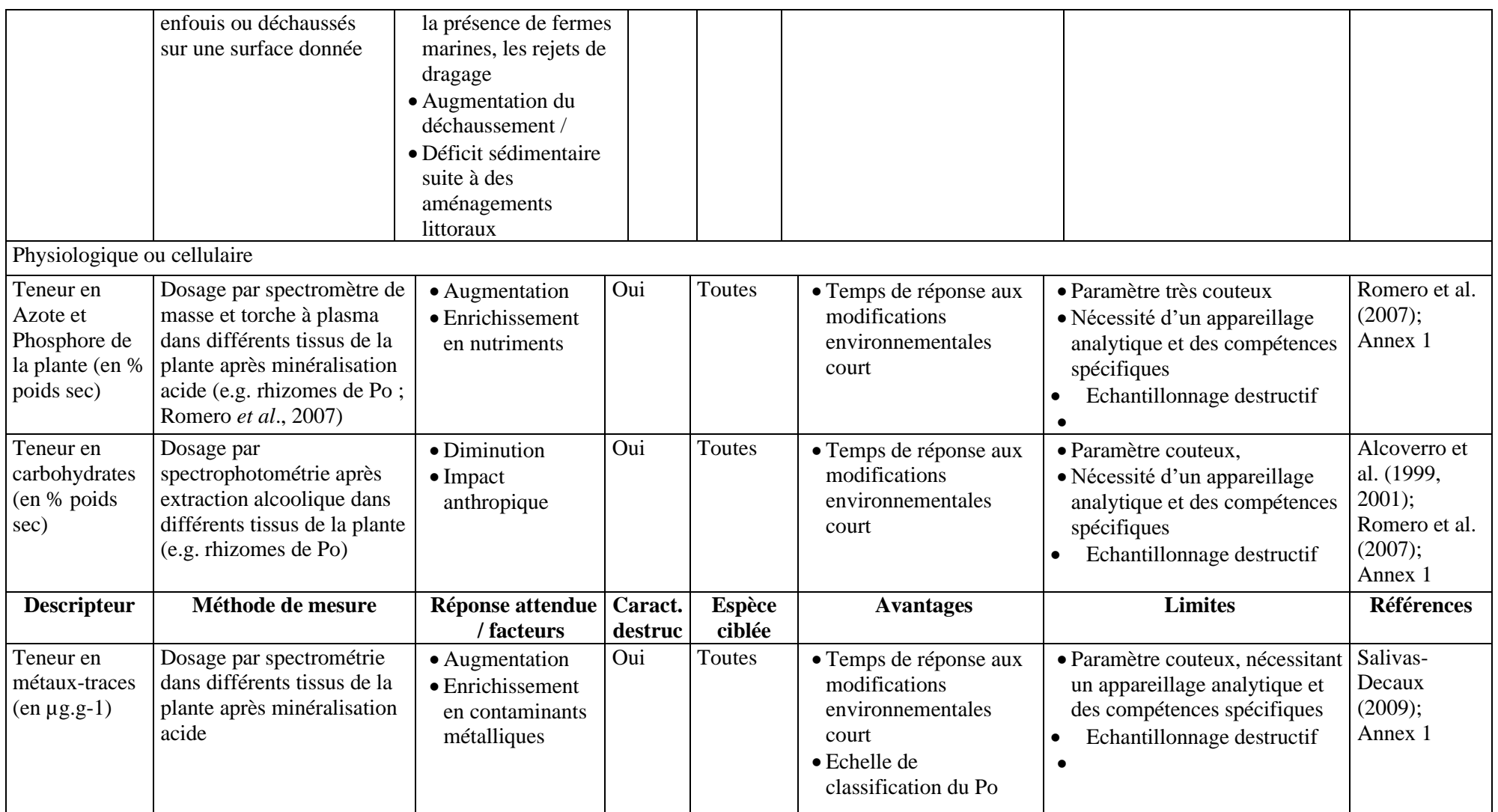

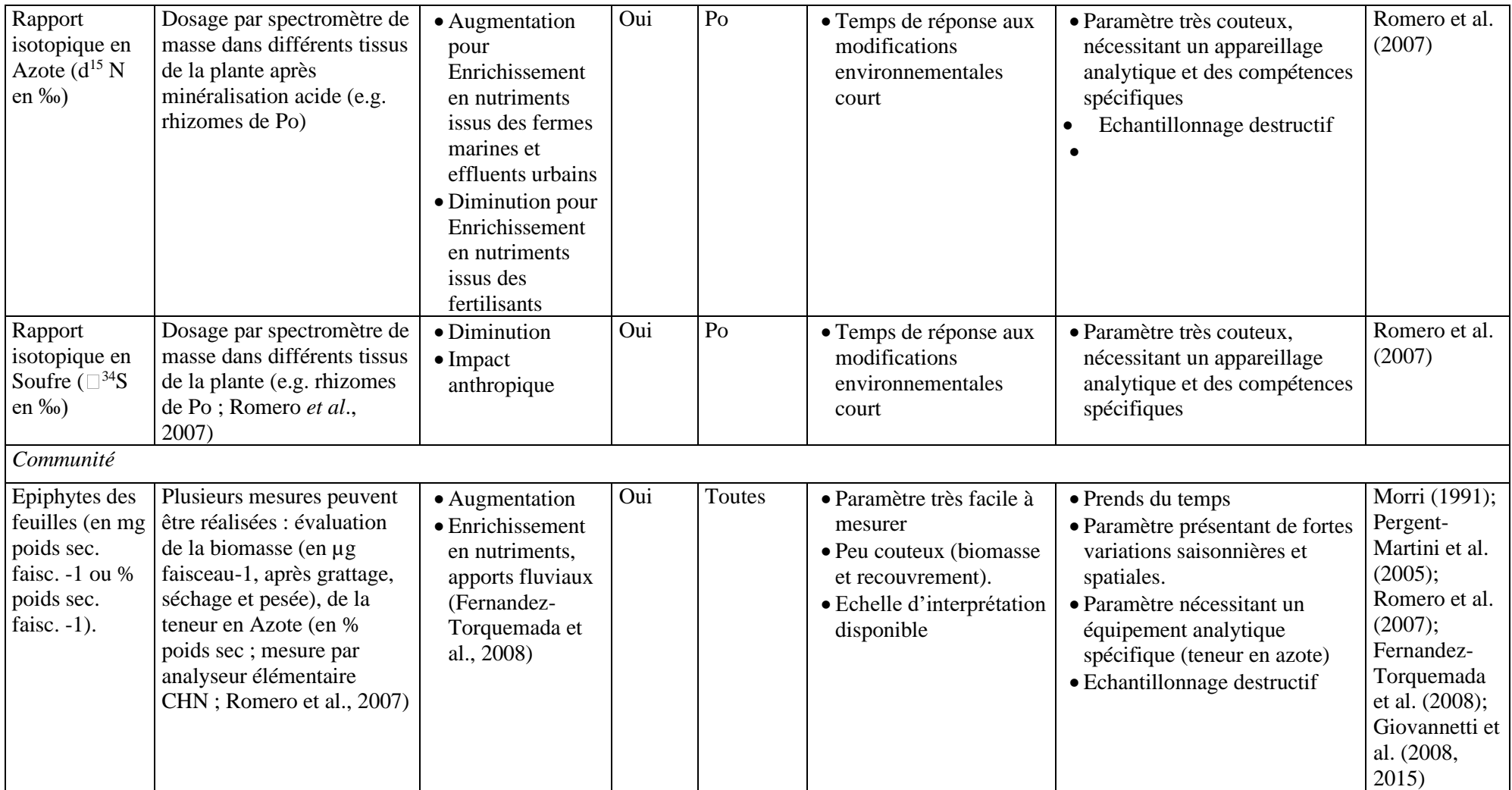

64. La phase d'installation est la phase opérationnelle concrète du programme de surveillance qui commence par l'acquisition des données. Les observations et les prélèvements effectués pendant la phase d'acquisition ou la validation des données des levés cartographiques pourraient également constituer un produit d'un système de surveillance (Kenny et al., 2003), et la cartographie pourrait également constituer un outil de surveillance (Tab. 4 ; Boudouresque et al., 2006).

65. À l'échelle spatiale régionale, deux principaux systèmes de surveillance ont été mis au point : 1) le système de surveillance des herbiers (*SeagrassNet*), qui a été mis en place à l'échelle mondiale au début des années 2000 et couvre toutes les espèces d'herbiers (Short et al., 2007) ; 2002) ; et 2) le réseau de surveillance «*Posidonia*» mis en place au début des années 1980 en méditerranée (Boudouresque et al., 2006), spécifique à *Posidonia oceanica* mais pouvant être adapté à d'autres espèces méditerranéennes et au genre *Posidonia* à travers le monde. Le réseau de surveillance «*Posidonia*» est encore utilisé de nos jours, avec une certaine variabilité d'un pays à l'autre et plus encore d'une région à l'autre, dans au moins neuf pays méditerranéens et dans plus de 350 sites (Buia et al., 2004 ; Boudouresque et al., 2006, Romero et al., 2007 ; Fernandez-Torquemada et al., 2008 ; Lopez y Royo et al., 2010a). suite aux travaux menés dans le cadre du programme IIIB Interreg MEDOCC «Cohérence, développement, harmonisation et validation des méthodes d'évaluation de la qualité de l'environnement littoral par le suivi des herbiers de *Posidonia oceanica*», et du programme «*MedPosidonia*» mis en place par MSFD, une approche actualisée et normalisée pour le réseau de surveillance de *P. oceanica* a été testée et validée (PNUE/PAM-CAR/ASP, 2009). Les principales différences entre les deux anciens systèmes de surveillance sont les suivantes :

- Dans le cadre de SeagrassNet, la surveillance est effectuée le long de trois transects permanents, disposés parallèlement au littoral et placés respectivement (i) dans la partie la plus superficielle de l'herbier, (ii) dans la partie la plus profonde et (iii) à une profondeur intermédiaire entre ces deux positions. Les descripteurs choisis (Short et al., 2002 ; Tab. 5) sont mesurés à des points fixes le long de chaque transect et tous les trois mois.
- Dans le cadre du réseau de surveillance «*Posidonia*», les mesures sont prises (i) en correspondance de repères fixes placés le long de la limite inférieure de l'herbier, (ii) à la limite supérieure, et (iii) à la profondeur intermédiaire et fixe de 15 m. Les descripteurs (Tab. 5) ne sont mesurés tous les trois ans que si, après des levés visuels, aucun changement visible de la position géographique des limites n'est observé.

66. *SeagrassNet* permet de comparer les données obtenues en Méditerranée avec celles d'autres régions du monde, avec une couverture mondiale de plus de 80 sites répartis dans 26 pays (www.seagrassnet.org). Cependant, ce système de surveillance ne convient pas aux espèces de grande taille (comme le genre *Posidonia*) ni aux herbiers dont la limite inférieure est située au-delà de 25 m de profondeur. Ce système de surveillance n'a été mis en place que pour un site en Méditerranée (Pergent et al., 2007). Le réseau de surveillance «*Posidonia*», au vu de la multiplicité des descripteurs identifiés (Tab. 5), permet de comparer différents herbiers de la Méditerranée et également d'évaluer la vitalité de la plante et la qualité de l'environnement dans lequel elle se développe. D'autres systèmes de surveillance, tels que les transects permanents avec surveillance saisonnière ou les levés acoustiques, peuvent être utilisés dans des situations particulières telles que la surveillance des environnements de lagunes (Pasqualini et al., 2006) ou pour l'étude de herbiers reliques (Descamp et al., 2009).

67. La technique d'échantillonnage et les descripteurs choisis définissent la nature de la surveillance (surveillance de la contamination chimique de l'environnement, rejet en mer d'une station d'épuration, effets de l'alimentation des plages, évaluation générale de l'état de santé des herbiers) (Tab. 4) Il n'existe pas de méthodes idéales de cartographie ni de descripteurs universels pour la surveillance des herbiers marins, mais plutôt une grande diversité d'outils efficaces et complémentaires. Ils doivent être choisis en fonction des objectifs, des espèces présentes et du contexte local. Indépendamment des descripteurs sélectionnés, une attention particulière doit être portée à la validité des mesures effectuées (protocole d'acquisition, précision des mesures, reproductibilité ; Lopez y Royo et al., 2010a). La phase suivante de traitement et d'interprétation des données est donc fondamentale pour garantir la bonne qualité du programme de surveillance.

68. Enfin, l'IMAP devrait également prendre en compte le carbone organique à long terme stocké dans les sédiments des herbiers marins provenant à la fois de la production in situ et de la sédimentation de carbone en particules provenant de la colonne d'eau, appelé « carbone bleu » (Nellemann et al., 2009). L'estimation de la production de carbone obtenue par activité photosynthétique à partir de l'herbier de *P. oceanica* (production en surface et souterraine) à l'échelle du bassin méditerranéen nécessite les paramètres suivants (essentiels pour le calcul du carbone bleu) issus des analyses lépidochronologiques :

- Indice de biomasse foliaire (la biomasse sur pied des feuilles) (poids sec ⋅ m<sup>-2</sup>) : il est calculé en multipliant la biomasse foliaire moyenne par pousse par la densité de l'herbier signalée par mètre carré.
- Indice de surface foliaire  $(m^2 \cdot m^2)$ : il est calculé en multipliant la surface foliaire moyenne par pousse par la densité de l'herbier signalée par mètre carré.
- La hauteur du couvert végétal à estimer à l'aide de mesures acoustiques, optiques et in situ.

69. Les approches méthodologiques pour l'estimation de « Carbone bleu » considère à la fois l'utilisation d'images satellitaires, de sondages acoustiques (profileur multifaisceau, à faisceau unique et inférieur), d'acquisitions optiques et de mesures in situ et en laboratoire.

Tableau 5 : Nature des paramètres mesurés dans le cadre du SeagrassNet, le reseux de surveillance de *Posidonia* (Pergent *et al*., 2007) et du programme MedPosidonia (Pergent *et al*. 2009). – paramètre non pris en compte.

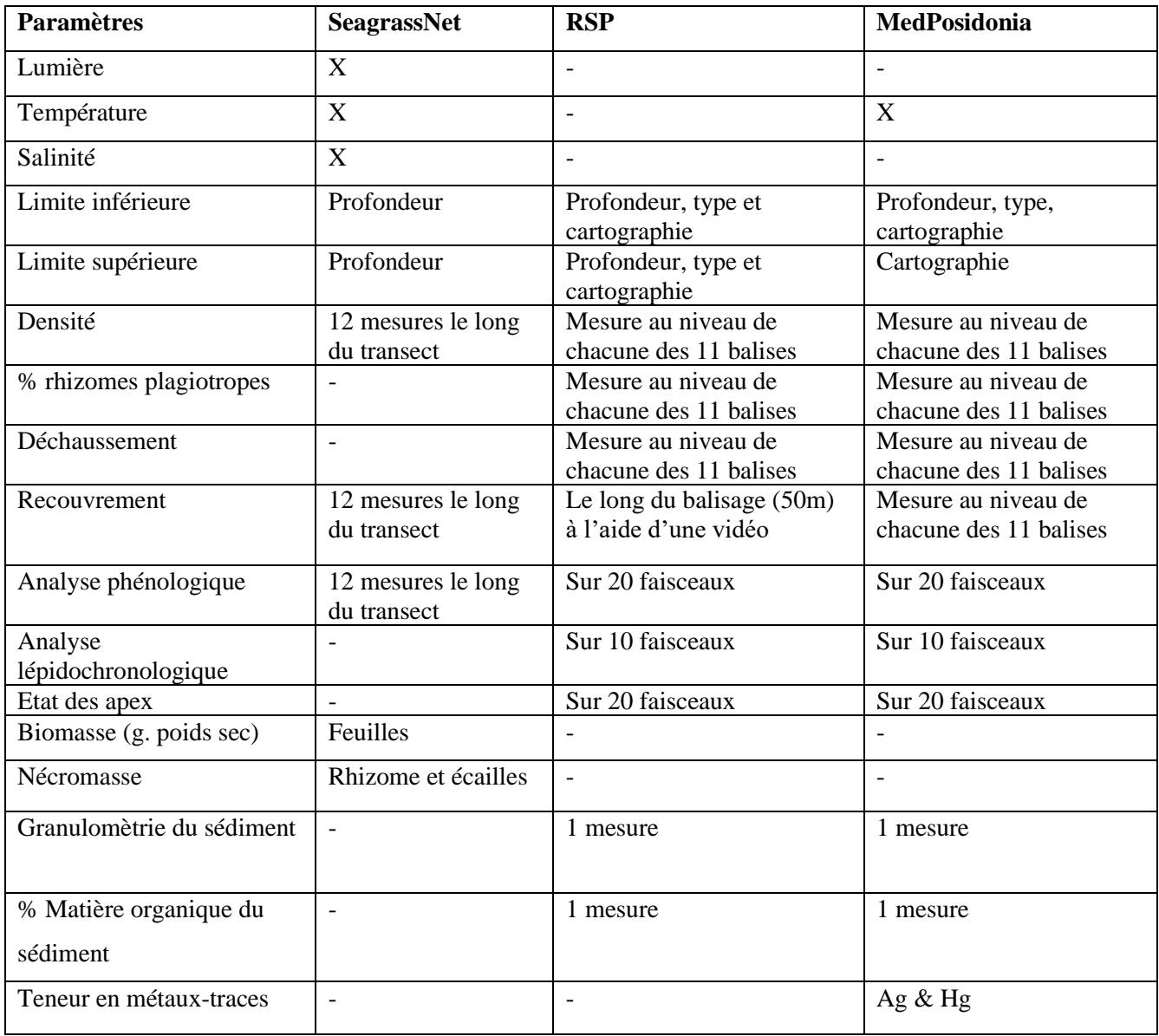
#### *Traitement et interprétation des données*

70. Les mesures effectuées in situ doivent être analysées et archivées. Les échantillons recueillis au cours des activités sur le terrain doivent être correctement stockés pour les analyses de laboratoire suivantes. L'interprétation des données nécessite le jugement et l'évaluation de spécialistes et peut être réalisée en comparant les données mesurées avec les données disponibles dans la littérature, directement ou à l'aide d'échelles. Vérifier que les résultats obtenus répondent aux objectifs de surveillance (fiabilité et reproductibilité des résultats, interprétations valables et cohérence avec les observations effectuées) est une autre étape importante pour valider l'efficacité de la surveillance.

71. L'énorme augmentation du nombre d'études sur *Posidonia oceanica* (plus de 2400 publications répertoriées dans le Web of Science) signifie qu'au cours des dernières décennies, un nombre croissant d'échelles d'interprétation ont été créées pour les descripteurs les plus largement utilisés dans le suivi de cette espèce (à savoir, Giraud). , 1977 ; Meinesz et Laurent, 1978 ; Pergent et al., 1995b ; Pergent-Martini et al., 2005 ; Montefalcone et al., 2006, 2007 ; Montefalcone, 2009, Salivas-Decaux et al., 2010 ; tableau 4 ).

72. En ce qui concerne la cartographie, une intégration des données de suivi dans un système d'information géoréférencé (SIG), qui peut être librement consulté (comme MedGIS mis en œuvre par le CAR/ASP), doit être recommandée et encouragée, afin que les données acquises soient accessibles au grand public et profiter au plus grand nombre possible d'utilisateurs.

#### Indices écologiques

73. Les indices de synthèse écologiques sont aujourd'hui très répandus pour mesurer l'état écologique des écosystèmes en vue de la réalisation ou du maintien du Bon Etat Environnemental (GES). Les indices écologiques réussissent à «capturer les complexités de l'écosystème tout en restant assez simples pour pouvoir être surveillés facilement et systématiquement» et peuvent donc être considérés comme «conviviaux» (Montefalcone, 2009 et les références y contenues). Ils sont anticipatifs, intégratifs et sensibles au stress et aux perturbations. De nombreux indices écologiques ont été utilisés auparavant dans les programmes de surveillance des herbiers marins, par exemple l'indice de surface foliaire (Buia et al., 2004), l'indice d'épiphyte (Morri, 1991). Conformément aux exigences de la DCE dans les pays européens, de nombreux indices synthétiques ont été mis en place pour fournir, sur la base d'un panel de différents descripteurs, une évaluation globale de la qualité de l'environnement basée sur l'élément de qualité biologique «herbier». Les indices les plus adoptés dans les programmes de surveillance régionaux/nationaux sont les suivants (tableau 6) :

- POSWARE (Buia et al., 2005)
- POMI (Romero et al., 2007)
- POSID (Pergent et al., 2008)
- Valencian CS (Fernandez-Torquemada et al., 2008)
- PREI (Gobert et al., 2009)
- BiPo (Lopez y Royo et al., 2009)
- Conservation Index (CI) (Moreno et al., 2001)
- Substitution Index (SI) (Montefalcone et al., 2007)
- Phase Shift Index (PSI) (Montefalcone et al., 2007)
- Patchiness Index (PI) (Montefalcone et al., 2010)
- EBQI (Personnic et al., 2014)

74. La plupart des indices écologiques intègrent différents niveaux écologiques (tableau 6). L'indice POSWARE est basé sur 6 descripteurs travaillant aux niveaux de la population et des individus. L'indice POMI multivarié est basé sur un total de 14 descripteurs structurels et fonctionnels de Posidonia oceanica, du niveau cellulaire au niveau communautaire. L'indice POSID est basé sur 8 descripteurs travaillant aux niveaux de la communauté, de la population, des individus et des cellules. Certains des descripteurs fonctionnant au niveau cellulaire et utilisés pour calculer les POMI et les indices POSID prennent beaucoup de temps (tels que la composition chimique et biochimique et les contaminants), et sont donc peu utilisés dans les programmes de surveillance de P. oceanica (Pergent -Martini et al., 2005). L'indice CS de Valence intègre 9 descripteurs, du niveau individuel au niveau communautaire. L'indice PREI est basé sur 5 descripteurs travaillant aux niveaux

de la population, de l'individu et de la communauté. L'indice BiPo est basé uniquement sur 4 descripteurs non destructifs aux niveaux de la population et des individus et convient particulièrement bien pour la surveillance des espèces protégées ou dans les AMP.

75. Certains indices écologiques non destructifs ont été développés pour fonctionner au niveau écologique du paysage marin, tels que l'IC (Moreno et al., 2001), le SI et le PSI (Montefalcone et al., 2007) et le PI (Montefalcone et al., 2010). L'IC mesure l'abondance proportionnelle de la matte morte par rapport à *P. oceanica* vivant et peut être utilisé comme indice de perturbation (Boudouresque et al., 2006), bien que les zones de matte morte puissent également provenir de causes naturelles (par exemple, l'hydrodynamisme). Le SI a été proposé pour mesurer la quantité de remplacement de *P. oceanica* par *Cymodocea nodosa,* l'herbier marin méditerranéen indigène commun, et par les trois espèces du genre *Caulerpa* : l'espèce indigène *Caulerpa prolifera* et les deux envahisseurs extraterrestres *C. taxifolia* et *C. cylindracea.* Le SI, appliqué de manière répétée dans le même herbier, peut objectivement mesurer si la substitution est permanente ou progressive ou si, comme le supposent Molinier et Picard (1952), facilitera à long terme la réinstallation de *P. oceanica*. Bien que l'application de l'*IC* soit évidemment limitée aux espèces d'herbiers qui forment une matte, l'*IS* peut être appliquée à tous les cas de substitution entre deux espèces d'herbiers différentes et entre une algue et un herbier. Le PSI est un autre indice écologique synthétique qui identifie et mesure l'intensité du déphasage se produisant dans l'écosystème des herbiers marins. Il fournit une évaluation synthétique de l'irréversibilité des changements subis par un herbier en régression. Les caractéristiques biologiques et les processus de reproduction de *P. oceanica* ne permettent pas une recolonisation rapide de la matte morte (Meinesz et al., 1991). Si un potentiel de récupération existe toujours dans un herbier présentant peu de petites mattes mortes, une régression à grande échelle de l'herbier de *P. oceanica* doit donc être considérée comme quasi irréversible à l'échelle d'une vie humaine. L'IP a été mis au point pour évaluer le niveau de fragmentation de l'habitat et utilise le nombre de parcelles pour mesurer la fragmentation des herbiers. Tous ces indices de paysage marin sont des outils utiles pour évaluer la qualité des environnements côtiers dans leur ensemble, et pas seulement pour évaluer la qualité des masses d'eau.

76. L'un des derniers indices proposés fonctionne au niveau de l'écosystème (EBQI ; Personnic et al., 2014). Cet indice a été développé sur la base d'un modèle conceptuel simplifié de l'écosystème de *P. oceanica,* dans lequel un ensemble de 17 compartiments fonctionnels représentatifs a été identifié. La qualité de chaque compartiment fonctionnel est ensuite évaluée par la sélection d'un ou deux descripteurs spécifiques (la plupart d'entre eux non destructifs) et la valeur d'indice finale intègre tous les scores de compartiment. S'agissant d'un indice écosystémique, il est conforme aux exigences de la MSFD et de l'EcAp. Cependant, sa formulation complète et donc complexe rend cet indice plus long par rapport aux autres indices.

77. Des essais d'étalonnage entre les indices POMI et POSID ont montré qu'il y avait une cohérence dans la classification des sites étudiés (Pergent et al., 2008). L'application de l'indice BIPO à 9 sites méditerranéens donne une classification identique des sites de Catalogne à celle obtenue avec l'indice POMI (Lopez y Royo et al., 2010c). Enfin, en utilisant à la fois les indices POSID et BiPo dans le cadre du programme «MedPosidonia», une classification similaire des herbier étudiés a été trouvée (Pergent et al., 2008). Un exercice récent visant à comparer un certain nombre de descripteurs et d'indices écologiques à différents niveaux écologiques (individu, population, communauté et paysage marin) dans 13 herbiers de *P. oceanica* de la mer Ligure (nord-ouest de la Méditerranée) a montré une faible cohérence entre les quatre niveaux, en particulier entre la plante (à savoir, la surface des feuilles) et les herbiers (à savoir, la densité des pousses, la profondeur limite inférieure). En outre, l'indice PREI a montré une incohérence avec la plupart des descripteurs comparés (Karayali, 2017). Compte tenu de ce résultat, l'utilisation combinée d'un plus grand nombre de descripteurs et d'indices, couvrant différents niveaux de complexité écologique, devrait être privilégiée dans tout programme de surveillance.

78. À l'état actuel des connaissances, il est difficile de préférer l'un ou l'autre de ces indices synthétiques, car il n'a pas encore été possible de les comparer tous sur plusieurs sites et pour démarrer les processus d'intercalibrage. De manière générale, les indices basés sur un nombre élevé de descripteurs impliquent des coûts excessifs en termes de temps d'acquisition et de budget requis (Fernandez-Torquemada et al., 2008).

Tableau 6 : Descripteurs utilisés dans les indices écologiques synthétiques principalement adoptés dans les programmes de surveillance régionaux / nationaux pour évaluer la qualité de l'environnement sur la base de l'élément de qualité biologique de l'«herbier». Le niveau de complexité écologique auquel chaque descripteur fonctionne est également indiqué (à savoir physiologique, individuel, population, communauté, écosystème, paysage marin).

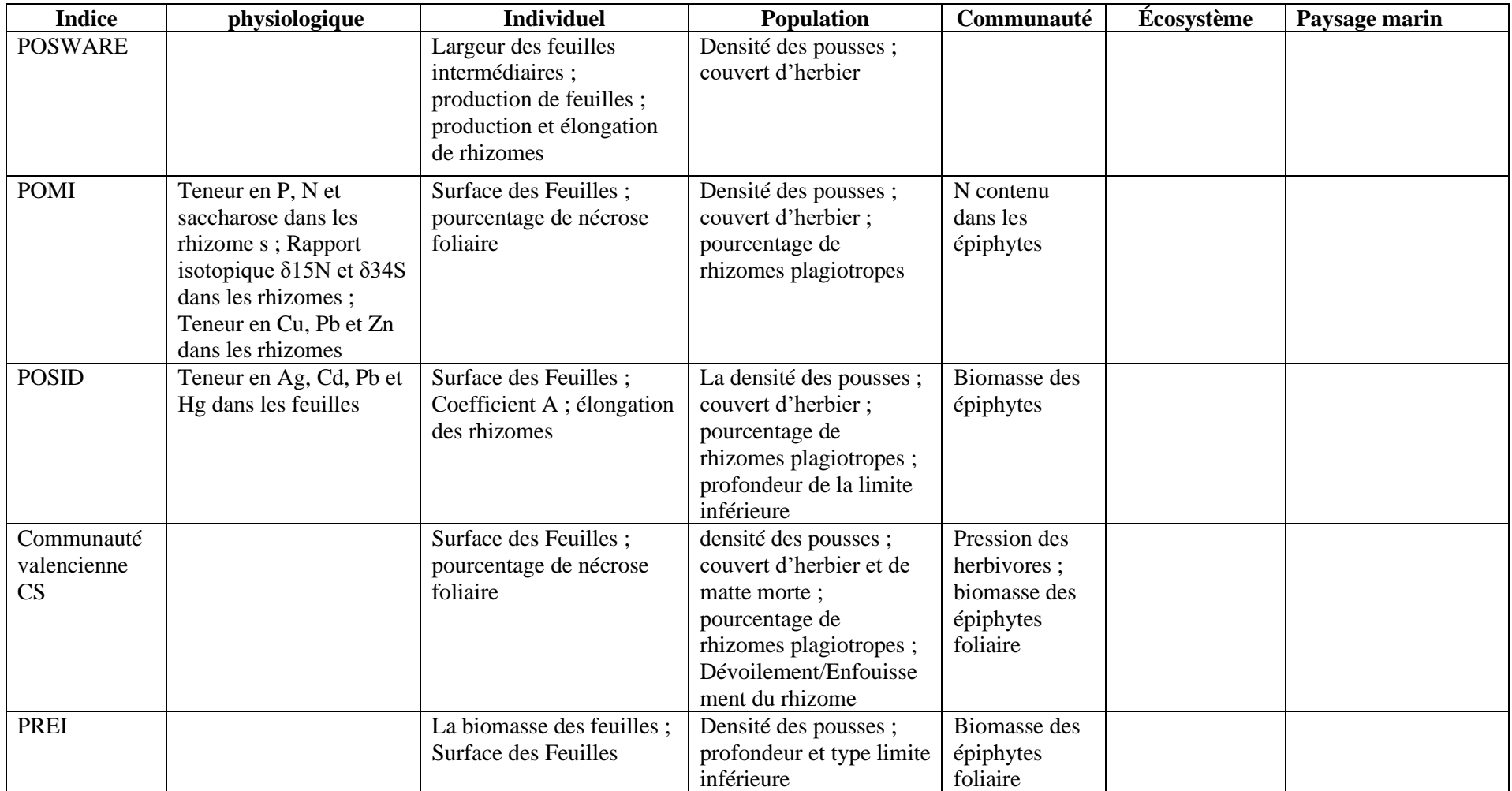

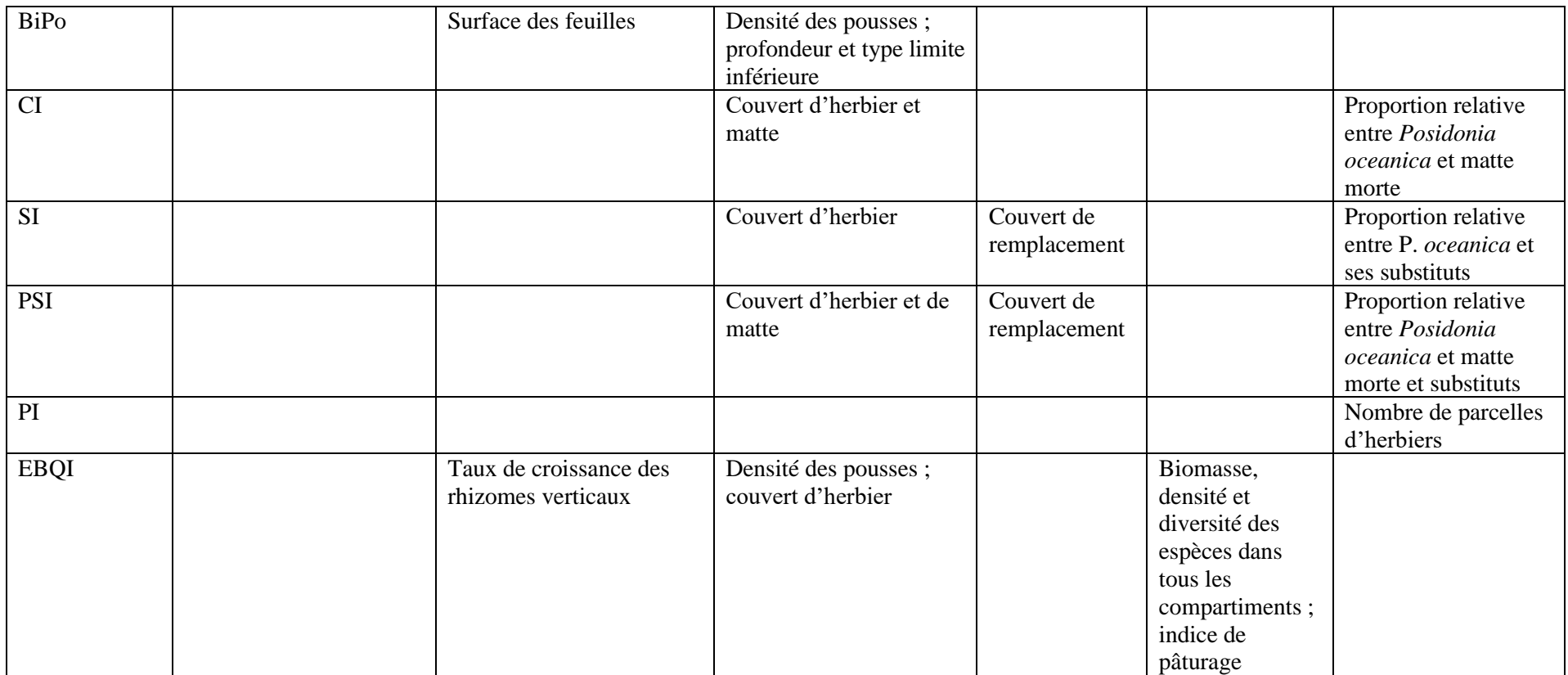

#### **References**

- Alcocer A., Oliveira P., Pascoal A. 2006. Underwater acoustic positioning systems based on buoys with GPS. In: Proceedings of the Eighth European Conference on Underwater Acoustics 8, 1-8.
- Alcoverro T., Manzanera M., Romero J. 2001. Annual metabolic carbon balance of the seagrass *Posidonia oceanica*: the importance of carbohydrate reserves. Marine Ecology Progress Series 211, 105-116.
- Alcoverro T., Zimmerman R.C., Kohrs D.G., Alberte R.S. 1999. Resource allocation and sucrose mobilization in light-limited eelgrass *Zostera marina*. Marine Ecology Progress Series 187, 121- 131.
- Amran M.A. 2017. Mapping seagrass condition using Google Earth imagery. Journal of Engineering Science & Technology Review 10 (1), 18-23.
- Barsanti M., Delbono I., Ferretti O., Peirano A., Bianchi C.N., Morri C. 2007. Measuring change of Mediterranean coastal biodiversity: diachronic mapping of the meadow of the seagrass *Cymodocea nodosa* (Ucria) Ascherson in the Gulf of Tigullio (Ligurian Sea, NW Mediterranean). Hydrobiologia 580, 35-41.
- Bellan-Santini D., Bellan G., Bitar G., Harmelin J.G., Pergent G. 2002. Handbook for interpreting types of marine habitat for the selection of sites to be included in the national inventories of natural sites of conservation interest. RAC/SPA (Ed.), UNEP publ., 217 p.
- Bianchi C.N., Ardizzone G.D., Belluscio A., Colantoni P., Diviacco G., Morri C., Tunesi L. 2004. Benthic cartography. Biologia Marina Mediterranea 10 (Suppl.), 347-370.
- Boudouresque C.F., Meinesz A. 1982. Découverte de l'herbier de Posidonie. Cahier du Parc National de Port-Cros 4, 1-79.
- Boudouresque C.F., Bernard G., Bonhomme P., Charbonnel E., Diviacco G., Meinesz A., Pergent G., Pergent-Martini C., Ruitton S., Tunesi L. 2006. Préservation et conservation des herbiers à *Posidonia oceanica*. RAMOGE publ., Monaco, 202 p.
- Boudouresque C.F., Bernard G., Pergent G., Shili A., Verlaque M. 2009. Regression of Mediterranean seagrasses caused by natural processes and anthropogenic disturbances and stress: a critical review. Botanica Marina 52, 395-418.
- Boudouresque C.F., Charbonnel E., Meinesz A., Pergent G., Pergent-Martini C., Cadiou G., Bertrandy M.C., Foret P., Ragazzi M., Rico-Raimondino V. 2000. A monitoring network based on the seagrass *Posidonia oceanica* in the northwestern Mediterranean Sea. Biologia Marina Mediterranea 7 (2), 328-331.
- Buia M.C., Gambi M.C., Dappiano M. 2004. Seagrass systems. Biologia Marina Mediterranea 10 (Suppl.), 133-183.
- Buia M.C., Silvestre F., Iacono G., Tiberti L. 2005. Identificazione delle biocenosi di maggior preggio ambientale al fine della classificazione della qualità delle acque costiere. Metodologie per il rilevamento e la classificazione dello stato di qualita ecologico e chimico delle acque, con particolare riferimento all'aplicazione del decreto legislativo 152/99. APAT, Rome, 269-303.
- Burgos E., Montefalcone M., Ferrari M., Paoli C., Vassallo P., Morri C., Bianchi C.N. 2017. Ecosystem functions and economic wealth: trajectories of change in seagrass meadows. Journal of Cleaner Production 168, 1108-1119.
- Ciraolo G., Cox E., La Loggia G., Maltese A. 2006. The classification of submerged vegetation using hyperspectral MIVIS data. Annals of Geophysics 49 (1), 287-294.
- Clabaut P., Augris C., Morvan L., Pasqualini V., Pergent G., Pergent-Martini C. 2006. Les fonds marins de Corse. Cartographie bio-morpho-sédimentaire par sonar à balayage latéral - Atlas de sonogrammes. Rapport Ifremer & Univ. Corse, N°GM 06-01, 78 p.
- Costanza R., d'Arge R., de Groot R., Farber S., Grasso M., Hannon B., Limburg K., Naem S., O'Neill R.V., Paruelo J., Raskin R.G., Sutton P., van der Belt M. 1997. The value of the World's ecosystem services and natural capital. Nature 387, 253-260.
- Dattola L., Rende S.F., Dominici R., Lanera P., Di Mento R., Scalise S., ... Aramini, G. 2018. Comparison of Sentinel-2 and Landsat-8 OLI satellite images vs. high spatial resolution images (MIVIS and WorldView-2) for mapping *Posidonia oceanica* meadows. In: Remote Sensing of the Ocean, Sea Ice, Coastal Waters, and Large Water Regions. International Society for Optics and Photonics10784, 1078419.
- Dekker A., Brando V., Anstee J. 2006. Remote sensing of seagrass ecosystems: use of spaceborne and airborne sensors. In: Seagrasses: biology, ecology and conservation, Larkum A.W.D., Orth R.J., Duarte C.M. (Edits), Springer publ., Dordrecht, 347-35.
- Denis J., Hervé G., Deneux F., Sauzade D., Bonhomme P., Bernard G., Boudouresque C.F., Leriche A., Charbonnel E., Le Direac'h L. 2003. Guide méthodologique pour la cartographie des biocénoses marines. Volet N°1: l'herbier à *Posidonia oceanica*. Guide méthodologique. Agence de l'Eau, Région Provence Alpes-Côte d'Azur et DIREN PACA. IFREMER, GIS Posidonie & Centre d'Océanologie de Marseille, GIS Posidonie publ., 93 p.
- Descamp P., Holon F., Ballesta L. 2009. Microcartographie par télémétrie acoustique de 9 herbiers de posidonie pour le suivi de la qualité des masses d'eau côtières méditerranéennes françaises dans le cadre de la DCE. Contrat L'OEil Andromède/Agence de l'Eau, CRLR, CRPACA. Andromède publ., Montpellier, 59 p. + Annexes.
- Descamp P., Pergent G., Ballesta L., Foulquié M. 2005. Underwater acoustic positionning systems as tool for *Posidonia oceanica* beds survey. C.R. Biologies 328, 75-80.
- Diaz R.J., Solan M., Valente R.M. 2004. A review of approaches for classifying benthic habitats and evaluating habitat quality. Journal of Environmental Management 73, 165-181.
- Duarte C.M., Kirkman H. 2001. Methods fort the measurement of seagrass abundance and depth distribution. In: Global Seagrass Research Methods, Short F.T., Coles R.G. (Edits), Elsevier publ., Amsterdam, 141-153.
- EEC. 1992. Council Directive 92/43/EEC on the conservation of natural habitats and of wild fauna and flora. Official Journal of the European Communities. No L 206 of 22 July 1992.
- Fernandez-Torquemada Y., Diaz-Valdes M., Colilla F., Luna B., Sanchez-Lizaso J.L., Ramos-Espla A.A. 2008. Descriptors from *Posidonia oceanica* (L.) Delile meadows in coastal waters of Valencia, Spain, in the context of the EU Water Framework Directive. ICES Journal of Marine Science 65 (8), 1492-1497.
- Foden J., Brazier D.P. 2007. Angiosperms (seagrass) within the EU water framework directive: A UK perspective. Marine Pollution Bulletin 55 (1-6), 181-195.
- Fornes A., Basterretxea G., Orfila A., Jordi A., Alvarez A., Tintoré J. 2006. Mapping *Posidonia oceanica* from IKONOS. ISPRS Journal of Photogrammetry and Remote Sensing 60 (5), 315- 322.
- Frederiksen M., Krause-Jensen D., Holmer M., Laursen J.S. 2004. Longterm changes in area distribution of eelgrass (*Zostera marina*) in Danish coastal waters. Aquatic Botany 78, 167-181.
- Gaeckle J.L., Short F.T., Ibarra-Obando S.E., Meling-Lopez A.E. 2006. Sheath length as a monitoring tool for calculating leaf growth in eelgrass (*Zostera marina* L.). Aquatic Botany 84 (3), 226-232.
- Gagnon P., Scheibling R.E., Jones W., Tully D. 2008. The role of digital bathymetry in mapping shallow marine vegetation from hyperspectral image data. International Journal of Remote Sensing 29 (3), 879-904.
- Giakoumi S., Sini M., Gerovasileiou V., Mazor T., Beher J., Possingham H.P., ... Karamanlidis A.A. 2013. Ecoregion-based conservation planning in the Mediterranean: dealing with large-scale heterogeneity. PloS One 8(10), e76449.
- Giovannetti E., Montefalcone M., Morri C., Bianchi C.N., Albertelli G. 2008. Biomassa fogliare ed epifita in una prateria di *Posidonia oceanica* (Prelo, Mar Ligure): possibilità di determinazione tramite un metodo indiretto. Proceedings of the Italian Association of Oceanology and Limnology 19, 229-233.
- Giovannetti E., Montefalcone M., Morri C., Bianchi C.N., Albertelli G. 2010. Early warning response of *Posidonia oceanica* epiphyte community to environmental alterations (Ligurian Sea, NW Mediterranean). Marine Pollution Bulletin 60, 1031-1039.
- Giraud G. 1977. Essai de classement des herbiers de *Posidonia oceanica* (Linné) Delile. Botanica Marina 20 (8), 487-491.
- Giraud G. 1979. Sur une méthode de mesure et de comptage des structures foliaires de *Posidonia oceanica* (Linnaeus) Delile. Bulletin de Musée Histoire naturelle Marseille 39, 33-39.
- Gobert S., Sartoretto S., Rico-Raimondino V., Andral B., Chery A., Lejeune P., Boissery P. 2009. Assessment of the ecological status of Mediterranean French coastal waters as required by the Water Framework Directive using the *Posidonia oceanica* Rapid Easy Index: PREI. Marine Pollution Bulletin 58 (11), 1727-1733.
- Godet L., Fournier J., Toupoint N., Olivier F. 2009. Mapping and monitoring intertidal benthic habitats: a review of techniques and a proposal for a new visual methodology for the European coasts. Progress in Physical Geography 33 (3), 378-402.
- Green E., Short F. 2003. World Atlas of Seagrass. University of California Press, Los Angeles, 298 p.
- Greene A., Rahman A.F., Kline R., Rahman M.S. 2018. Side scan sonar: a cost-efficient alternative method for measuring seagrass cover in shallow environments. Estuarine, Coastal and Shelf Science 207, 250-258.
- Hossain M.S., Bujang J.S., Zakaria M.H., Hashim M. 2015. The application of remote sensing to seagrass ecosystems: an overview and future research prospects. International Journal of Remote Sensing 36, 61-114.
- Karayali O. 2017. Evaluation of current status and change through time in some *Posidonia oceanica* (L.) Delile meadows in the Ligurian Sea. Master thesis in Marine Science. Izmir Kâtip Çelebi University, Institute of Science, Izmir, 86 p.
- Kenny A.J., Cato I., Desprez M., Fader G., Schuttenhelm R.T.E., Side J. 2003. An overview of seabedmapping technologies in the context of marine habitat classification. ICES Journal of Marine Science 60 (2), 411-418.
- Komatsu T., Igarashi C., Tatsukawa K., Sultana S., Matsuoka Y., Harada S. 2003. Use of multi-beam sonar to map seagrass beds in Otsuchi Bay on the Sanriku Coast of Japan. Aquatic Living Resources 16 (3), 223-230.
- Leriche A., Boudouresque C.F., Bernard G., Bonhomme P., Denis J. 2004. A one-century suite of seagrass bed maps: can we trust ancient maps? Estuarine, Coastal and Shelf Science 59 (2), 353- 362.
- Lopez y Royo C., Casazza G., Pergent-Martini C., Pergent G. 2010b. A biotic index using the seagrass *Posidonia oceanica* (BiPo), to evaluate ecological status of coastal waters. Ecological Indicators 10 (2): 380-389.
- Lopez y Royo C., Pergent G., Alcoverro T., Buia M.C., Casazza G., Martínez-Crego B., Pérez M., Silvestre F., Romero J. 2010c. The seagrass *Posidonia oceanica* as indicator of coastal water quality: experimental intercalibration of classification systems. Ecological Indicators 11 (2), 557- 563.
- Lopez y Royo C., Pergent G., Pergent-Martini C., Casazza G. 2010a. Seagrass (*Posidonia oceanica*) monitoring in western Mediterranean: implications for management and conservation. *Environmental Monitoring and Assessment* 171, 365-380.
- Lopez y Royo C., Silvestri C., Salivas-Decaux M., Pergent G., Casazza G. 2009. Application of an angiosperm-based classification system (BiPo) to Mediterranean coastal waters: using spatial analysis and data on metal contamination of plants in identifying sources of pressure. Hydrobiologia 633 (1), 169-179.
- Lyons M., Phinn S., Roelfsema C. 2011. Integrating Quickbird multi-spectral satellite and field data: mapping bathymetry, seagrass cover, seagrass species and change in Moreton Bay, Australia in 2004 and 2007. Remote Sensing 3 (1), 42-64.
- Lyzenga D.R. 1978. Passive remote sensing techniques for mapping water depth and bottom features. Applied Optics 17 (3), 379-383.
- Marbà N., Díaz-Almela E., Duarte C.M. 2014. Mediterranean seagrass (*Posidonia oceanica*) loss between 1842 and 2009. Biological Conservation 176, 183-190.
- Mc Kenzie L.J., Finkbeiner M.A., Kirkman H. 2001. Methods for mapping seagrass distribution. In: Short F.T., Coles R.G. (Eds), Global Seagrass Research Methods. Elsevier Scientific Publishers B.V., Amsterdam, 101-122.
- McRoy C.P., McMillan C. 1977. Production ecology and physiology of seagrasses. In: Seagrass ecosystems: a scientific prospective, McRoy P.C., Helfferich C. (Edits.), Marcel Dekker, New York, 53-87.
- Meinesz A., Laurent R. 1978. Cartographie et état de la limite inférieure de l'herbier de *Posidonia oceanica* dans les Alpes-maritimes (France). Campagne Poséïdon 1976. Botanica Marina 21 (8), 513-526.
- Meinesz A., Lefevre J.R., Astier J.M. 1991. Impact of coastal development on the infralittoral zone along the southeastern Mediterranean schore of continental France. Marine Pollution Bullettin 23, 343-347.
- MESH Projet. 2008. Guide de cartographie des habitats marins. RST DYNECO/AG/07-21/JP, Ifremer, Centre de Brest, 74 p.
- Molinier R., Picard J. 1952. Recherches sur les herbiers de phanérogames marines du littoral méditerranéen français. Annales de l'Institut Océanographique, Paris 27 (3), 157-234.
- Montefalcone M., 2009. Ecosystem health assessment using the Mediterranean seagrass *Posidonia oceanica*: a review. Ecological Indicators 9, 595-604
- Montefalcone M., Albertelli G., Bianchi C.N., Mariani M., Morri C. 2006. A new synthetic index and a protocol for monitoring the status of *Posidonia oceanica* meadows: a case study at Sanremo (Ligurian Sea, NW Mediterranean). Aquatic Conservation: Marine and Freshwater Ecosystems 16, 29-42.
- Montefalcone M., Morri C., Peirano A., Albertelli G., Bianchi C.N. 2007. Substitution and phase-shift in Posidonia oceanica meadows of NW Mediterranean Sea. Estuarine, Coastal and Shelf Science 75 (1), 63-71.
- Montefalcone M., Parravicini V., Vacchi M., Albertelli G., Ferrari M., Morri C., Bianchi C.N. 2010. Human influence on seagrass habitat fragmentation in NW Mediterranean Sea. Estuarine, Coastal and Shelf Science 86, 292-298.
- Montefalcone M., Rovere A., Parravicini V., Albertelli G., Morri C., Bianchi C.N. 2013. Evaluating change in seagrass meadows: a time-framed comparison of Side Scan Sonar maps. Aquatic Botany 104, 204-212.
- Moreno D., Aguilera P.A., Castro H. 2001. Assessment of the conservation status of seagrass (*Posidonia oceanica*) meadows: implications for monitoring strategy and the decision-making process. Biological Conservation 102, 325-332.
- Morri C. 1991. Presentation d'un indice synthetique pour l'evaluation de l'epiphytisme foliaire chez *Posidonia oceanica* (L.) Delile. Posidonia Newsletter 4 (1), 33-37.
- Mumby P.J., Edwards A.J. 2002. Mapping marine environments with IKONOS imagery: enhanced spatial resolution can deliver greater thematic accuracy. Remote Sensing of Environment 82 (2- 3), 248-257.
- Mumby P., Hedley J., Chisholm J., Clark C., Ripley H., Jaubert J. 2004. The cover of living and dead corals from airborne remote sensing. Coral Reefs 23, 171-183.
- Nellemann C., Corcoran E., Duarte C.M., Valdés L., De Young C., Fonseca L., Grimsditch G. 2009. Blue carbon - The role of healthy oceans in binding carbon. United Nations Environment Programme, GRID-Arendal, Birkeland Trykkeri AS, Norway, 80 p.
- Orfanidis S., Papathanasiou V., Gounaris S., Theodosiou T. 2010. Size distribution approaches for monitoring and conservation of coastal *Cymodocea* habitats. Aquatic Conservation: Marine and Freshwater Ecosystems 20 (2), 177-188.
- Orth R.J., Carruthers T.J., Dennison W.C., Duarte C.M., Fourqurean J.W., Heck K.L., ..., Short F.T. 2006. A global crisis for seagrass ecosystems. Bioscience 56 (12), 987-996.
- Paillard M., Gravez V., Clabaut P., Walker P., Blanc J., Boudouresque C.F., Belsher T., Ursheler F., Poydenot F., Sinnassamy J., Augris C., Peyronnet J., Kessler M., Augustin J., Le Drezen E., Prudhomme C., Raillard J., Pergent G., Hoareau A., Charbonnel E. 1993. Cartographie de l'herbier de Posidonie et des fonds marins environnants de Toulon à Hyères (Var - France). Reconnaissance par sonar latéral et photographie aérienne. Notice de présentation. Ifremer & GIS Posidonie Publ., 36 p.
- Pasqualini V. 1997. Caractérisation des peuplements et types de fonds le long du littoral corse (Méditerranée, France). Thèse de Doctorat in Ecologie Marine, Université de Corse, France, 172 p.
- Pasqualini V., Pergent-Martini C., Clabaut P., Pergent G. 1998. Mapping of *Posidonia oceanica* using aerial photographs and side-scan sonar: application of the island of Corsica (France). Estuarine, Coastal and Shelf Science 47, 359-367.
- Pasqualini V., Pergent-Martini C., Fernandez C., Ferrat L., Tomaszewski J.E., Pergent G. 2006. Wetland monitoring : Aquatic plant changes in two Corsican coastal lagoons (Western Mediterranean Sea). Aquatic Conservation: Marine and Freshwater Ecosystems 16 (1), 43-60.
- Pasqualini V., Pergent-Martini C., Pergent G. 1999. Environmental impacts identification along the Corsican coast (Mediterranean sea) using image processing. Aquatic Botany 65, 311-320.
- Pasqualini V., Pergent-Martini C., Pergent G., Agreil M., Skoufas G., Sourbes L., Tsirika A. 2005. Use of SPOT 5 for mapping seagrasses: an application to *Posidonia oceanica.* Remote Sensing Environment 94, 39-45.
- Pergent G. 1990. Lepidochronological analysis of the seagrass *Posidonia oceanica* (L.) Delile: a standardised approach. Aquatic Botany 37, 39-54.
- Pergent G., Pergent-Martini C. 1995*.* Mise en œuvre d'un réseau de surveillance de la végétation marine en Méditerranée - Synthèse. Contract RA/SPA N°10/94, 25 p. + 10 p. Annexes.
- Pergent G., Bazairi H., Bianchi C.N., Boudouresque C.F., Buia M.C., Clabaut P., Harmelin-Vivien M., Mateo M.A., Montefalcone M., Morri C., Orfanidis S., Pergent-Martini C., Semroud R., Serrano O., Verlaque M. 2012. Les herbiers de Magnoliophytes marines de Mediterranee. Resilience et contribution a l'attenuation des changements climatiques. IUCN, Gland, Switzerland and Malaga, Spain, 80 p.
- Pergent G., Chessa L., Cossu A., Gazale V., Pasqualini V., Pergent-Martini C. 1995a. Aménagement du littoral: apport de la cartographie benthique. Res Mediterranea 2, 45-57.
- Pergent G., Leonardini R., Lopez Y Royo C., Mimault B., Pergent-Martini C. 2008. Mise en œuvre d'un réseau de surveillance Posidonies le long du littoral de la Corse - Rapport de synthèse 2004-2008. Contrat Office de l'Environnement de la Corse et GIS Posidonie Centre de Corse. GIS Posidonie Publ., Corte, France, 273 p.
- Pergent G., Monnier B., Clabaut P., Gascon G., Pergent-Martini C., Valette-Sansevin A. 2017. Innovative method for optimizing Side-Scan Sonar mapping: The blind band unveiled. Estuarine, Coastal and Shelf Science 194, 77-83.
- Pergent G., Pergent-Martini C., Boudouresque C.F. 1995b. Utilisation de l'herbier à *Posidonia oceanica* comme indicateur biologique de la qualité du milieu littoral en Méditerranée: etat des connaissances. Mésogée 54, 3-29.
- Pergent G., Pergent-Martini C., Casalta B., Lopez y Royo C., Mimault B., Salivas-Decaux M., Short F. 2007. Comparison of three seagrass monitoring systems: SeagrassNet, "Posidonia" programme and RSP. Proceedings of the third Mediterranean Symposium on Marine Vegetation, Pergent-Martini C., El Asmi S., Le Ravallec C. (Edits), RAC/SPA publ., Tunis, 141-150.
- Pergent-Martini C., Leoni V., Pasqualini V., Ardizzone G.D., Balestri E., Bedini R., Belluscio A., Belsher T., Borg J., Boudouresque C.F., Boumaza S., Bouquegneau J.M., Buia M.C., Calvo S., Cebrian J., Charbonnel E., Cinelli F., Cossu A., Di Maida G., Dural B., Francour P., Gobert S., Lepoint G., Meinesz A., Molenaar H., Mansour H.M., Panayotidis P., Peirano A., Pergent G., Piazzi L., Pirrotta M., Relini G., Romero J., Sanchez-Lizaso J.L., Semroud R., Shembri P., Shili A., Tomasello A., Velimirov B. 2005. Descriptors of *Posidonia oceanica* meadows: use and application. Ecological Indicators 5, 213-230.
- Personnic S., Boudouresque C.F., Astruch P., Ballesteros E., Blouet S., Bellan-Santini D., ..., Pergent G. 2014. An ecosystem-based approach to assess the status of a Mediterranean ecosystem, the *Posidonia oceanica* seagrass meadow. PloS One 9 (6), e98994.
- UNEP/MAP. 2009. Rapport de la seizième réunion ordinaire des Parties contractantes à la Convention sur la protection du milieu marin et du littoral de la Méditerranée et à ses Protocoles. Document de travail, Marrakech (Maroc), 3-5 Novembre 2009, PAM publ., UNEP(DEPI)/MED IG.19/8, 22 p. + Annexes.
- UNEP/MAP-Blue Plan. 2009. Etat de l'environnement et du développement en Méditerranée. RAC/SPA-Plan Bleu publ., Athènes, 212 p.
- UNEP/MAP-RAC/SPA. 1999. Plan d'action relatif à la conservation de la végétation marine de Méditerranée. RAC/SPA publ., Tunis, 47 p.
- UNEP/MAP-RAC/SPA. 2005. Rapport d'évaluation de la mise en œuvre du plan d'action pour la conservation de la végétation marine en mer Méditerranée. Document de travail pour la septième réunion des points focaux nationaux pour les ASP, Séville (Espagne), 31 Mai-3 Juin 2005, RAC/SPA publ., Tunis, UNEP(DEC)/MED WG.268/6, 51 p. + Annexes.
- UNEP/MAP-RAC/SPA. 2009. Rapport sur le projet MedPosidonia. Rais C., Pergent G., Dupuy de la Grandrive R., Djellouli A. (Edits), Document d'information pour la neuvième réunion des points focaux nationaux pour les ASP, Floriana – Malte, 3-6 Juin 2009, RAC/SPA publ., Tunis, UNEP(DEPI)/MED WG.331/Inf.11, 107 p. + Annexes.
- UNEP/MAP-RAC/SPA. 2015. Guidelines for standardization of mapping and monitoring methods of Marine Magnoliophyta in the Mediterranean. Pergent-Martini C. (Ed.), RAC/SPA publ., Tunis, 48 p. + Annexes.
- UNEP/MAP-SPA/RAC, 2019. Report of the meeting of experts on the finalization of the classification of benthic marine habitat types for the Mediterranean region and the reference list of marine and coastal habitat types in the Mediterranean. SPA/RAC publ., Tunis, 49 p.
- Riegl B.M., Purkis S.J. 2005. Detection of shallow subtidal corals from IKONOS satellite and QTC View (50, 200 kHz) single-beam sonar data (Arabian Gulf; Dubai, UAE). Remote Sensing of Environment 95 (1), 96-114.
- Romero J., Martinez-Crego B., Alcoverro T., Pérez M. 2007. A multivariate index based on the seagrass *Posidonia oceanica* (POMI) to assess ecological status of coastal waters under the water framework directive (WFD). Marine Pollution Bulletin 55, 196-204.
- Salivas-Decaux M. 2009. Caractérisation et valorisation des herbiers à *Posidonia oceanica* (L.) Delile et à *Cymodocea nodosa* (Ucria) Ascherson dans le basin Méditerranéen. Thèse Doctorat in Ecologie Marine, Université de Corse, France, 168 p.
- Salivas-Decaux M., Bonacorsi M., Pergent G., Pergent-Martini C. 2010. Evaluation of the contamination of the Mediterranean sea based on the accumulation of trace-metals by *Posidonia oceanica*. Proceedings of the fourth Mediterranean symposium on marine vegetation (Hammamet, 2-4 December 2010). El Asmi S. (Ed.), RAC/SPA publ., Tunis, 120-124.
- Short F., Coles R.G. 2001 Global Seagrass Research Methods. Elsevier Science B.V. publ., Amsterdam, 473 p.
- Short F., McKenzie L.J., Coles R.G., Vidler K.P. 2002. SeagrassNet Manual for scientific monitoring of seagrass habitat. Queensland Department of Primary Industries, QFS, Cairns, 56 p.
- Telesca L., Belluscio A., Criscoli A., Ardizzone G., Apostolaki E.T., Fraschetti S., ..., Alagna A. 2015. Seagrass meadows (*Posidonia oceanica*) distribution and trajectories of change. Scientific Reports 5, 12505.
- Topouzelis K., Makri D., Stoupas N., Papakonstantinou A., Katsanevakis S. 2018. Seagrass mapping in Greek territorial waters using Landsat-8 satellite images. International Journal of Applied Earth Observation and Geoinformation 67, 98-113.
- Traganos D., Reinartz P. 2018. Mapping Mediterranean seagrasses with Sentinel-2 imagery. Marine Pollution Bulletin 134, 197-209.
- Vassallo P., Paoli C., Rovere A., Montefalcone M., Morri C., Bianchi C.N. 2013. The value of the seagrass *Posidonia oceanica*: a natural capital assessment. Marine Pollution Bulletin 75, 157- 167.
- Vacchi M., Montefalcone M., Bianchi C.N., Ferrari M. 2012. Hydrodynamic constraints to the seaward development of *Posidonia oceanica* meadows. Estuarine, Coastal and Shelf Science 97, 58-65.
- Vacchi M., Montefalcone M., Schiaffino C.F., Parravicini V., Bianchi C.N., Morri C., Ferrari M. 2014. Towards a predictive model to assess the natural position of the *Posidonia oceanica* seagrass meadows upper limit. Marine Pollution Bulletin 83, 458-466.
- Ventura D., Bonifazi A., Gravina M., Belluscio A., Ardizzone G. 2018. Mapping and classification of ecologically sensitive marine habitats using unmanned aerial vehicle (UAV) imagery and Object-Based Image Analysis (OBIA). Remote Sensing 10 (9), 1331.
- Waycott M., Duarte C.M., Carruthers T.J.B., Orth R.J., Dennison W.C., Olyarnik S., Calladine A., Fourqurean J.W., Heck Jr. K.L., Hughes A.R., Kendrick G.A., Kenworthy W.J., Short F.T., Williams S.L. 2009. Accelerating loss of seagrasses across the globe threatens coastal ecosystems. Proceedings of the National Academy of Sciences 106, 12377-12381.
- Zucchetta M., Venier C., Taji M.A., Mangin A., Pastres R. 2016. Modelling the spatial distribution of the seagrass *Posidonia oceanica* along the North African coast: Implications for the assessment of Good Environmental Status. Ecological Indicators 61, 1011-1023.

## **Annexe – Grilles d'interprétation en cinq classes de quelques descripteurs de l'herbier à** *Posidonia oceanica*

# **Herbier (Niveau de la population)**

Type de limite inférieure (UNEP-MAP-RAC/SPA, 2009)

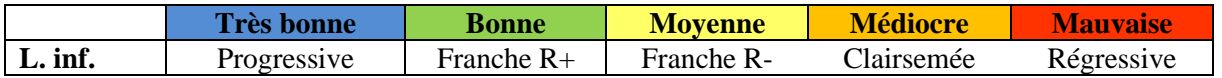

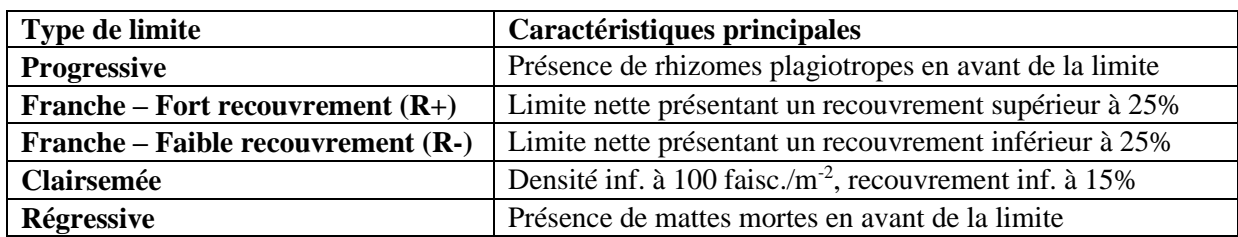

Profondeur de la limite inférieure (en m ; UNEP-MAP-RAC/SPA, 2009)

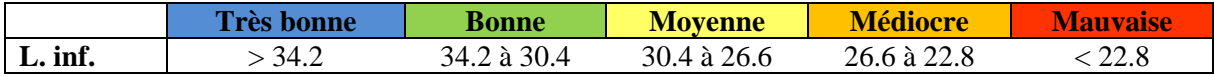

Recouvrement de l'herbier (en pourcentage ; UNEP-MAP-RAC/SPA, 2009)

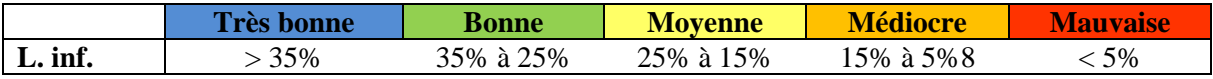

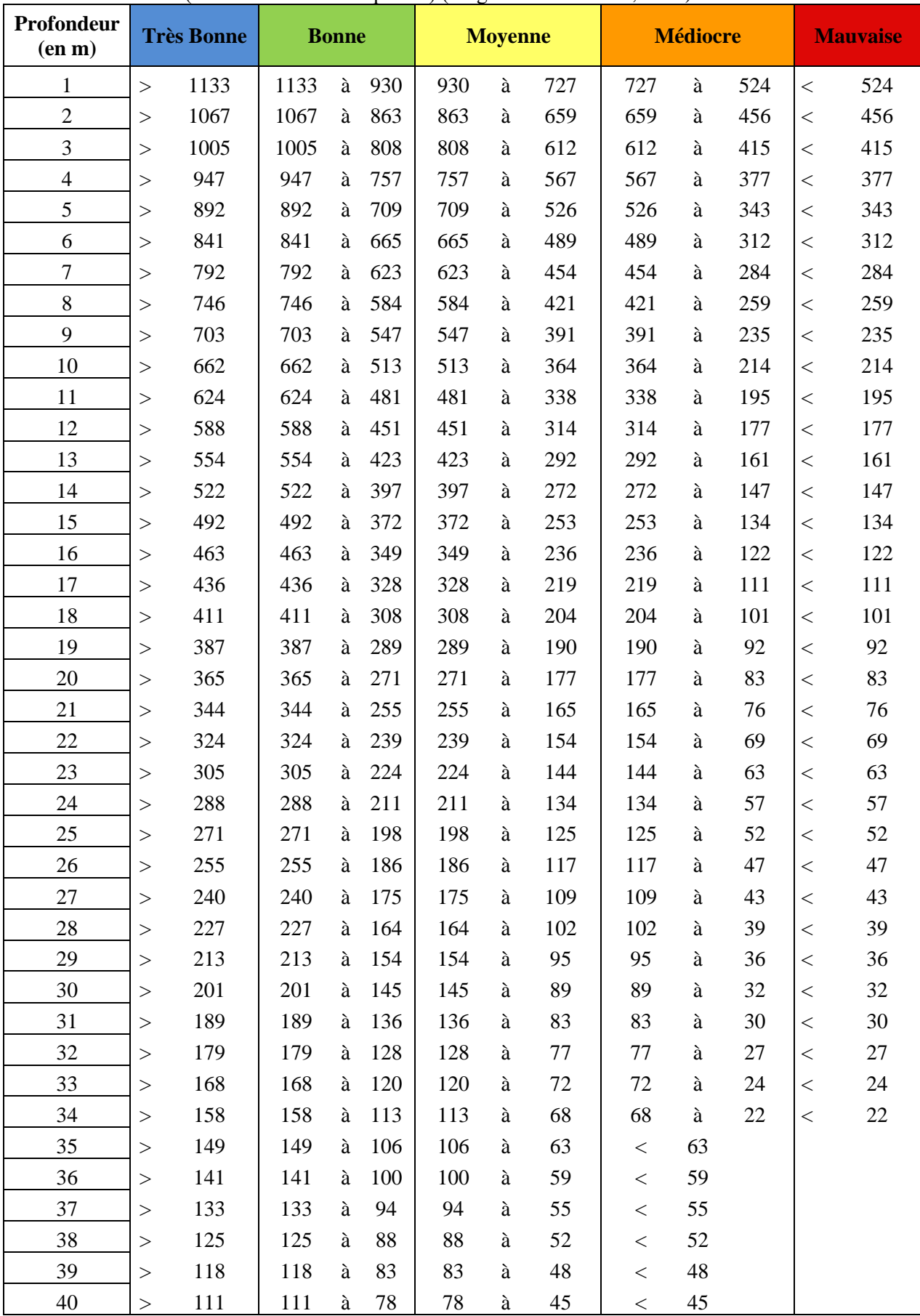

Densité de l'herbier (nombre de faisceaux par m²) (Pergent-Martini et al., 2005)

Rhizomes plagiotropes (en pourcentage ; UNEP-MAP-RAC/SPA, 2009)

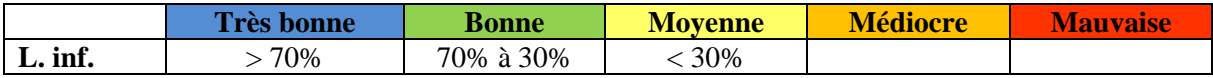

## **La plante (au niveau d'individu)**

Surface foliaire (en cm² par faisceau), entre Juin et Juillet (UNEP-MAP-RAC/SPA, 2009)

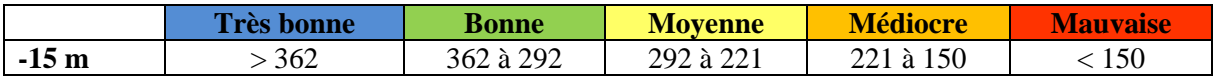

Nombre de feuilles par an (UNEP-MAP-RAC/SPA, 2009b)

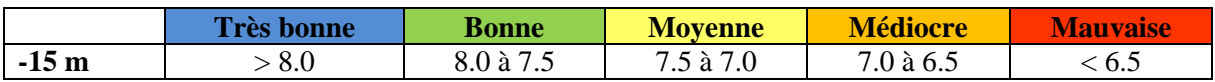

Vitesse de croissance des rhizomes (en mm par an ; UNEP-MAP-RAC/SPA, 2009b)

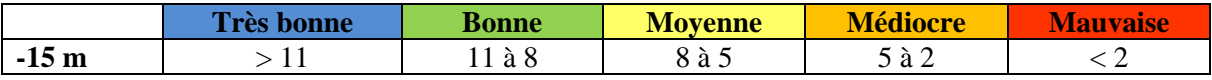

## **Cellule (Niveau physiologique): eutrophisation**

Teneur en azote dans les feuilles adultes (en pourcentage, entre juin et juillet ; UNEP-MAP-RAC/SPA, 2009b)

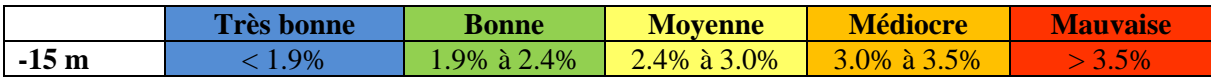

Matière organique du sédiment (en pourcentage, fraction 0.063 mm ; (UNEP-MAP-RAC/SPA, 2009b)

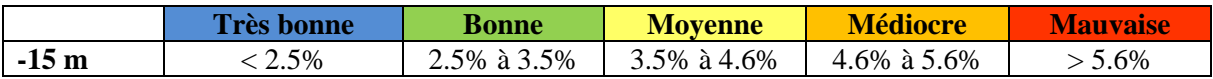

### **Cellule ( Niveau physiologique) : contamination du milieu**

Concentration en Argent (mg par g poids sec), limbe des feuilles adultes, entre Juin et Juillet (Salivas-Decaux, 2009)

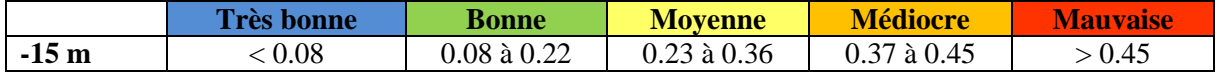

Concentration en Cadmium (mg par g poids sec), limbe des feuilles adultes, entre Juin et Juillet (Salivas-Decaux, 2009)

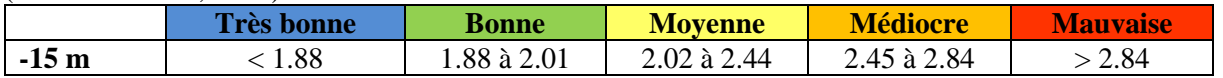

Concentration en Mercure (mg par g poids sec), limbe des feuilles adultes, entre Juin et Juillet (Salivas-Decaux, 2009)

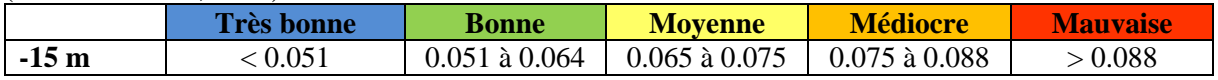

Concentration en Plomb (mg par g poids sec), limbe des feuilles adultes, entre Juin et Juillet (Salivas-Decaux, 2009)

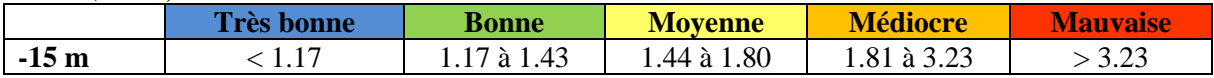

## **2. Lignes directrices pour la surveillance des bioconstructions coralligènes et autres bioconstructions calcaires en Méditerranée**

## **Introduction**

1. Les formations calcaires d'origine biogénique de la mer Méditerranée sont représentées par les récifs coralligènes, les récifs vermétides, les récifs de coraux d'eau froide, les concrétions/trottoirs *Lithophyllum byssoides*, les bancs formés par les coraux *Cladocora caespitosa*, *Astroides calycularis*, *Phyllangia americana mouchezii*, *Polycyathus muellerae*, reefs formed by the stylasteridae *Errina aspera*, *sabellariid* et *serpulid wals*, Parmi eux, les récifs coralligènes (Fig. 1) et les fonds marins de rhodolithes (Fig. 2) sont les deux habitats bioconstruits les plus typiques et les plusabondants qui se développent dans la zone circalittorale de la méditerranée, constitués de structures d'algues coralliennes poussant dans des conditions de lumière faible dont les méthodes d'inventaire et de cartographie, ainsi que les protocoles de surveillance, manquent toujours d'homogénéité et de normalisation**.**

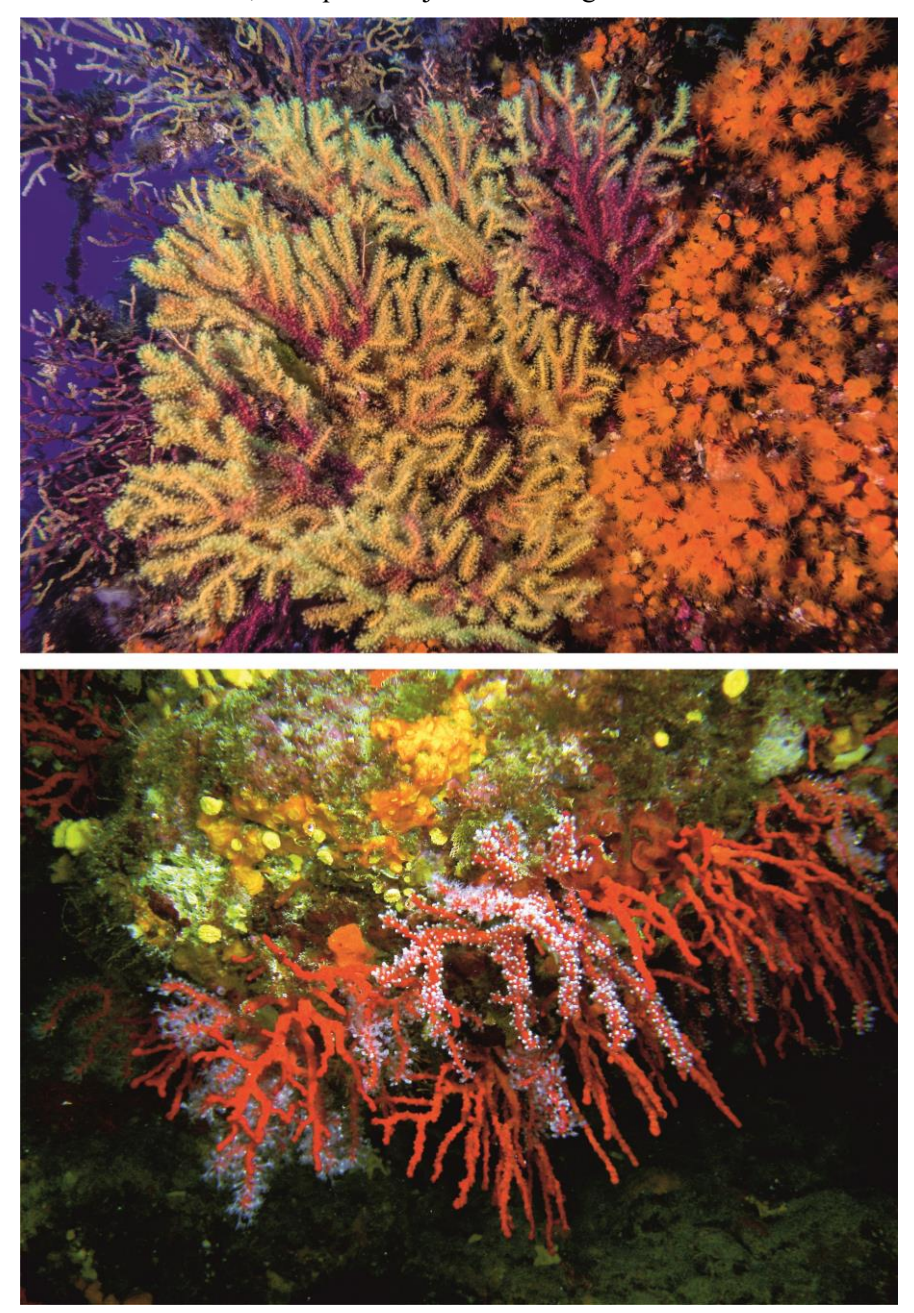

Figure 1 : Habitat coralligène. Photo de Simone Musumeci (en haut) et Monica Montefalcone (en bas).

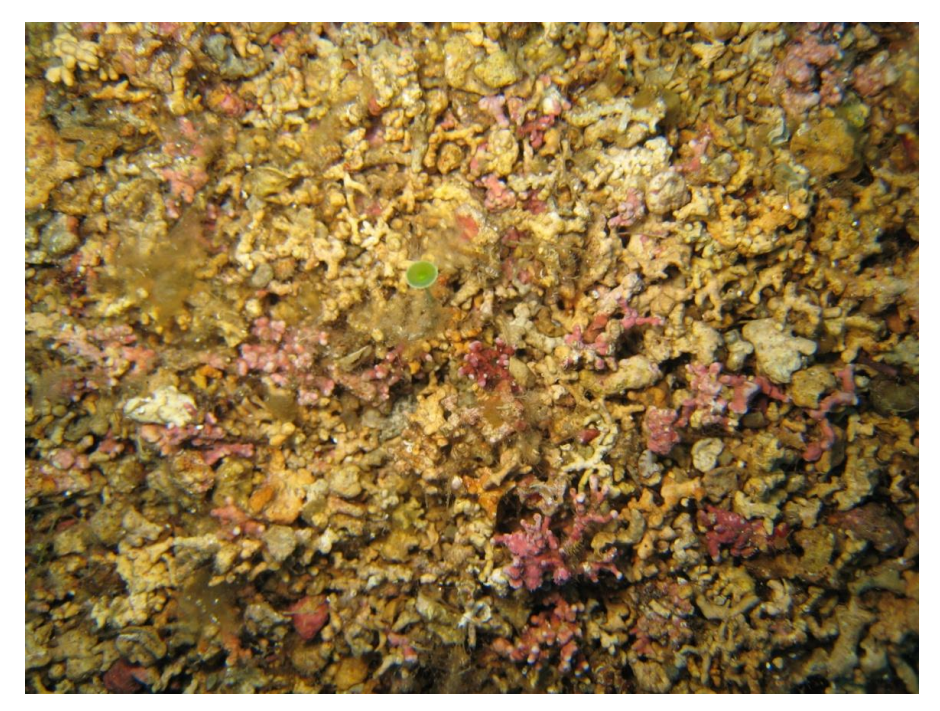

Figure 2 : Habitat des rhodolithes (photo tirée du UNEP/MAP-RAC/SPA, 2015).

2. Les bioconstructions les plus importantes et les plus répandues en Méditerranée sont les récifs coralligènes (UNEP/MAP-RAC/SPA, 2008), habitat endémique et caractéristique considéré comme la biocénose climacique de la zone circalittorale (Pérès et Picard, 1964). Le coralligène se caractérise par une richesse en espèces, une biomasse et des dépôts de carbonate comparables à ceux des récifs coralliens tropicaux (Bianchi, 2001) et des valeurs économiques supérieures à celles des herbiers marins (Cánovas Molina et al., 2014). La construction de récifs coralligènes a commencé lors de la transgression post-Würm, il y a environ 15 000 ans, et se développe sur des fonds rocheux et biodétritiques dans des conditions relativement constantes de température, de courants et de salinité.

3. Deux principales typologies coralligènes peuvent être définies : coralligène poussant se développant sur les roches circalittorales (falaises ou affleurements) et coralligène se développant sur des fonds mous / détritiques circalittoraux créant des plateformes biogéniques (Piazzi et al., 2019b). La structure coralligène résulte de l'équilibre dynamique entre la bioconstruction, principalement constituée de *Rhodophyte* calcifié encroûtant appartenant aux *Corallinales* et aux *Peyssonneliales* (comme les genres *Lithophyllum*, *Lithothamnion*, *Mésophyllum*, *Néogoniolithon* et *Peyssonnelia*), avec la contribution accessoire de *serpulid poly Bursa* ), et les processus de destruction (par les foreurs et l'abrasion physique), qui créent un habitat morphologiquement complexe où se développent des assemblages benthiques très divers (*Ballesteros*, 2006). La lumière représente le principal facteur limitant la bioconstruction, et les récifs coralligènes peuvent se développer dans des conditions de lumière faible (<3% de l'éclairement énergétique de la surface), de 20 m à 120 m de profondeur. La zone mésophotique supérieure (où la lumière est toujours présente, de 40 à environ 120 m de profondeur), englobant le plateau continental, est façonnée par des assemblages coralligènes extrêmement riches et diversifiés, dominés par des forêts animales qui se développent sur des récifs rocheux biogéniques.

4. Les lits de rhodolithes sont composés d'une épaisseur variable d'agrégations libres de thalles vivants et morts d'algues rouges calcaires (principalement de *Corallinales* mais également de *Peyssonneliales*) et de leurs fragments, créant ainsi un habitat tridimensionnel biogénique, instable, typiquement exposé aux courants de fond, qui recèle une plus grande biodiversité par rapport aux habitats environnants et est donc considéré comme un indicateur du point chaud de la biodiversité. Ils se produisent principalement sur les fonds détritiques côtiers de la zone mésophotique supérieure, entre 40 et 60 m de profondeur (Basso et al., 2016). Les rhodolithes sont fabriqués par des organismes à croissance lente et peuvent vivre longtemps (> 100 ans) (Riosmena-Rodríguez et Nelson, 2017). Ces algues peuvent présenter une apparence ramifiée ou laminaire, elles peuvent parfois se développer sous forme de nodules couvrant toute la surface du fond marin ou s'accumuler au sein de marques ondulées.

Dans la littérature, les termes rhodolithes et maërl sont souvent utilisés comme synonymes (UNEP/MAP-RAC/SPA, 2009). Maërl est le terme d'origine atlantique désignant les dépôts d'algues calcifiées non nucléées composées principalement de *Phymatolithon calcareum* et de *Lithothamnion corallioides*. Les rhodolithes sont conçus comme des nodules non liés formés par les algues rouges calcaires et leurs croissances, présentant un spectre continu de formes avec des tailles allant de 2 à 250 mm de diamètre moyen. Ainsi, les couches de rhodolithes incluent également les couches de maërl et de *Peyssonnelia* calcaires, mais le contraire n'est pas vrai (Basso et al., 2016). Le lit de rhodolithes est recommandé comme nom générique pour indiquer les fonds sédimentaires caractérisés par toute morphologie et espèce d'algue rouge calcaire non géniculée non liée avec> 10% de couverture vivante (Basso et al., 2016). Le nom maërl devrait être limité aux lits de rhodolithes composés d'algues non nucléées et non fixées d'algues corallines ramifiées.

5. Les récifs coralligènes fournissent différents services écosystémiques à l'homme (Paoli et al., 2017), mais sont vulnérables aux impacts mondiaux ou locaux. Le coralligène est menacé par des activités humaines directes, telles que le chalutage, la plongée de plaisance et l'exploitation illégale d'espèces protégées, la pêche artisanale et récréative, aquaculture, et est également vulnérable aux effets indirects du changement climatique (par exemple, anomalies thermiques positives et acidification des océans) (UNEP/MAP-RAC/SPA, 2008). Certaines espèces d'algues envahissantes (par exemple, *Womersleyella setacea, Acrothamnion preissii, Caulerpa cylindracea*) peuvent également constituer une grave menace pour ces communautés, soit en formant des tapis denses, soit en augmentant le taux de sédimentation.

6. Malgré la présence de nombreuses espèces à haute valeur écologique (dont certaines sont également protégées légalement, par exemple *Savalia savaglia*, *Spongia officinalis*.), Les récifs coralligènes ne figuraient pas parmi les habitats prioritaires définis par la directive de l'UE sur les habitats (92/43/CEE), même s'ils peuvent être inclus dans l'habitat «1170 Récifs» de la directive et également dans la convention de Berne. Cela implique que la bio-construction méditerranéenne la plus importante reste toujours sans protection formelle puisqu'elle n'est pas incluse dans la liste des sites d'intérêt communautaire (SIC). Quelques années après l'adoption de la directive sur l'habitat, les récifs coralligènes figuraient parmi les «types d'habitats spéciaux» nécessitant une protection rigoureuse en vertu du Protocole relatifs aux Aires spécialement protegées et à la biodiversité biologique en Méditerranée (SPA/BD) de la Convention de Barcelone (1995). Ce n'est que récemment, dans le cadre du ''Plan d'Action pour la Conservation des Coralligènes et autres Bio-Constructions méditerranéennes '' (UNEP/MAP-RAC/SPA, 2008) adopté par les Parties contractantes à la Convention de Barcelone en 2008, et mis à jour en 2016, a encouragé la conservation légale des assemblages coralligènes par la mise en place d'aires marines protégées et a souligné la nécessité de programmes standardisés de surveillance. Le coralligène a également été inclus dans la liste rouge européenne des habitats marins par l'UICN, où il est classé dans la catégorie « données insuffisantes » (Gubbay et al., 2016), démontrant ainsi le besoin urgent d'investigations approfondies et de plans de surveillance précis. La même année, la Directive-Cadre sur la Stratégie pour le Milieu Marin (MSFD, 2008/56/EC) a inclus «l'intégrité des fonds marins» parmi les descripteurs à estimer pour évaluer le bon état de l'environnement marin. Les structures biogéniques, telles que les récifs coralligènes, ont ainsi été reconnues comme des indicateurs biologiques importants de la qualité de l'environnement.

7. De même, les fonds marins des rhodolithes sont susceptible d'être endommagés par le dragage, les ancres lourdes et les chaînes de mouillage, ainsi que par la hausse des températures et l'acidification des océans. *Phymatolithon calcareum* et *Lithothamnion corallioides*, deux espèces constituant le maërl, sont protégés par la directive européenne «Habitats» (92/43/CEE) de l'annexe V et, à certains endroits, le maërl est également un habitat essentiel de la liste des habitats de l'annexe I de la directive, et est donc protégé par la désignation de zones spéciales de conservation. De plus, un plan spécial pour la protection juridique des rhodolithes méditerranéens a été adopté dans le cadre du « Plan d'Action pour la conservation des coralligènes et autres bio-constructions méditerranéennes » (PNUE/PAM- SPA/RAC, 2017). Les fonds marins de rhodolithes ont également été inclus dans les sites Natura 2000 et dans la liste rouge des habitats menacés de la méditerranée par l'UICN.

8. Le plan d'action (UNEP/MAP-SPA/RAC, 2017) a identifié de nombreuses actions prioritaires pour ces deux habitats benthiques, qui concernent principalement :

- (i) L'accroissement des connaissances sur la répartition (compilation des informations existantes, réalisation d'activités sur le terrain dans de nouveaux sites ou dans des sites présentant un intérêt particulier) et la composition (liste d'espèces) de ces habitats.
- (ii) La mise en place d'un protocole de surveillance spatio-temporel standardisé pour les habitats de coralligènes et de rhodolithes.

9. Des informations détaillées sur la répartition géographique de l'habitat et les étendues bathymétriques sont des connaissances préalables à une utilisation durable des zones côtières marines. Les cartes de répartition des coralligènes et des rhodolithes constituent donc un préalable fondamental à toute action de conservation de ces habitats. Les connaissances scientifiques concernant plusieurs aspects des concrétions biogéniques (taxonomie, processus, fonctionnement, relations biotiques et dynamiques) augmentent actuellement, mais elles sont encore loin des connaissances que nous avons d'autres écosystèmes côtiers, tels que les herbiers, les récifs rocheux peu profonds côtiers, etc. L'une des principales lacunes concernant l'état actuel des connaissances sur les habitats coralligènes et les rhodolithes est le peu d'études spatio-temporelles sur leur répartition géographique et en profondeur aux niveaux régional et du bassin. Ces informations sont essentielles pour connaître l'étendue réelle de ces habitats en mer Méditerranée et mettre en œuvre les mesures de gestion appropriées pour garantir leur conservation (PNUE/PAM- SPA/RAC, 2017). L'inventaire et la surveillance des coralligènes et des rhodolithes soulèvent plusieurs problèmes, en raison de leur grande distribution bathymétrique, des contraintes d'échantillonnage qui en résultent et de leur accessibilité souvent limitée, de leur hétérogénéité et du manque de protocoles normalisés utilisés par différentes équipes travaillant dans ce domaine. Les restrictions opérationnelles imposées par la plongée sous-marine (Gatti et al., 2012 et leurs références) réduisent la quantité de données collectées au cours de chaque plongée et augmentent l'effort d'échantillonnage. S'il existe des protocoles pour l'inventaire et la surveillance de l'habitat coralligène, les méthodes courantes de surveillance des rhodolithes sont comparativement moins documentées.

10. Répondant au besoin de guides pratiques visant à harmoniser les méthodes existantes de surveillance des habitats bioconstruits et à la comparaison ultérieure des résultats obtenus par différents pays, les Parties contractantes ont demandé au Centre d'Activité Régionale pour les aires spécialement protégées (SPA/RAC) d'améliorer les outils d'inventaire existants et de proposer une standardisation des techniques de cartographie et de surveillance pour les coralligènes et les rhodolithes. Ainsi, les principales méthodes utilisées en méditerranée pour l'inventaire et la surveillance des bioconstructions coralligènes et autres ont résumées dans les « Méthodes standard pour l'inventaire et la surveillance des assemblages de coralligènes et de rhodolithes » (UNEP/MAP-RAC/SPA, 2015). Ces directives de surveillance ont été la base du processus d'actualisation et d'harmonisation entrepris dans le présent document.

11. Pour la cartographie des habitats coralligènes et autres habitats bioconstruits, les précédentes directives (UNEP/MAP-RAC/SPA, 2015) ont mis en évidence les principales conclusions suivantes :

- Si la plongée sous-marine est souvent utilisée pour cartographier de petites zones, elle devient inappropriée lorsque la zone d'étude et/ou la profondeur augmente (d'habitude profondeur> 40 m)
- L'utilisation de méthodes de levé acoustique (sonar à balayage latéral ou multifaisceaux) ou de systèmes d'observation sous-marine (ROV, caméra remorquée) devient alors nécessaire. Cependant, les techniques acoustiques doivent toujours être intégrées et vérifiées par un grand nombre de données «de terrain» sous-marines.

12. Pour surveiller l'état des habitats coralligènes et des autres habitats bioconstruits, les précédentes directives (UNEP/MAP-RAC/SPA, 2015) ont mis en évidence les principales conclusions suivantes :

• L'évaluation de l'état des populations dépend fortement de l'échelle de travail et de la résolution demandée. Les activités de surveillance reposent principalement sur la plongée sous-marine mais, compte tenu des contraintes énumérées ci-dessus, il convient également de prendre en compte d'autres outils d'investigation (ROV, caméra tractée, par exemple), car cela permet une surveillance avec moins de précision mais sur des zones plus étendues.

- Bien que l'utilisation de photographies ou de vidéos sous-marines puisse être pertinente, le recours à des spécialistes en taxonomie, possédant une bonne expérience de la plongée sousmarine, est souvent essentiel compte tenu de la complexité de cet habitat. S'il est possible d'estimer l'abondance ou la couverture à l'aide d'indices normalisés, les caractérisations détaillées nécessitent souvent l'utilisation de cadres carrés (quadrates), de transects, voire même de la suppression de tous les organismes présents sur une surface donnée. La présence d'individus cassés, de nécroses sont autant de facteurs à prendre en compte pour la description précise du site.
- La surveillance de l'habitat coralligène commence par la réalisation d'une micro-cartographie, suivie de l'application de descripteurs et/ou d'indices écologiques. Cependant, ces descripteurs varient considérablement d'une équipe à l'autre, ainsi que leur protocole de mesure.
- La surveillance de l'habitat des rhodolithes peut être réalisée en plongée sous-marine, mais l'observation à l'aide de caméras ROV ou remorquées et la collecte d'échantillons à l'aide de dragues, de préhenseurs ou de carottiers sont privilégiées en raison de la plus grande homogénéité de ces populations. Cependant, il n'y a pas encore de méthode standardisée largement acceptée à ce jour pour surveiller les rhodolithes, car l'action de l'hydrodynamique peut provoquer un déplacement de ces habitats sur le fond marin rendant leur inventaire plutôt difficile.

13. Dans le cadre de la mise en œuvre de l'Approche écosystemique de la Convention de Barcelone et en se basant sur les recommendations de la réunion de Groupe de Correspondance de l'Apprcoche écosysemique sur la surveillance (CORMON), biodiversité et pêche (Madrid, Espagne, 28 Février – 1 Mars 2017), les Parties contractantes ont demandé du CAR/ASP de développer des protocoles de surveillance standardisés en considérant le travail élaboré précédemment à savoir les directives pour la surveillance des habitats coralligènes et autres habitats bioconstruits en Méditerranée (UNEP/MAP-CAR/ASP, 2015), à mettre à jour dans le contexte des Indicateurs communs de l'IMAP et afin de faciliter la tâche des Pays lors de la mise en œuvre de leurs programmes de surveillance. Une revue de la littérature scientifique, tenant compte des techniques les plus récentes et des travaux récents réalisés par la communauté scientifique au niveau international, a également été réalisée. Si des protocoles standardisés de cartographie et de suivi des herbiers marins existent et sont bien mis en œuvre et qu'un certain nombre d'indices écologiques ont déjà été validés et étalonnés entre différentes régions, il n'en va pas de même pour les habitats de coralligènes et de rhodolithes. Ce document décrit un certain nombre de descripteurs «minimaux» à prendre en compte pour l'inventaire et la surveillance des populations de coralligènes et de rhodolithes en Méditerranée. Les principales méthodes adoptées pour leur surveillance, ainsi que leurs avantages, restrictions et conditions d'utilisation, sont exposés. Certaines des méthodes de surveillance existantes du coralligène ont déjà été comparées ou étalonnées, et sont brièvement présentées. Enfin, une méthode standardisée récemment proposée pour la surveillance coralligène est décrite.

#### **Méthodes de surveillance**

## **a) INDICATEUR COMMUN 1 : Aire de répartition et étendue de l'habitat**

#### *Approche*

14. L'IC1 vise à fournir des informations sur la zone géographique dans laquelle se trouvent les habitats de coralligènes et de rhodolithes en Méditerranée et sur l'étendue totale des surfaces couvertes. En suivant la procédure globale suggérée pour la cartographie des herbiers marins en Méditerranée, trois étapes principales peuvent également être identifiées pour la cartographie des bioconstructions (se référer aux « Lignes directrices pour la surveillance de la végétation marine en Méditerranée » dans ce document pour les détails principaux) :

1) La planification initiale, qui inclut la définition des objectifs afin de sélectionner la surface minimale à cartographier et la résolution, les outils et les équipements nécessaires

- 2) Le levé sur le terrain est la phase pratique pour la collecte de données, c'est la phase la plus coûteuse car elle nécessite généralement des activités sur le terrain.
- 3) Le traitement et l'interprétation des données nécessitent des connaissances et de l'expérience pour garantir que les données collectées soient utilisables et fiables.

#### *Résolution*

15. Les mesures de l'étendue totale de l'habitat peuvent être soumises à une grande variabilité, la valeur finale étant influencée par les méthodes utilisées pour obtenir des cartes et par la résolution à la fois lors de l'acquisition des données et de la restitution cartographique finale. La sélection d'une échelle appropriée est une étape critique de la phase de planification initiale (Mc Kenzie et al., 2001). Lorsque des grandes surfaces doivent être cartographiées et des levés globaux effectués, une précision moyenne et un niveau de détail inférieur peuvent être acceptés, ce qui signifie que la répartition de l'habitat et la définition de ses limites d'extension ne sont souvent qu'indicatives. Lorsque des zones plus petites doivent être cartographiées, une précision et un niveau de résolution beaucoup plus élevés sont nécessaires et sont facilement réalisables, grâce aux techniques de cartographie haute résolution disponibles à ce jour. Cependant, obtenir des cartes détaillées prend du temps et est coûteux, il est donc pratiquement impossible lorsque le temps ou les ressources sont limités (Giakoumi et al., 2013). Ces cartes détaillées fournissent une localisation précise de la distribution de l'habitat et une définition précise de ses limites d'extension et de l'étendue totale de l'habitat, toutes les caractéristiques nécessaires aux fins de contrôle et de surveillance futurs sur une période donnée. Ces échelles à haute résolution sont également utilisées pour sélectionner des sites manifestes où les actions de surveillance doivent être concentrées.

16. Une échelle de 1 : 10000 est le meilleur choix pour cartographier les lits de rhodolithes au niveau régional. À cette échelle, il est possible de délimiter des superficies jusqu'à 500 m² environ, ce qui constitue un bon compromis entre la délimitation précise des lits de rhodolithes et l'effort d'étude au niveau régional. Inversement, une échelle égale à 1 : 1000 (ou plus) est suggérée pour les études de suivi détaillées de gisements sélectionnés de rhodolithes, où la définition de la surface et les limites des rhodolithes devraient être localisées et surveillées avec plus de précision dans le temps. Deux lits de rhodolithes adjacents sont considérés comme séparés si, en tout point de leurs limites, une distance minimale de 200 m est atteinte (Basso et al., 2016).

17. Bien que nous ayons une connaissance générale de la composition et de la répartition des habitats coralligènes et des rhodolithes en Méditerranée (Ballesteros, 2006 ; Relini, 2009; Relini and Giaccone, 2009; UNEP/MAP-RAC/SPA, 2009; Relini, 2009 ; Relini et Giaccone, 2009), la rareté des données cartographiques à une petite échelle de la distribution générale de ces habitats sont l'une des plus grandes lacunes du point de vue de la conservation. Un premier résumé de Agnesi et al. (2008) a souligné la rareté des données cartographiques disponibles, avec moins de 50 cartographies répertoriées pour le bassin méditerranéen au cours de cette période. La plupart des cartes disponibles sont récentes (moins de dix ans) et géographiquement disparates, principalement pour le bassin nord-ouest de la Méditerranée. Une autre étude récente (Martin et al., 2014) a mis en évidence la présence de quelques ensembles de données sur la répartition des fonds coralligènes dans les récifs coralligènes et les rhodolithes, provenant de 17 pays méditerranéens, la plupart d'entre eux étant hétérogènes et dotés de légendes non standardisées, même dans le même pays. Des données actualisées ont également été collectées au cours des dernières années dans certains pays grâce aux nouvelles activités de surveillance afférentes à la DCSMM, et ces informations seront disponibles dans les années à venir.

18. Deux cartes d'ensemble montrant la répartition des habitats coralligène (Giakoumi et al., 2013) (Fig. 3) et maërl (Martin et al., 2014) (Fig. 4) en méditerranée ont été produites sur la base des informations disponibles. Les habitats coralligènes couvrent une superficie d'environ 2763 km2 dans 16 pays méditerranéens, à savoir, l'Albanie, l'Algérie, la Croatie, Chypre, la France, la Grèce, l'Italie, Israël, le Liban, la Libye, Malte, Monaco, le Maroc, l'Espagne, la Tunisie et la Turquie. Toutes les autres écorégions présentaient une couverture inférieure, la mer d'Alboran étant la plus basse. Des données très limitées ont été trouvées sur la présence de formations coralligènes sur les côtes sud et est de la mer

Levantine. Les informations étaient nettement plus nombreuses pour le nord que pour le sud de la méditerranée. La mer Adriatique et la mer Égée ont présenté la plus grande couverture en termes de présence de formations coralligènes, suivies de la mer Tyrrhénienne et du bassin algéro-provençal. Cette distribution inégale des données sur la distribution coralligène en Méditerranée ne dépend pas seulement de l'effort de recherche investi ou de la disponibilité des données, mais dépend également de l'hétérogénéité géomorphologique du littoral et des fonds marins de la méditerranée : le bassin nord englobe 92,3% du littoral rocheux méditerranéen, tandis que les régions du sud et de l'extrême sud-est sont dominées par des côtes sableuses (Giakoumi et al., 2013 et leurs références). Par conséquent, la vaste répartition des coralligènes dans les mers Adriatique, Égée et Tyrrhénienne est étroitement liée à la présence de côtes rocheuses étendues dans ces régions, l'Italie, la Grèce et la Croatie couvrant 74% des côtes rocheuses de la Méditerranée.

19. Les connaissances sur les fonds marins de maërl étaient quelque peu limitées par rapport à celles disponibles pour le coralligène. Les habitats de Maërl couvrent une superficie d'environ 1654 km2. Seules des informations sporadiques et ponctuelles sont disponibles, principalement en provenance du nord de l'Adriatique, de la mer Égée et de la mer Tyrrhénienne. Des jeux de données sont disponibles pour la Grèce, la France (Corse), Chypre, la Turquie, l'Espagne et l'Italie. Malte et la Corse, en particulier, disposent d'importants ensembles de données sur cet habitat, comme le montrent des levés à petite échelle dans des zones ciblées (Martin et al., 2014).

20. Ces cartes globales à faible résolution sont encore incomplètes, les informations disponibles étant très hétérogènes en raison de la grande variabilité des efforts de cartographie et de surveillance dans le bassin méditerranéen ; une cartographie plus poussée est donc nécessaire pour déterminer l'étendue complète de ces habitats très variables à l'échelle spatiale méditerranéenne. Cependant, ils peuvent être très utiles pour la connaissance globale des zones inférieures couvertes par les coralligènes et les rhodolithes et pour déterminer où des levés doivent être menés à l'avenir pour collecter les données manquantes.

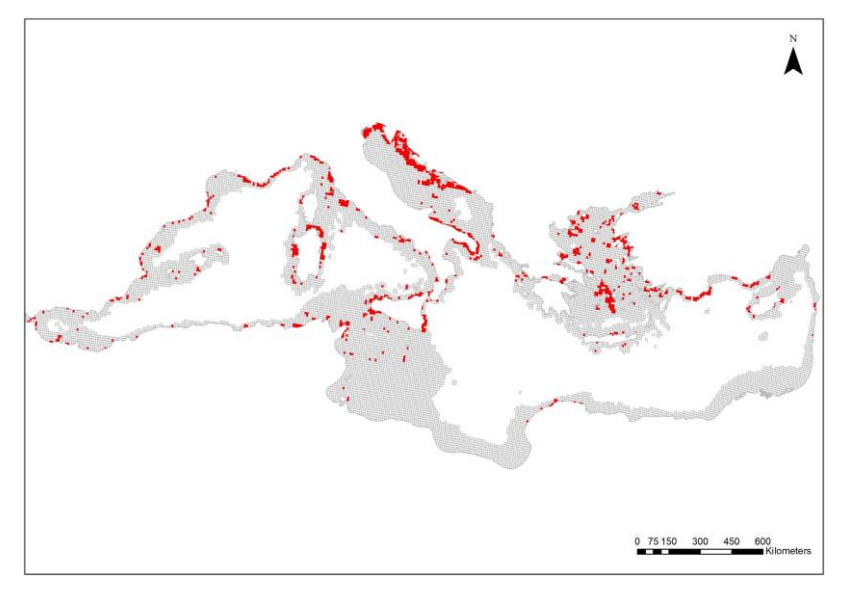

Figure 3 : Répartition des habitats coralligènes en mer méditerranée (zones rouges) (d'après Giakoumi et al., 2013).

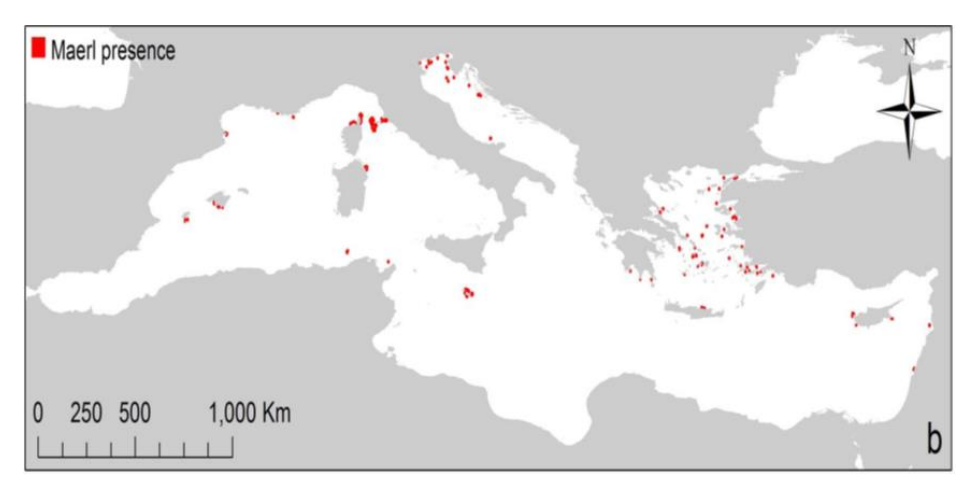

Figure 4 : Répartition des habitats de maërl en mer méditerranée (zones rouges) (d'après Martin et al., 2014).

## *Méthodes*

21. La définition de l'aire de répartition et de l'étendue des habitats coralligènes et des rhodolithes nécessite des techniques «conventionnelles» de cartographie de l'habitat, similaires à celles utilisées pour les herbiers dans les eaux profondes (Tab. 1). Les techniques de cartographie instrumentale indirecte et/ou les levés visuels directs sur le terrain peuvent être utilisées et sont souvent intégrées. L'utilisation simultanée de deux méthodes ou plus permet d'optimiser les résultats étant donné que les informations obtenues sont complémentaires. La stratégie à adopter dépendra donc de l'objectif de l'étude et de la zone concernée, des moyens et du temps disponibles.

Observations sous-marines et méthodes d'échantillonnage

22. Bien que l'observation directe sous-marine par la plongée sous-marine (par exemple, en utilisant des transects, des cadres carrés permanents) soit souvent utilisée pour cartographier de petites zones, cette méthode d'investigation atteint rapidement ses limites lorsque la zone d'étude et la profondeur augmentent de manière significative, même si la technique peut être optimisée pour une description générale du site par un plongeur remorqué ou des transects vidéo (Cinelli, 2009). Les observations directes fournissent des données ponctuelles et discrètes essentielles pour la vérification au sol des levés instrumentaux et pour la validation des informations continues modélisées (couverture complète des superficies) obtenues à partir de données relatives à des portions limitées de la zone d'étude ou le long du sentier. Les levés sur le terrain doivent être suffisamment nombreux et répartis de manière appropriée pour obtenir la précision nécessaire, compte tenu en particulier de la grande hétérogénéité de l'habitat coralligène.

23. Les observations sous-marines in situ représentent la technique de cartographie de l'habitat coralligène la plus fiable jusqu'à 30-40 m de profondeur, selon les règles locales pour la plongée scientifique (Tab.1). Les levés peuvent être effectués le long de lignes (transect) ou sur de petites surfaces (cadres carrés permanents) positionnées sur le fond de la mer et situées de manière à suivre les limites de l'habitat. Le transect est constitué de lignes marquées entourées d'une nervure et placées au bas de points fixes dans une direction précise, généralement perpendiculaire ou parallèle par rapport au littoral (Bianchi et al., 2004a). Toute modification de l'habitat et de la typologie du substrat, dans une ceinture des deux côtés de la ligne (en considérant une surface d'environ 1-2 m par côté), est enregistrée sur les ardoises sous-marines. Les informations enregistrées permettent une cartographie précise et détaillée du secteur étudié (Tab. 1).

24. La plongée sous-marine est également suggérée comme un outil sûr et rentable pour obtenir une description visuelle et un échantillonnage des lits de rhodolithes peu profonds jusqu'à 30-40 m de profondeur, selon les règles locales pour la plongée scientifique (Tab. 1). Les observations sous-marines sont efficaces pour une première caractérisation des faciès aériens de cet habitat, tandis que pour décrire la communauté souterraine, des échantillons au fond deviennent nécessaires. La surface d'un lit de

rhodolithes vivant est naturellement composée d'une quantité variable de thalles vivants et de leurs fragments, reposant sur une épaisseur variable de matière morte et de sédiments plus fins. Il n'existe pas de données bibliographiques sur l'étendue spatiale minimale requise pour qu'une partie du fond de la mer soit définie comme un lit de rhodolithes. Un lit de rhodolithes est défini comme un habitat qui se distingue des fonds marins environnants par le fait que plus de 10% du substrat mobile est recouvert d'algues coralliennes calcaires vivantes sous forme de branches et/ou de nodules non fixés (Basso et al., 2016). Les lits de rhodolithes vivants sont naturellement accompagnés d'une quantité variable de rhodolithes morts et de leurs fragments ; ainsi, un seuil > 50% de la surface couverte par les rhodolithes morts et leurs fragments est défini comme la condition permettant d'identifier un lit de rhodolithes morts. Un fond marin recouvert de couches algales incomplètes de galets lithiques et de restes de coquille ne doit pas être considéré comme un lit de rhodolithes. Les informations obligatoires nécessaires à une première description des gisements de rhodolithes comprennent la gamme de profondeur, l'étendue, les structures sédimentaires du fond marin (telles que les ondulations, les méga-ondulations et les dunes sous-marines), l'épaisseur de la couche vivante, le pourcentage moyen de couverture de les thalles, le ratio de rhodolithes vivants/ morts, les morphologies dominantes des rhodolithes (voir figure 5) et l'identification des espèces les plus courantes et les plus importantes sur le plan volumétrique des algues calcaires. Dans cette première description, le besoin de taxonomistes spécialisés et d'analyses de laboratoire fastidieuses est réduit au minimum.

25. Récemment, un outil innovant, à savoir le BioCube, un appareil de 1m de hauteur permettant l'acquisition de photo-quadrates de 80 cm x 80 cm, a été mis en œuvre pour la caractérisation du fond marin détritique et des rhodolithes sans plongée (Astruch et al., 2019). Les photos-quadrates ont été réalisées avec une caméra vidéo numérique avec un déclenchement temporel de 30 secondes. Une autre caméra liée à un écran en surface est fixée au BioCube pour contrôler le flux de travail et la position du cadre en temps réel. Pendant l'acquisition des données, une troisième caméra filme le paysage environnant pour obtenir des informations complémentaires sur les poissons démersaux et l'étendue des assemblages.

26. Des méthodes d'échantillonnage de navires impliquant des préhensions à l'aveuglette, des dragues et des carottiers dans un certain nombre de points choisis au hasard dans une zone d'étude peuvent être utilisées pour vérifier la présence de lits de rhodolithes profonds (vérification au sol des données acoustiques) et pour une description complète de l'habitat (Tab. 1). L'épaisseur de la couverture vivante pourrait être mesurée à travers le côté transparent ou amovible d'un carottier. Alternativement, un souséchantillon pourrait être prélevé de la carotte récupérée en utilisant une carotte plexiglas d'environ 10 cm de diamètre et d'au moins 20 cm de long. Le carottage d'une section ≥ 0,16 m² est recommandé car il présente l'avantage de préserver la stratification du substrat d'origine. L'utilisation de méthodes d'échantillonnage destructives à partir des bateaux pour la caractérisation des lits de rhodolithes devrait être découragée autant que possible, afin de minimiser l'impact.

#### Levés par télédétection

27. Étant des habitats bioconstruits répartis dans les eaux profondes (jusqu'à 20 m de profondeur), Les techniques acoustiques (sonar latéral, échosondeur multifaisceaux, etc.) ou les enregistrements vidéo sous-marins (ROV, caméras remorquées) sont généralement recommandés, bien qu'ils nécessitent un temps d'acquisition très long compte tenu de leur vitesse et de leur portée limitées (Georgiadis et al., 2009). L'utilisation de la télédétection permet de caractériser de vastes zones côtières pour l'évaluation de la configuration spatiale globale des habitats de coralligènes et de rhodolithes. À partir de cartes obtenues grâce à des levés par télédétection, il est facile découvrir la présence ou non de l'habitat, son aire de répartition et son étendue totale. Les méthodes acoustiques sont actuellement la technique la plus pratique pour cartographier les lits de rhodolithes, associées à la vérification au sol par ROV et/ou au carottage. Le pourcentage de couverture de thalles vivants sur une vaste zone peut également être évalué à partir d'un levé ROV. L'utilisation de techniques acoustiques associées à un bon système de géolocalisation permet de suivre l'évolution de l'étendue de l'habitat des rhodolithes au fil du temps (Bonacorsi et al., 2010).

28. Les observations depuis la surface peuvent être effectuées à l'aide de techniques d'imagerie telles que la photographie et la vidéo. L'équipement photographique et les caméras peuvent être montés sur une structure verticale (traîneau) ou sur des véhicules télécommandés (ROV). La caméra sur une structure verticale est immergée à l'arrière du bateau et est remorquée par le bateau qui avance très lentement (moins d'un nœud), tandis que les ROV disposent de leur propre système de propulsion et sont télécommandés depuis la surface. L'utilisation de caméras vidéo remorquées (ou ROV) lors des levés permet de voir les images à l'écran en temps réel, d'identifier les caractéristiques spécifiques de l'habitat et d'évaluer tout changement de l'habitat ou de tout autre élément caractéristique du fond marin, et ce levé vidéo préliminaire peut également être utile pour localiser les stations de surveillance. Les images enregistrées sont ensuite examinées pour obtenir une restitution cartographique sur une plateforme SIG pour chacune des zones examinées. Pour faciliter et améliorer les résultats obtenus avec la caméra, des modules d'acquisition communs intégrant la profondeur, des images du fond marin et le positionnement géographique ont été développés (PNUE/PAM-CAR/ASP, 2015).

29. Le sonar fournit des images du fond marin grâce à l'émission et à la réception d'ultrasons. Parmi les principales techniques de cartographie acoustique disponibles (Kenny et al., 2003), des systèmes de faisceaux acoustiques étendus tels que le sonar à balayage latéral (SSS) et l'échosondeur à faisceaux multiples sont généralement utilisés pour la cartographie des habitats coralligènes et de rhodolithes. Toutes les techniques de cartographie acoustique sont intrinsèquement affectées par les incertitudes dues à la classification manuelle des différentes signatures acoustiques des types de substrat sur les sonogrammes. Des erreurs d'interprétation des sonogrammes peuvent survenir lorsque l'observateur ne distingue pas facilement deux types de substrat. L'interprétation des données de télédétection nécessite un étalonnage approfondi sur le terrain et le processus de vérification au sol reste essentiel. L'interprétation des sonogrammes étant également une tâche qui prend du temps, plusieurs techniques de traitement ont été proposées afin d'automatiser rapidement l'interprétation des sonogrammes et de fiabiliser cette interprétation (Montefalcone et al., 2013 et leurs références) considérant également que la technologie actuelle fournit des systèmes de réseaux de neurones et d'intelligence artificielle pour supporter ces opérations. Ces méthodes permettent une bonne discrimination entre les sédiments meubles et les récifs rocheux. L'œil humain reste cependant toujours le juge final.

### La modélisation

30. Les techniques de modélisation peuvent être utilisées pour combler les lacunes dans les connaissances sur la distribution spatiale des habitats en prévoyant les zones susceptibles de convenir à une communauté. Les modèles reposent généralement sur des variables physiques et environnementales (température de l'eau, salinité, profondeur, concentrations d'éléments nutritifs, types de fonds marins, par exemple), qu'il est généralement plus facile d'enregistrer et de cartographier aux niveaux régional et mondial, contrairement aux données sur les espèces et l'habitat. Malgré les limites inhérentes et les incertitudes associées, la modélisation prédictive est une alternative économique aux levés sur le terrain car elle peut aider à identifier et à cartographier les écosystèmes marins sensibles. Sur la base des jeux de données spatiaux disponibles pour les populations de coralligènes et de rhodolithes, une modélisation prédictive a été réalisée afin de produire deux cartes continues de ces deux habitats à travers la mer méditerranée (Martin et al., 2014). Pour le coralligène, la bathymétrie, la pente du fond marin et l'apport de nutriments ont été les trois principaux contributeurs au modèle. Les zones prévues dans lesquelles les conditions étaient propices à la présence d'un habitat coralligène ont été localisées sur la côte nordafricaine et ne présentaient pas de données d'occurrence disponible à ce jour. Pour les rhodolithes, la concentration en phosphate, la vitesse géostrophique du courant de surface de la mer, la concentration en silicate et la bathymétrie ont été les quatre principaux contributeurs au modèle. Compte tenu de la rareté des données d'occurrence de cet habitat en Méditerranée, et en particulier sur la côte nordafricaine, les résultats du modèle sont relativement informatifs car ils mettent en évidence plusieurs zones appropriées pour lesquelles aucune donnée d'occurrence n'était disponible à ce jour.

31. Une application récente de modélisation spatiale prédictive a été réalisée à partir d'une couverture acoustique complète du fond marin associée à un nombre relativement faible de vérifications marines réalisées en plongée sous-marine (Vassallo et al., 2018). Cette approche a été appliquée aux récifs coralligènes de l'aire marine protégée de Tavolara - Punta Coda Cavallo (nord-est de la Sardaigne, Italie), au moyen d'un regroupement flou d'une série d'observations in situ. Le modèle a permis de

reconnaître et de cartographier les habitats coralligènes dans la zone de protection marine et a montré que la distribution des habitats était principalement fonction de la distance par rapport à la côte, de la profondeur et des lithotypes. On trouvera un autre exemple de prévision relative à l'habitat dans Zapata ‐ Ramírez et al. (2016).

Tableau 1 : Synthèse des principaux outils de levés utilisés pour définir l'aire et l'étendue de la répartition de l'Indicateur commun 1\_Habitat pour les habitats de coralligènes et de rhodolithes. Le cas échéant, la gamme de profondeur, la surface cartographiée, la résolution spatiale, l'efficacité (exprimée en kilomètres carrés par heure), les principaux avantages ou les limites de chaque outil sont indiqués, avec des références bibliographiques.

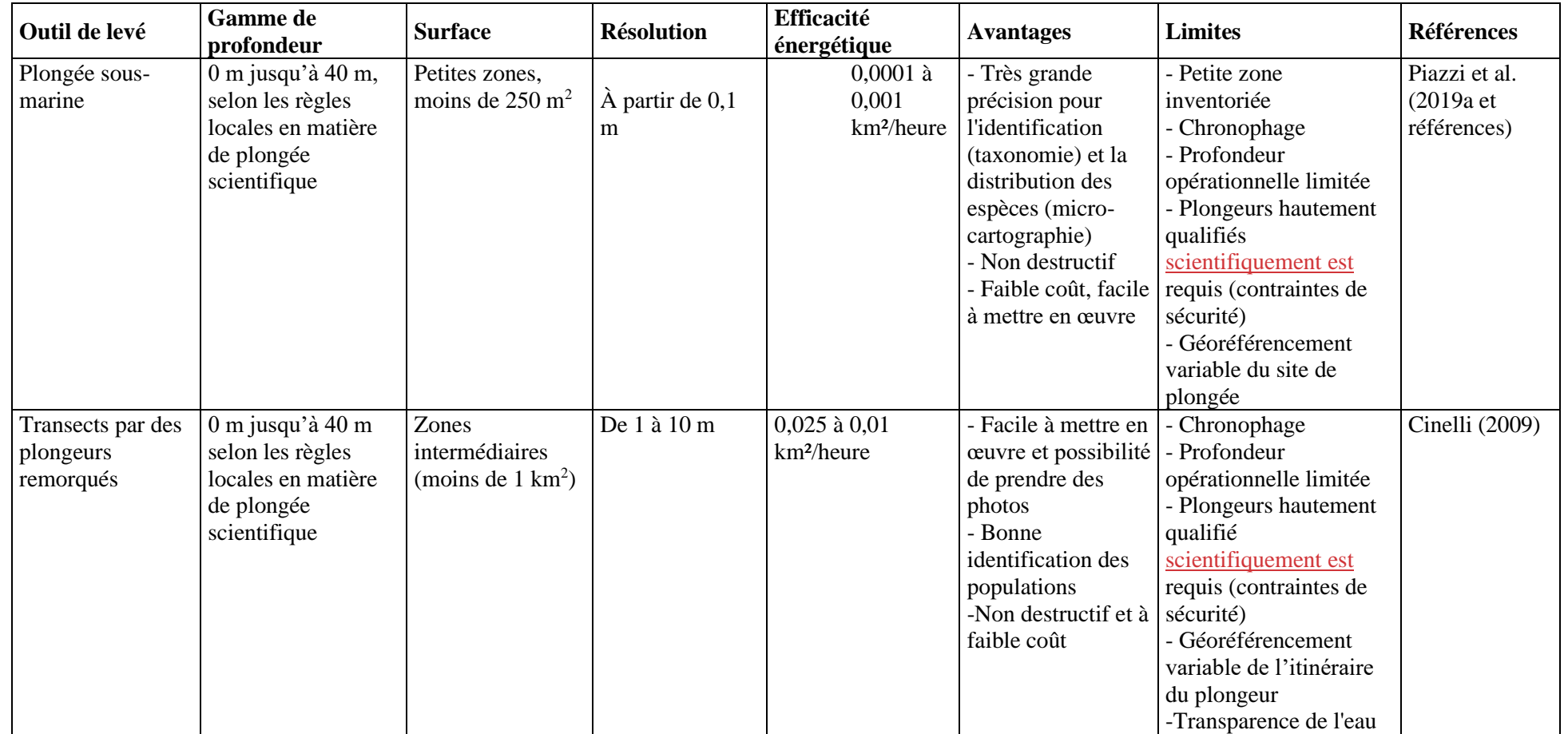

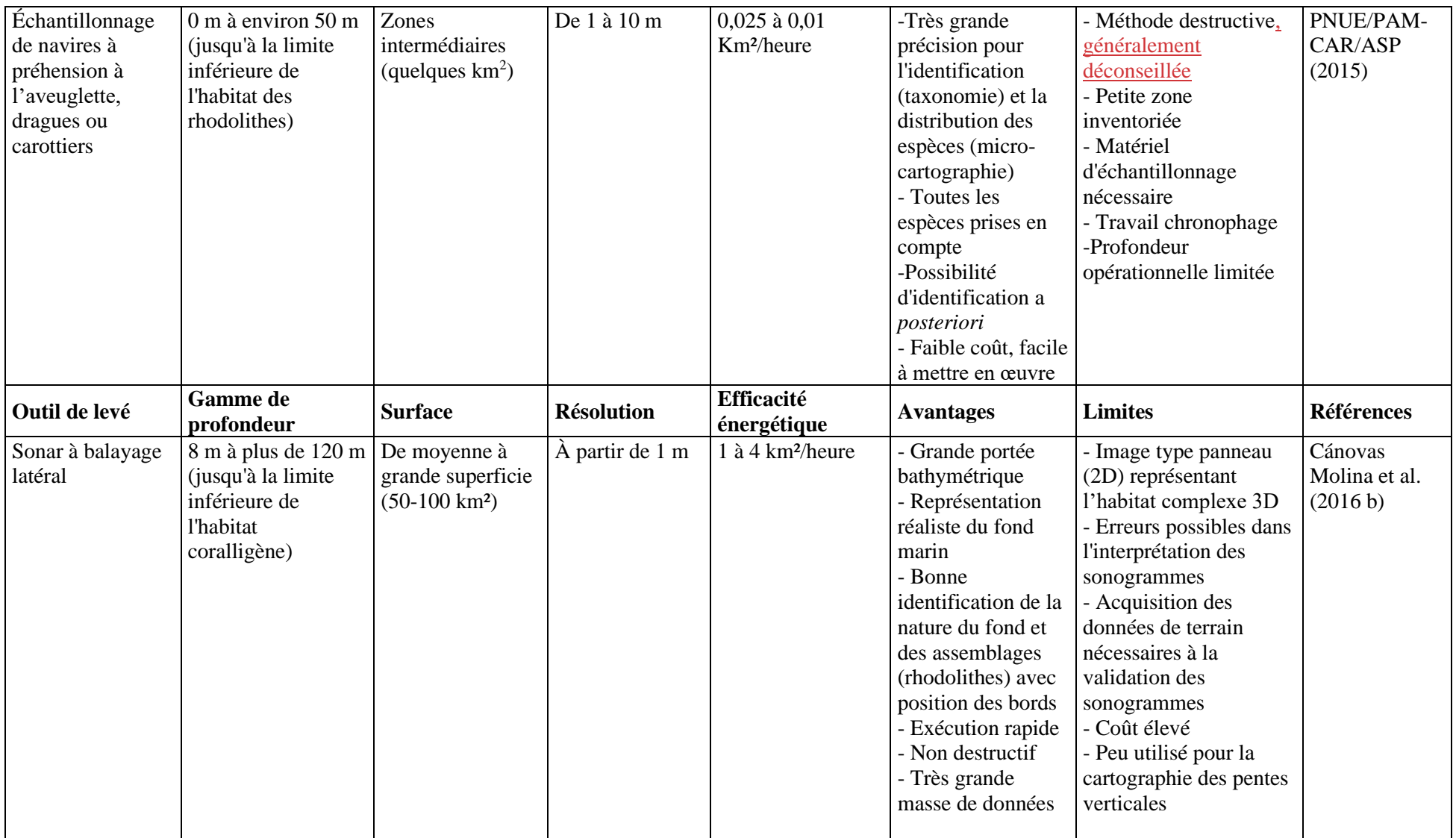

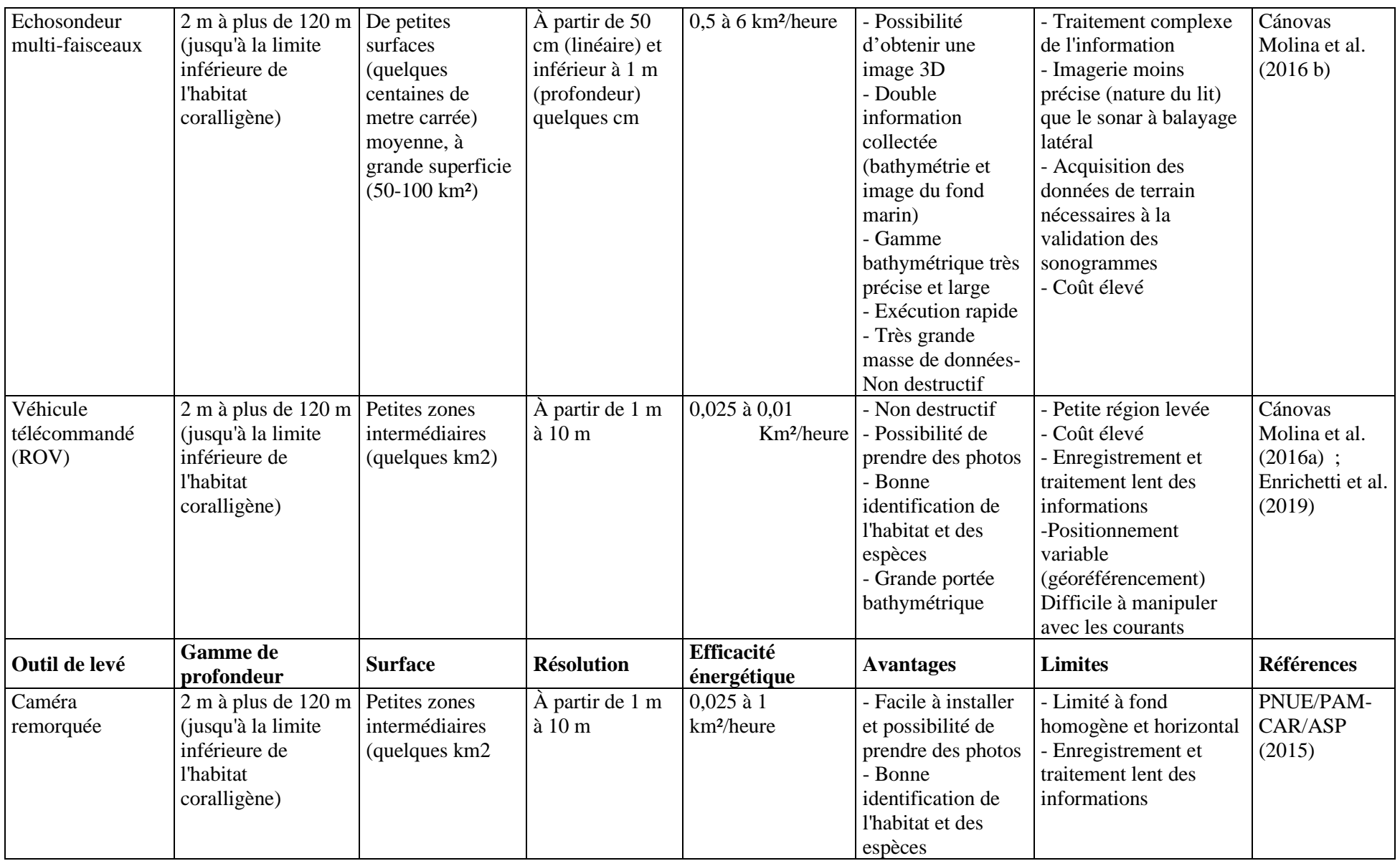

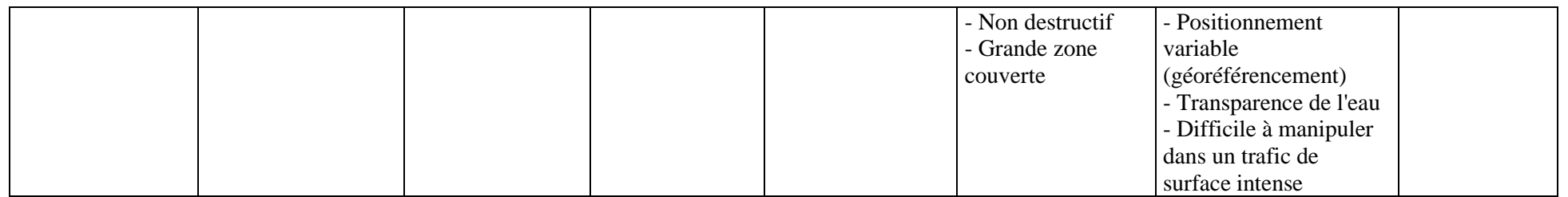

#### UNEP/MED WG.467/16 Page 64

### *L'interprétation des données*

32. Une fois le levé terminé, les données collectées doivent être organisées de manière à ce qu'elles puissent être utilisées à l'avenir par tous, archivées de manière appropriée et facilement consultables. Une définition claire de toutes les métadonnées doit être fournie avec le jeu de données afin de garantir une intégration future avec des données similaires provenant d'autres sources. Quatre étapes importantes pour la production d'une carte de l'habitat doivent être suivies :

- 1. Traitement, analyse et classification des données biologiques, par le biais d'un processus d'interprétation d'images acoustiques, le cas échéant.
- 2. Sélection des couches physiques les plus appropriées (par exemple, substrat, bathymétrie, hydrodynamique)
- 3. Intégration des données biologiques et des couches physiques, et utilisation de la modélisation statistique pour prévoir la distribution de l'habitat et interpoler les informations
- 4. La carte produite doit ensuite être évaluée pour sa précision, c'est-à-dire sa capacité à représenter la réalité, et donc sa fiabilité.

33. Au cours de l'étape du processus d'analyse et de classification, la liste actualisée des types d'habitats marins benthiques de la région méditerranéenne1 doit être consultée (UNEP/MAP- CAR/ASP, 2019) afin de reconnaître tout type d'habitat spécifique (à savoir, coralligène ou rhodolithes) et ses principaux associations et faciès caractéristiques. Une description complète de ces habitats et les critères pour leur identification sont également disponibles dans Bellan-Santini et al. (2002). Les habitats devant figurer sur les cartes sont les suivants (PNUE / PAM- CAR/ASP, 2019) :

## **INFRALITTORALE**

MB1.5 Roche infralittorale

MB1.55 Coralligène (enclave du circalitoral, voir MC1.51)

#### **CIRCALITTORALE**

MC1.5 Roche circalittorale

MC1.51 Coralligène

MC1.51a Coralligène dominée par les algues

MC1.511a Association à Corallinales encroûtantes

MC1.512a Association à Fucales ou Laminariales

MC1.513a Association avec des algues autres que des Fucales, des Laminariales, Corallinales et des Caulerpales

MC1.514a Association à *Caulerpa spp*. non-indigènes de Méditerranée

MC1.51b Coralligène dominée par les invertébrés

MC1.511b Faciès à petites éponges (ex. Ircinia spp.)

MC1.512b Faciès à grandes éponges dressées (ex. *Spongia lamella*, *Sarcotragus foetidus*, *Axinella spp*.)

MC1.513b Faciès à Hydraires

MC1.514b Faciès à Alcyonacea (ex. *Eunicella spp*., *Leptogorgia spp*., *Paramuricea spp*., *Corallium rubrum*)

MC1.515b Faciès à Cerianthaires (ex. Cerianthus spp.)

 $<sup>1</sup>$  La liste mise à jour des types d'habitats marins benthiques pour la région méditerranéenne est en cours de préparation. Il a été</sup> approuvé par la réunion d'experts pour la finalisation de la classification des types d'habitats marins benthiques pour la région méditerranéenne et la liste de référence des types d'habitats marins et côtiers en Méditerranée (Rome, Italie, 22-23 janvier 2019). Le projet de la liste mise à jour sera examiné par la 14e réunion des points focaux du ASP/DB (Portoroz, Slovénie, 18-21 juin 2019) et soumis à la réunion des points focaux du PAM et à la 21e réunion ordinaire des Parties contractantes, pour adoption.

MC1.516b Faciès à Zoanthaires (ex. Parazoanthus axinellae, Savalia savaglia)

MC1.517b Faciès à Scleractinia (ex. Dendrophyllia spp., Leptopsammia pruvoti, Madracis pharensis)

MC1.518b Faciès à Vermetidae et/ou Serpulidae

MC1.519b Faciès à Bryozoaires (ex. *Reteporella grimaldii*, *Pentapora fascialis*)

MC1.51Ab Faciès à Ascidiacées

MC1.51c Coralligène dominés par les invertébrés recouverts par les sédiments

Voir MC1.51b pour des exemples de faciès

MC1.52 Roche du large

MC1.52a Affleurements coralligènes

MC1.521a Faciès avec petites éponges

MC1.522a Faciès à Hydraires

MC1.523a Faciès à Alcyonacea (ex. Alcyonium spp., Eunicella spp., L eptogorgia spp., Paramuricea spp., Corallium rubrum)

MC1.524a Faciès à Antipatharia (ex. Antipathella subpinnata)

MC1.525a Faciès à Scleractinia (ex. Dendrophyllia spp., Madracis pharensis)

MC1.526a Faciès à Bryozoaires (ex. Reteporella grimaldii, Pentapora fascialis)

MC1.527a Faciès à Polychètes

MC1.528a faciès à Bivalves

MC1.529a Faciès à Brachiapodes

MC1.52b Affleurements coralligènes recouverts par les sédiments

Voir MC1.52a pour des exemples de faciès

MC1.52c Rivages profonds

MC1.521c Faciès à Antipatharia (ex. *Antipathella subpinnata*)

MC1.522c Faciès à Alcyonacea (ex. *Nidalia studeri*)

MC1.523c Faciès à Scleractinia (ex. *Dendrophyllia spp*.)

MC1.531d Faciès à Heteroscleromorpha *Lithistida* spp. sponges

MC2.5 Récifs biogéniques circalittoraux

MC2.51 Plates-formes coralligènes

MC2.511 Association à Corallinales encroûtantes

MC2.512 Association à Fucales

MC2.513 Association à Caulerpa spp. non-indigènes de Méditerranée

MC2.514 Faciès avec petites éponges (ex. Ircinia spp.)

MC2.515 Faciès avec des grandes éponges dressées (ex. Spongia lamella,

Sarcotragus foetidus, Axinella spp.)

MC2.516 Faciès à Hydraires

MC2.517 Faciès à Alcyonacea (ex. *Alcyonium spp., Eunicella spp., Leptogorgia spp., Paramuricea spp., Corallium rubrum*)

MC2.518 Faciès à Zoanthaires (ex. *Parazoanthus axinellae, Savalia savaglia*)

MC2.519 Faciès à Scleractinia (ex. *Dendrophyllia spp., Madracis pharensis,*

*Phyllangia mouchezii*)

MC2.51A Faciès à Vermetidae et/ou Serpulidae

MC2.51B Faciès à Bryozoaires (ex. *Reteporella grimaldii, Pentapora fascialis*)

MC2.51C Faciès à Ascidiacea

MC3.5 Sédiments grossiers circalittoraux

MC3.51 Fonds détritiques côtiers (sans rhodolithes)

MC3.511 Association à Laminariales

MC3.512 Faciès avec des grandes éponges dressées (ex. *Spongia lamella*,

*Sarcotragus foetidus, Axinella spp*.)

MC3.513 Faciès à Hydraires

MC3.514 Faciès à Alcyonacea (ex. *Alcyonium spp., Eunicella spp., Leptogorgia spp.)*

MC3.515 Faciès à Pennatulacea (ex. *Pennatula spp., Virgularia mirabilis*)

MC3.516 Faciès à Polychètes (complexe Salmacina-Filograna inclus)

MC3.517 Faciès à Bivalves (ex. *Pecten jacobaeus*) MC3.518 Faciès à Bryozoaires (ex. *Turbicellepora incrassata, Frondipora verrucosa, Pentapora fascialis)*

MC3.519 Faciès à Crinoidea (ex. *Leptometra spp*.)

MC3.51A Faciès à Ophiuroidea (ex. *Ophiura spp.,Ophiothrix spp.)*

MC3.51B Faciès à Echinoidea (ex. *Neolampas spp., Spatangus purpureus*)

MC3.51C Faciès à Ascidiacea

34. La sélection des couches physiques à afficher sur les cartes et à utiliser pour suivre les analyses statistiques prédictives peut constituer une approche intéressante dans le cadre général de la cartographie des habitats coralligènes et des rhodolithes, car cela réduirait le temps de traitement. Cependant, il est encore peu utile car seuls quelques paramètres physiques permettent de prédire clairement la répartition de ces deux habitats, à savoir, la bathymétrie, la pente du fond marin et les apports en nutriments pour la concentration en coralligène et en phosphates, la vitesse géostrophique du courant de surface de la mer, concentration en silicate et bathymétrie pour les rhodolithes (Martin et al., 2014).

35. L'intégration et la modélisation des données sont souvent une étape nécessaire, car les levés indirects ou par télédétection effectuées par les navires sont souvent limitées en raison du temps et des coûts associés et ne permettent que rarement d'obtenir une couverture complète de la zone d'étude. Une couverture inférieure à 100% signifie automatiquement qu'il est impossible d'obtenir des cartes à haute résolution et que, par conséquent, des procédures d'interpolation doivent être utilisées pour permettre d'obtenir des cartes à faible résolution à partir de levés partiels. L'interpolation spatiale est une procédure statistique permettant d'estimer les valeurs de données sur des sites non échantillonnés entre les lieux de collecte de données. Pour élaborer la carte de répartition finale des habitats benthiques sur une plate-forme SIG, différents outils d'interpolation spatiale (par exemple, Inverse Distance Weighted, Kriging) peuvent être utilisés et sont fournis par le logiciel SIG. Même si cela est rarement mentionné, il est important de fournir des informations sur le nombre et le pourcentage de données acquises sur le terrain et le pourcentage d'interpolations exécutées.

36. Le traitement et l'analyse numérique des données acoustiques sur un SIG permettent de créer des graphiques dans lesquels chaque nuance de gris est associée à une texture spécifique représentant un type d'habitat ou de substrat, y compris sur la base des observations in situ. Bien que les données de télédétection doivent toujours être intégrées à un grand nombre d'inspections visuelles sur le terrain pour la vérification au sol, en particulier compte tenu de la distribution 3D et de la complexité du paysage marin coralligène se

développant sur des substrats durs, des données bathymétriques de haute qualité constituent souvent un élément indispensable et d'apprécié.

37. Pour faciliter la comparaison entre les cartes, la couleur rouge normalisée est généralement utilisée pour la représentation graphique des habitats coralligènes et des rhodolithes. Les cartes obtenues permettent de définir l'aire de répartition de l'habitat et son étendue totale (exprimée en mètres carrés ou en hectares). Ces cartes pourraient également être comparées aux données historiques disponibles de la littérature pour évaluer tout changement survenu dans les habitats benthiques au cours d'une période donnée (Giakoumi et al., 2013). En utilisant les méthodes de vecteur de superposition sur les SIG, une analyse diachronique peut être effectuée, où les changements temporels sont des mesures en termes de pourcentage de gain ou de perte de l'extension de l'habitat, via la création de cartes de concordance et de discordance (Canessa et al., 2017).

38. Enfin, la fiabilité de la carte produite doit être évaluée. Aucune échelle d'évaluation de la fiabilité n'a été proposée pour la cartographie des habitats coralligènes et des rhodolithes ; Cependant, les échelles d'évaluation de la fiabilité disponibles pour les herbiers marins peuvent également être adaptées pour ces deux habitats (voir les « Orientations sur la végétation marine dans le présent document pour plus de détails). Ces échelles tiennent généralement compte du traitement des sonogrammes, de l'échelle d'acquisition et de restitution des données, des méthodes adoptées et du système de positionnement.

## **b) INDICATEUR COMMUN 2 : Etat des espèces et des communautés typiques de l'habitat**

## *Approche*

39. La surveillance est nécessaire à des fins de conservation, ce qui nécessite des mesures de gestion efficaces pour garantir que les habitats marins benthiques, leurs espèces constitutives et leurs communautés associées soient et restent dans un état écologique satisfaisant. Le bon état de santé des habitats coralligènes et des rhodolithes reflètera alors le Bon Etat Ecologique (BEE) poursuivi par les Parties Contractantes à la Convention de Barcelone dans le cadre de l'Approche Ecosystèmique (EcAp) et de la Directive-Cadre sur la Stratégie pour le Milieu Marin (MSFD).

40. La surveillance de l'état (c'est-à-dire de l'état écologique) des habitats de coralligènes et de rhodolithes est aujourd'hui obligatoire également pour les raisons suivantes :

- Deux espèces formant le maërl, *Phymatolithon calcareum et Lithothamnion corallioides,* sont protégées par la directive européenne «Habitats» (92/43 / CEE).
- Les récifs coralligènes et les fonds marins de rhodolithes figurent parmi les «types d'habitats spéciaux» nécessitant une protection rigoureuse en vertu du Protocole relatif aux Aires spécialement protegées et à la diversité biologique en Méditerranée (ASP/DB) de la Convention de Barcelone (UNEP/MAP-RAC/SPA, 2008).

41. Selon l'EcAp, l'IC2 fixé par les directives de l'IMAP et relatif à la « biodiversité » (OE1) vise à fournir des informations sur la condition (à savoir, l'état écologique) des habitats de coralligènes et de rhodolithes, qui constituent deux des principaux points chauds de la biodiversité en méditerranée (PNUE/PAM, 2008). La MSFD (2008/56/EC) incluait à la fois la « diversité biologique » (D1) et « l'intégrité des fonds marins » (D6) en tant que descripteurs à considérer pour évaluer le GES du milieu marin. À cet égard, les structures biogéniques, telles que les récifs coralligènes et les fonds marins des rhodolithes, ont été reconnues comme des indicateurs biologiques importants de la qualité de l'environnement.

42. Une procédure définie et normalisée de suivi de l'état des habitats coralligènes et des rhodolithes, comparable à celle fournie pour leur cartographie, devrait suivre ces trois étapes principales :

- a. Planification initiale, pour définir le ou les objectifs, la durée, les sites à surveiller, les descripteurs à évaluer, la stratégie d'échantillonnage, les besoins humains, techniques et financiers
- b. Mise en place du système de surveillance et réalisation du programme de surveillance. Cette phase comprend les coûts de sortie en mer pendant les activités sur le terrain, l'équipement d'échantillonnage et les ressources humaines. Pour assurer l'efficacité du programme, les activités

sur le terrain devraient être planifiées pendant une saison favorable et il serait préférable de surveiller pendant la même saison.

c. Le suivi dans le temps et l'analyse sont des étapes où des compétences scientifiques claires sont nécessaires car les données acquises doivent être interprétées. La durée de la surveillance, pour être utile, doit être au moins à moyen terme.

43. Les objectifs de la surveillance sont principalement liés à la conservation des habitats bio-construits, mais ils répondent également à la nécessité de les utiliser comme indicateurs écologiques de la qualité de l'environnement marin. Les principaux objectifs des programmes de surveillance sont généralement :

- Préserver et conserver le patrimoine des bioconstructions, dans le but de veiller à ce que les habitats de coralligènes et de rhodolithes soient dans un état écologique satisfaisant, et d'identifier le plus tôt possible toute dégradation de ces habitats ou toute modification de leur aire de répartition et de leur étendue. L'évaluation de l'état écologique de ces habitats permet de mesurer l'efficacité des politiques locales ou régionales en matière de gestion de l'environnement côtier.
- Construire et mettre en œuvre un système régional de surveillance intégrée de la qualité de l'environnement, comme l'exige le programme de surveillance et d'évaluation intégrées et les critères d'évaluation connexes (IMAP) lors de la mise en œuvre de l'EcAp dans le cadre du Plan d'action pour la Méditerranée (UNEP/MAP, 2008). Le programme IMAP a pour objectif principal de recueillir des données quantitatives fiables et actualisées sur l'état de l'environnement marin et côtier en méditerranée.
- Évaluer les effets de toute activité côtière susceptible d'avoir une incidence sur les habitats de coralligènes et de rhodolithes au cours des procédures d'évaluation de l'impact sur l'environnement. Ce type de surveillance vise à établir l'état de l'habitat au moment «zéro» avant le début des activités, puis à surveiller l'état de santé de l'habitat pendant la phase de développement ou à la fin de la phase, pour vérifier les impacts potentiels.

44. Le ou les objectifs choisis influenceront le choix des critères de surveillance au cours des étapes suivantes (à savoir, durée, sites à surveiller, descripteurs et méthodes d'échantillonnage). La surveillance devrait durer au moins à moyen et long terme (5 à 10 ans au minimum) pour la conservation du patrimoine et le suivi des objectifs de qualité de l'environnement. L'intervalle d'acquisition des données pourrait être annuel, car la plupart des espèces typiques appartenant aux lits de coralligènes et aux couches de rhodolithes affichent des taux de croissance lents et sur de longues générations. De manière générale, et quel que soit l'objectif préconisé, il est judicieux de se focaliser au départ sur un petit nombre de sites facilement accessibles et pouvant faire l'objet d'un suivi régulier après de très courts intervalles. Les sites choisis doivent : i) être représentatifs de la partie de la zone côtière étudiée, ii) couvrir la plupart des situations environnementales possibles (gamme de profondeur, pente, type de substrat, par exemple), et iii) inclure des zones sensibles et des zones stables ou des zones de référence à faibles pressions anthropiques (à savoir, les AMP) et zones à haute pression liées aux activités humaines. Ensuite, avec l'expérience acquise par les géomètres et les moyens (fonds) disponibles, ce réseau pourrait être étendu à un plus grand nombre de sites. Pour l'évaluation de l'impact sur l'environnement, une surveillance à court terme (généralement 1 à 2 ans) est recommandée et doit être lancée avant les interventions (temps «zéro») et éventuellement poursuivie pendant ou juste après la fin des travaux. Un contrôle supplémentaire peut être effectué un an après la conclusion. L'état écologique du site soumis aux interventions côtières (c'est-à-dire le site d'impact) doit être mis en contraste avec l'état d'au moins 2 sites de référence / témoins.

45. Pour assurer la durabilité du système de surveillance, il convient de prendre en compte les remarques finales suivantes :

- Identifier les partenaires, les compétences et les moyens disponibles.
- Planifier les modalités de partenariat (qui fait quoi? Quand? Et comment?)
- Assurer la formation des parties prenantes afin qu'elles puissent mettre en place des procédures standardisées garantissant la validité des résultats et permettant des comparaisons sur un site donné et entre les sites.
- Désigner un coordinateur régional ou national en fonction du nombre de sites concernés par le suivi et de leur répartition géographique
• Évaluer le budget minimum nécessaire à l'exploitation du réseau de surveillance (coûts d'opérateurs permanents, contrats temporaires, équipement, acquisition de données, traitement et analyse, par exemple).

## *Les méthodes*

46. Après la définition préliminaire de l'aire de répartition et de l'étendue des habitats coralligènes et des rhodolithes (le précédent IC1), l'évaluation de l'état des deux habitats commence par une caractérisation descriptive des espèces et des communautés typiques et des assemblages présents dans chaque habitat. La surveillance de ces deux habitats repose essentiellement sur la plongée sous-marine, bien que cette technique soulève de nombreuses contraintes opérationnelles en raison des conditions environnementales dans lesquelles ces habitats se développent (grandes profondeurs, faible luminosité, températures basses, présence de courants, etc.) : ne peut être effectué que par des plongeurs scientifiques confirmés et expérimentés (mesure de sécurité), dans une plage de profondeurs limitée (de la surface à des profondeurs maximales de 30 à 40 m, selon les règles locales en matière de plongée scientifique), et sur un temps de plongée sous-marine limité (Bianchi et al., 2004b ; Tetzaff et Thorsen, 2005). L'adoption de nouveaux outils d'investigation (tels que les ROV) permet une évaluation moins précise, mais à plus grande échelle spatiale. Une première caractérisation de l'habitat (espèces présentes, abondance, vitalité, etc.) peut être réalisée par des inspections sous-marines visuelles directes, des ROV indirects ou des enregistrements vidéo avec caméra remorquée, ou par une procédure d'échantillonnage avec des dragues, de préhensions ou des carottes dans le cas des fonds marins de rhodolithes. Les méthodes acoustiques décrites ci-dessus sont totalement inopérantes pour les caractérisations détaillées des habitats, en particulier pour les coralligènes. La méthode d'enquête dépend beaucoup de l'ampleur du travail et de la résolution spatiale demandée (Tab. 2). Les complémentarités de ces techniques doivent être prises en compte lors de la planification d'une stratégie opérationnelle (Cánovas Molina et al., 2016b). Une liste des principales espèces / taxons ou groupes morphologiques visibles sous l'eau ou sur les images est présentée en annexe 1. Cette liste d'espèces n'est pas exhaustive mais comprend des espèces fréquemment signalées dans les habitats coralligènes et les bancs de rhodolites à l'échelle Méditerranéenne. Chaque Partie contractante peut régulièrement améliorer ces listes et choisir les espèces les plus appropriées en fonction de ses eaux.

47. L'utilisation de ROV ou de caméras remorquées peut être utile pour optimiser les informations obtenues et les efforts d'échantillonnage (en termes de temps de travail) et devenir indispensable pour surveiller les assemblages coralligènes profonds et les fonds marins de rhodolithes se développant dans la zone mésophotique supérieure (jusqu'à 40 m de profondeur), où les procédures de plongée sous-marine ne sont généralement pas recommandées. Les photographies et les vidéos de haute qualité enregistrées par ROV ou caméra remorquée seront analysées en laboratoire (également avec l'aide de taxonomistes) pour répertorier les principales espèces/taxons ou groupes morphologiques remarquables reconnaissables sur les images et pour évaluer leur abondance (couverture ou surface en cm<sup>2</sup>). Les vidéos et les photographies peuvent être ainsi archivées pour créer des jeux de données temporels.

48. Aux profondeurs moindres (jusqu'à environ 30-40 m et selon les règles locales pour la plongée scientifique), des levés visuels sous-marins directs en plongée sous-marine sont obligatoires et fortement suggérées. Une bonne expérience de la plongée sous-marine est requise pour effectuer un travail efficace à ces profondeurs. Les plongeurs scientifiques notent sur leurs diapositives la liste des principales espèces/taxons manifestes caractérisant les assemblages. Compte tenu de la complexité de l'habitat coralligène (distribution tridimensionnelle des espèces et biodiversité élevée), les plongeurs doivent être des spécialistes de la taxonomie des principales espèces de coralligènes afin de garantir la validité des informations enregistrées sous l'eau. Les photographies ou les vidéos collectées avec des caméras sousmarines peuvent être utilement intégrées au levé visuel pour accélérer le travail (Gatti et al., 2015a). L'utilisation d'unités taxonomiques opérationnelles (UTO), ou de substituts taxonomiques tels que des groupes morphologiques (espèces en bloc, genres ou taxons supérieurs présentant des caractéristiques morphologiques similaires ; Parravicini et al., 2010) peut représenter un compromis utile lorsqu'une distinction cohérente entre espèces n'est pas possible (sous l'eau ou sur des photographies) ou de réduire le temps de levé/d'analyse.

 $\overline{\phantom{a}}$ 

49. Pour une caractérisation sommaire et rapide des assemblages coralligènes, les évaluations semiquantitatives fournissent souvent des informations suffisantes (Bianchi et al., 2004b) ; il est donc possible d'estimer l'abondance (généralement exprimée en % de couverture) à l'aide d'indices standardisés directement in situ ou à l'aide de photographies (PNUE/PAM-CAR/ASP, 2008). Cependant, une qualité et une caractérisation fine des assemblages nécessitent souvent l'utilisation de cadres carrés (quadrats) ou de transects (avec ou sans photographies ; Piazzi et al., 2018) pour collecter des données quantitatives sur la composition d'assemblages, voire même l'échantillonnage par écouvillonnage de tous les organismes présents sur une zone donnée pour d'autres analyses de laboratoire (Bianchi et al., 2004b). Les procédures destructives par écouvillonnage ne sont généralement pas recommandées car le coralligène est une technique qui prend du temps et en raison du temps disponible limité sous l'eau. L'observation in situ et les échantillons doivent être réalisés sur des superficies définies et éventuellement normalisées (Piazzi et al., 2018), et le nombre de répétitions doit être suffisant et assez élevé pour capturer l'hétérogénéité de l'habitat.

50. Outre la présence et l'abondance d'une espèce donnée, l'évaluation de sa vitalité semble être un paramètre particulièrement intéressant. La présence d'individus cassés (en particulier des colonies ramifiées présentes dans les couches intermédiaires et supérieures de corraligènes, telles que les bryozoaires, les gorgones) et les signes de nécrose sont des éléments importants à prendre en compte (Garrabou et al., 1998, 2001 ; Gatti et al., 2012). Enfin, la nature du substrat (envasement, rugosité, interstices, exposition, pente), la température de l'eau, la faune vagile associée, la couverture par épibionte et la présence d'espèces invasives doivent également être considérées pour permettre une caractérisation claire des bio-concrétions (Harmelin, 1990 ; Gatti et al., 2012).

Tableau 2 : Synthèse des principales méthodes utilisées pour caractériser les habitats de coralligènes et de rhodolithes en méditerranée, en tant que première étape nécessaire pour définir l'indicateur commun 2\_Condition des espèces et des communautés typiques de l'habitat. Le cas échéant, la gamme de profondeur, la surface étudiée, la résolution spatiale, l'efficacité (exprimée en zone levée en kilomètres carrés par heure), les principaux avantages ou les limites de chaque outil sont indiqués, avec quelques références bibliographiques.

| <b>Méthodes</b>                           | <b>Gamme</b> de                                                               | <b>Surface</b>                                                   | <b>Résolution</b>                    | Efficacité                                    | <b>Avantages</b>                                                                                                    | <b>Limites</b>                                                                                                    | <b>Références</b>                                                                            |
|-------------------------------------------|-------------------------------------------------------------------------------|------------------------------------------------------------------|--------------------------------------|-----------------------------------------------|----------------------------------------------------------------------------------------------------|----------------------------------------------------------------------------------------------------|----------------------------------------------------------------------------------------------|
|                                           | profondeur                                                                    |                                                                  |                                      | énergétique                                   |                                                                                                    |                                                                                                    |                                                                                              |
| Véhicule<br>télécommandé<br>(ROV)         | À partir de 2 m à<br>plus de 120 m                                            | Petites surfaces<br>intermédiaires<br>d'environ $1 \text{ km}^2$ | À partir de 1 m à<br>10 <sub>m</sub> | $0,025$ à $0,01$<br>km <sup>2</sup> /heure    | - Méthode non destructive<br>- Possibilité de prendre des<br>photos<br>Grande portée<br>bathymétrique<br>Bonne identification des<br>faciès et des associations<br>- Possibilité d'évaluation<br>semi-quantitative /<br>quantitative                                                      | - Besoin de spécialistes<br>en taxonomie<br>Coût élevé, moyens<br>importants en mer<br>- Enregistrement et<br>traitement lent des<br>informations<br>- Positionnement difficile<br>en présence de courants<br>- Difficulté d'observation<br>et d'accès en fonction de<br>la complexité de l'habitat<br>(assemblages<br>multicouches)<br>- Évaluations<br>quantitatives uniquement<br>sur les espèces / taxons<br>manifestes | Cánovas Molina et<br>al. $(2016a)$ ;<br>Enrichetti et a.<br>(2019); Piazzi et al.<br>(2019b) |
| Observation en<br>plongée sous-<br>marine | 0 m jusqu'à 40 m<br>selon les règles<br>locales de<br>plongée<br>scientifique | Petites surfaces<br>(moins de 250<br>$m2$ )                      | À partir de 1 m                      | $0,0001$ à<br>0,001<br>km <sup>2</sup> /heure | - Non destructif<br>Très bonne précision pour<br>l'identification (taxonomie)<br>et la caractérisation de<br>l'habitat (ainsi que son 3D)<br>- Faible coût, facile à mettre<br>en œuvre<br>- Possibilité de collecter des<br>échantillons<br>Données déjà disponibles<br>après la plongée | - Besoin de spécialistes<br>en taxonomie<br>- Petite zone inventoriée<br>- Chronophage sous l'eau<br>- Profondeur<br>opérationnelle limitée<br>- Plongeurs hautement<br>qualifiés requis<br>- Subjectivité de<br>l'observateur                                                                                                    | Gatti et al. (2012,<br>2015a)<br>Piazzi et al. (2019a)                                       |

# UNEP/MED WG.467/16 Page 72

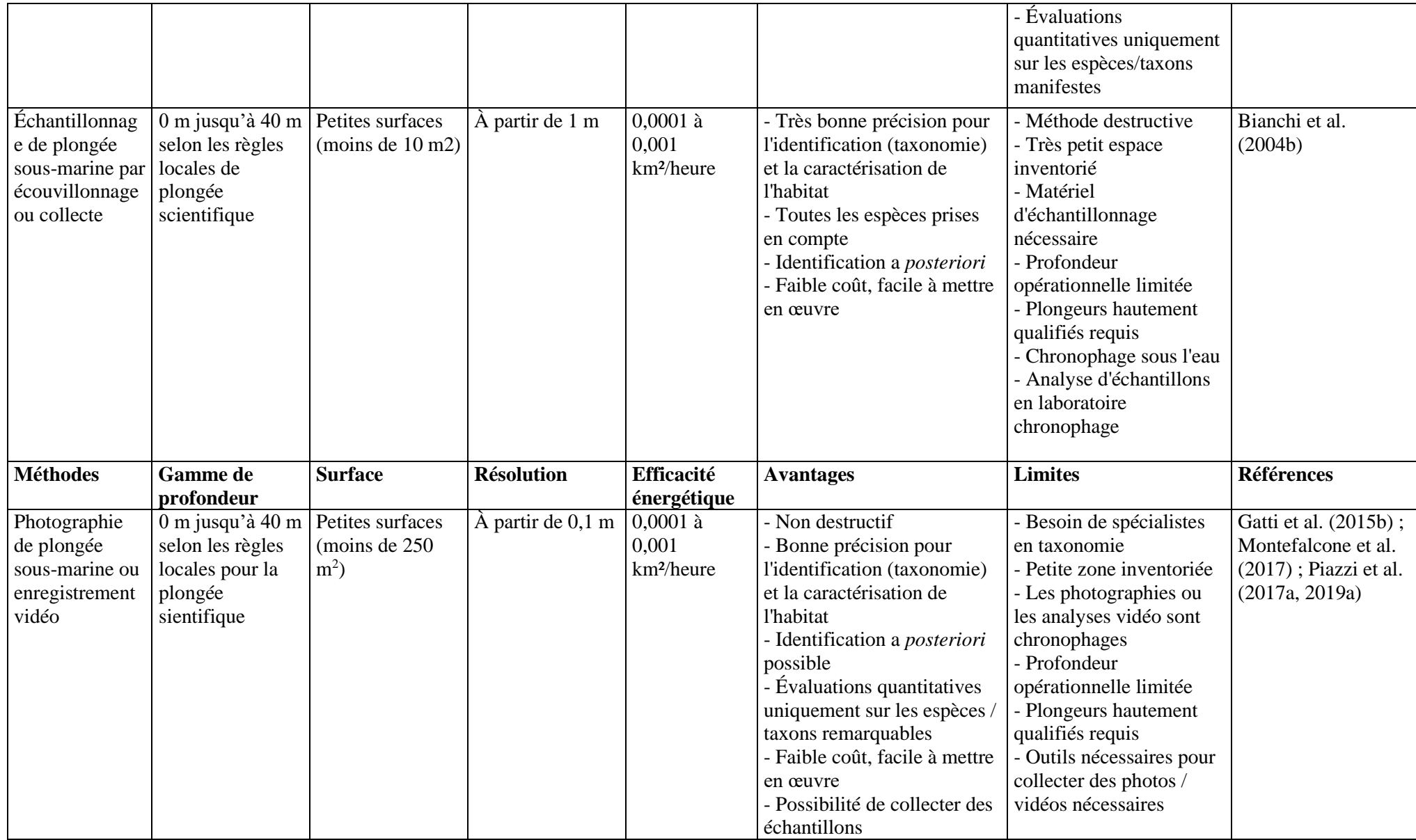

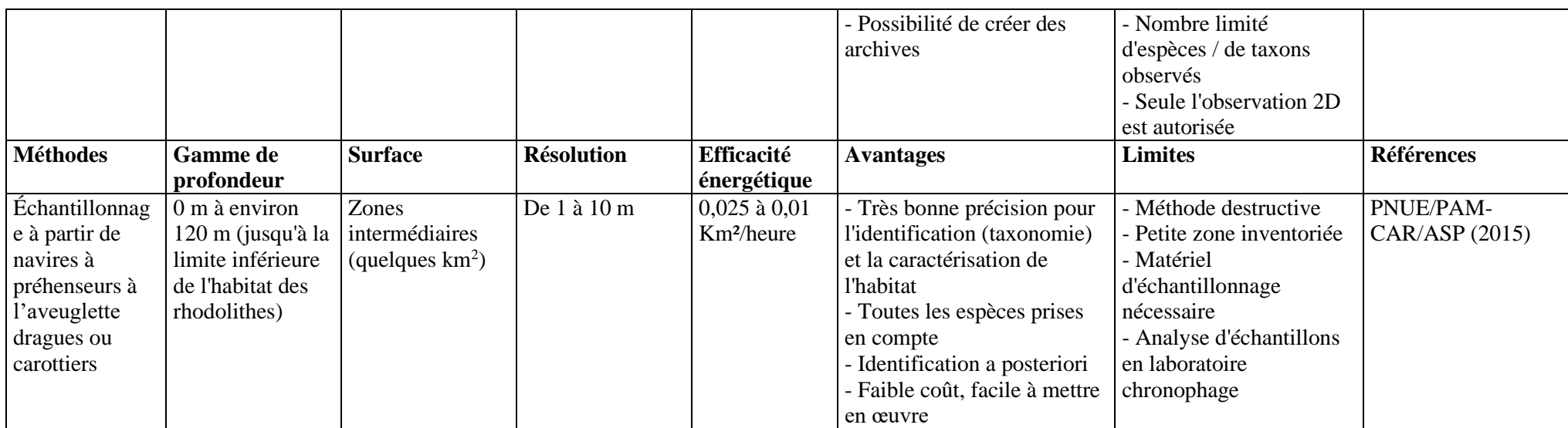

## Page 74

51. Une surveillance efficace devrait être effectuée à intervalles définis sur une période donnée, même si cela peut signifier une réduction du nombre de sites surveillés. La référence «état zéro» sera ensuite comparée aux données provenant de périodes de surveillance ultérieures, assurant toujours la reproductibilité des données dans le temps. Ainsi, le protocole expérimental a une importance capitale. La position géographique des levés et des stations d'échantillonnage doit être localisée avec précision (en utilisant des bouées en surface et en enregistrant leurs coordonnées avec un GPS), et il est souvent nécessaire d'utiliser un marquage sous-marin (avec des piquets fixes dans la roche) pour positionner les cadres carrés ou transects dans la position originale exacte. Enfin, même s'il est indéniable qu'il existe des contraintes logistiques liées à l'observation des habitats de coralligènes et de rhodolithes, leur longue génération permet de réaliser des échantillonnages à long terme (> 1 an) pour les surveiller sur le long terme (Garrabou et al., 2002).

52. Bien que les méthodes destructives (écouvillonnage total du substrat avec tous les organismes présents sur une zone donnée, dragues, grappins ou carottiers) soient utilisées depuis longtemps et reconnues comme étant la méthode la plus appropriée pour décrire la structure des assemblages et une méthode irremplaçable pour les listes exhaustives d'espèces, elles ne sont pas souhaitables pour les opérations de surveillance régulières à long terme (PNUE/PAM-CAR/ASP, 2008) et en particulier dans les AMP. En outre, l'identification des organismes nécessite une grande expertise taxonomique et une longue période d'analyse des échantillons, ce qui rend difficile le traitement du grand nombre de répliques requis pour les études écologiques et les levés de surveillance. Il est plus approprié de privilégier les méthodes non destructives, telles que l'échantillonnage photographique, ROV, ou l'observation directe sous-marine dans des zones données (utilisant des cadres carrés ou des transects) pour collecter des données quali-quantitatives. Ces méthodes ne nécessitent pas d'échantillonnage d'organismes et sont donc absolument appropriées pour une surveillance à long terme. Ces différentes méthodes peuvent être utilisées séparément ou ensemble en fonction des objectifs de l'étude, de la superficie inventoriée et des moyens disponibles (Tab. 3). Les méthodes non destructives sont de plus en plus utilisées et - principalement pour l'échantillonnage vidéo et photographique - bénéficient d'avancées technologiques significatives.

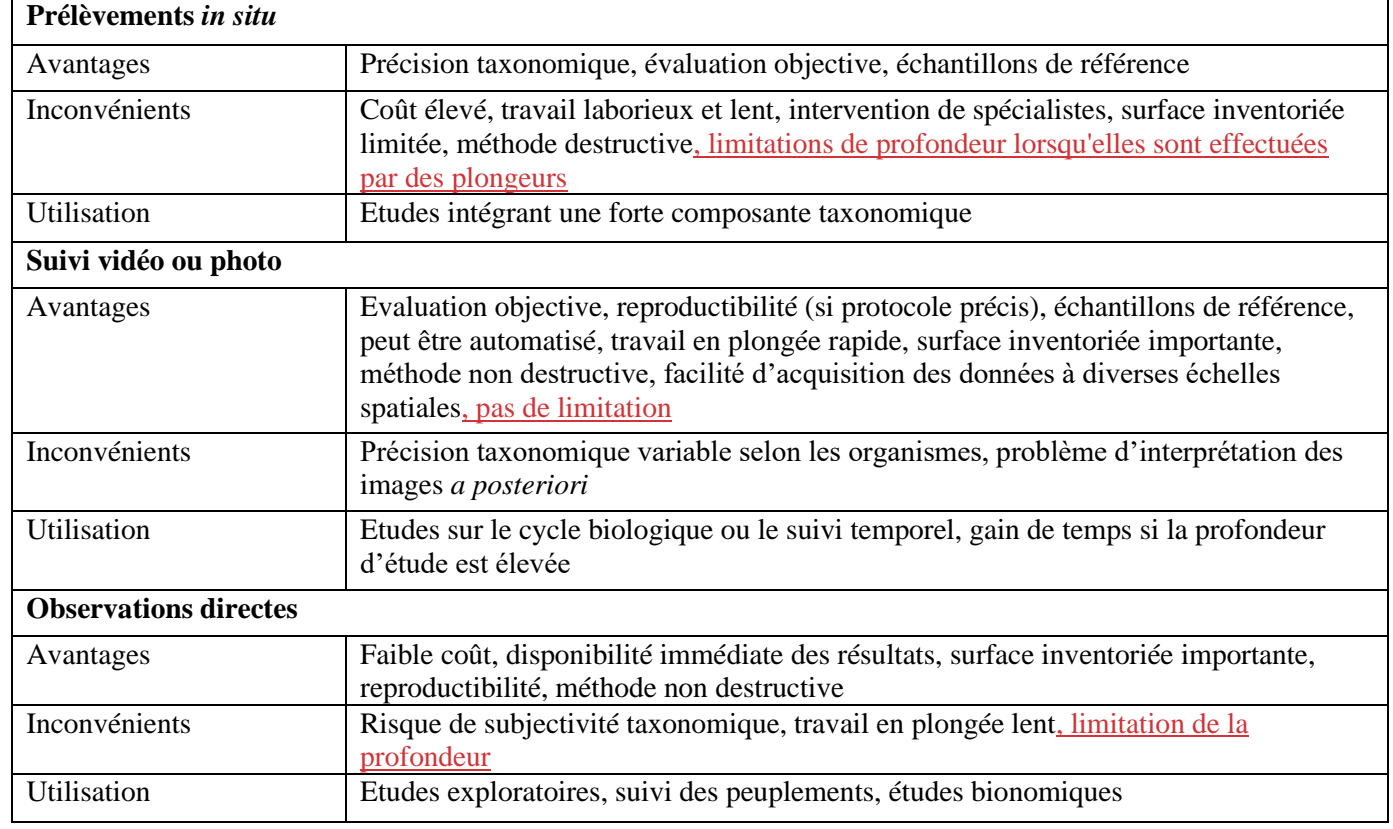

Tableau 3 : Comparaison des trois méthodes classiques pour la surveillance de coralligènes et des autres peuplements de substrats durs (Bianchi *et al*., 2004b)

53. Contrairement aux herbiers marins, les descripteurs utilisés pour évaluer l'état assemblages coralligènes varient considérablement d'une équipe à l'autre et d'une région à l'autre, ainsi que leur protocole de mesure (Piazzi et al., 2019a et leurs références). Une première feuille normalisée de suivi coralligène a été créée dans le cadre des programmes Natura 2000, qui n'a résolu que partiellement les problèmes de comparabilité des données (figure 5). Cependant, les méthodes et les descripteurs pris en compte doivent faire l'objet d'un protocole normalisé. Bien que de nombreuses disparités subsistent entre les méthodes d'acquisition des données, une procédure intégrée et standardisée appelée STAR (procédure d'évaluation coralligène standardisée) pour surveiller l'état des récifs coralligènes a récemment été proposée (Piazzi et al., 2019a).

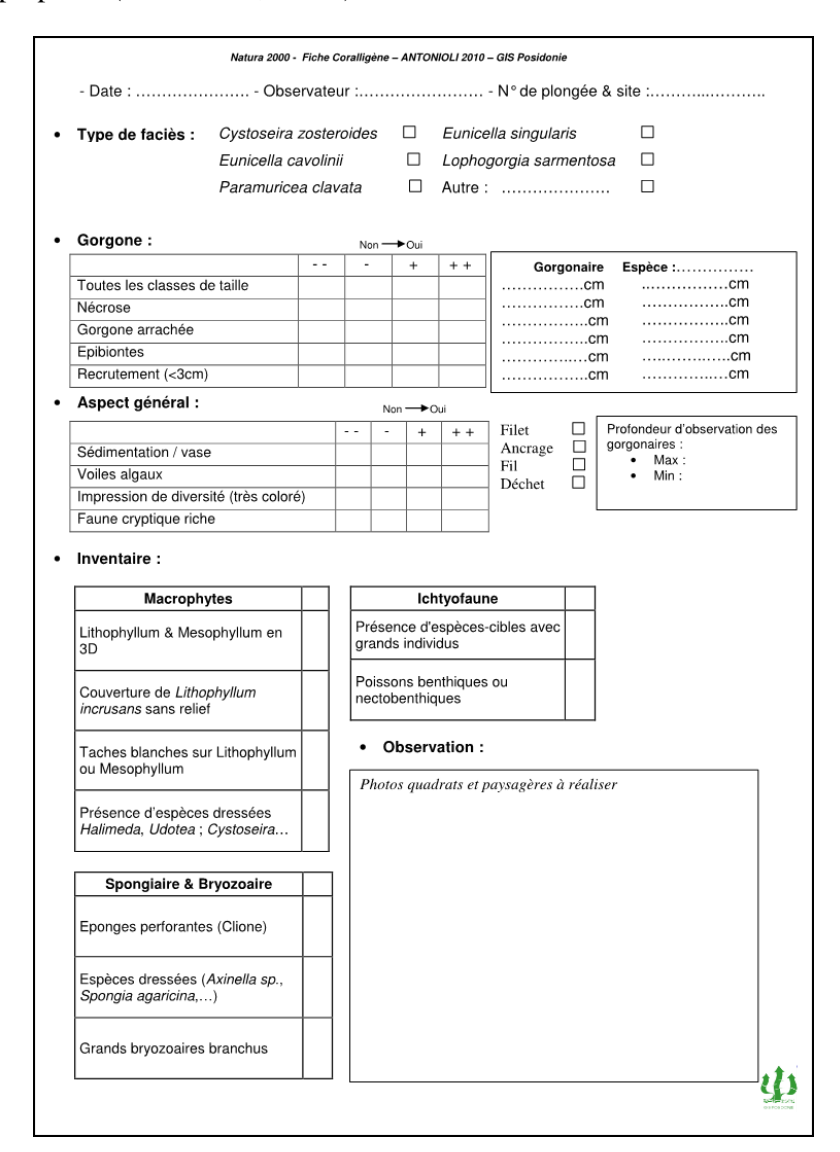

Figure 5 : Exemple de fiche synthétique utilisée dans le cadre des études NATURA 2000 par le GIS Posidonie (Antonioli, 2010).

## *Protocole normalisé de surveillance de l'habitat coralligène des eaux peu profondes (jusqu'à 40 m de profondeur)*

54. Le protocole STAR (procédure d'évaluation coralligène standardisée) (Piazzi et al., 2019a) a été proposé pour surveiller l'état écologique des récifs coralligènes et obtenir des informations sur la plupart des descripteurs utilisés par les différents indices écologiques adoptés à ce jour sur les récifs coralligènes, via un effort d'échantillonnage unique et une analyse des données.

## Page 76

55. Les plans de surveillance doivent d'abord faire la distinction entre les deux principales zones bathymétriques où se développent les récifs coralligènes, c'est-à-dire les récifs peu profonds et profonds, à une profondeur inférieure ou égale à environ 40 m respectivement (PNUE / PAM- CAR/ASP, 2008). En fait, les habitats coralligènes peu profonds et profonds peuvent présenter différentes structures d'assemblages et sont généralement soumis à différents types de pressions anthropiques. Les récifs peu profonds peuvent être étudiés efficacement en plongée, permettant d'obtenir des informations sur des descripteurs qui ne peuvent être évalués ou mesurés par aucune autre méthode instrumentale (Gatti et al., 2012, 2015a).

56. Saison : les assemblages coralligènes comprennent principalement des organismes ayant de longs cycles de vie et soumis à des changements saisonniers moins évidents (principalement la température de l'eau) que les assemblages moins profonds. En revanche, plusieurs changements temporels au cours de l'année ont été observés pour les assemblages de macroalgues, et certaines algues érigées saisonnières et certaines espèces filamenteuses constituant des gazons diminuent pendant la saison froide. En outre, les assemblages coralligènes sont souvent soumis à l'invasion de macroalgues exotiques et la plupart des macroalgues envahissantes présentent une dynamique saisonnière, contribuant ainsi à modifier la structure des assemblages coralligènes. Les espèces invasives les plus répandues sur les récifs coralligènes sont la *Rhodophyta Womersleyella setacea* et le *Chlorophyta Caulerpa cylindracea*. Ces deux espèces atteignent leur plus grande abondance entre la fin de l'été et l'automne. La dynamique saisonnière des macroalgues indigènes et envahissantes suggère donc de planifier les activités de surveillance entre avril et juin, et pas plus d'une fois par an.

57. Profondeur et pente : la gamme de profondeur où les récifs coralligènes peuvent évoluer avec la latitude et les caractéristiques de l'eau. De plus, différents types d'assemblages peuvent se développer dans la plage de profondeur des récifs coralligènes peu profonds. La pente du substrat rocheux est également importante pour déterminer la structure des assemblages coralligènes. Afin de définir une procédure d'échantillonnage standardisée permettant de collecter des données comparables, il convient de fixer la gamme de profondeur d'échantillonnage et l'inclinaison du substrat. Dans ce contexte, une profondeur d'environ 35 m sur un substrat vertical (c'est-à-dire une pente de 85 à 90 °) peut être considérée comme optimale pour garantir la présence d'assemblages coralligènes dans la plus grande partie de la mer méditerranée, y compris les régions méridionales des eaux oligotrophes. Des substrats rocheux verticaux situés à environ 35 m de profondeur peuvent également être facilement rencontrés près de la côte, qui se trouve dans la zone la plus touchée par les impacts anthropiques.

58. Plan d'échantillonnage, surface d'échantillonnage et nombre de répétitions : Les assemblages coralligènes présentent une structure homogène lorsqu'ils sont soumis à des conditions environnementales similaires, du moins dans la même zone géographique. Ils se caractérisent donc par une faible variabilité à des échelles spatiales comprises entre des centaines de mètres et des kilomètres, tandis que la variabilité à des échelles spatiales plus petites (de quelques mètres à plusieurs dizaines de mètres) est généralement élevée (Abbiati et al., 2009 ; Ferdeghini et al., 2000 ; Piazzi et al., 2016). Ces résultats suggèrent de planifier des plans d'échantillonnage axés sur une réplication élevée à petites échelles (c'est-à-dire des dizaines de mètres), alors que des échelles intermédiaires ou grandes (c'est-àdire des centaines de mètres aux kilomètres, respectivement) nécessiteront moins de répétitions.

59. La surface d'échantillonnage est liée au nombre de répétitions et représente un facteur important à prendre en compte. Une surface minimale convenant à l'échantillonnage d'assemblages coralligènes n'a jamais été établie sans ambiguïté, de sorte que différentes surfaces d'échantillonnage répliquées ont été proposées en fonction des méthodes adoptées (Piazzi et al., 2018 et leurs références). Les chercheurs conviennent que la surface d'échantillonnage dupliquée doit être plus grande que celle utilisée pour les habitats rocheux méditerranéens peu profonds (≥ 400 cm² ; Boudouresque, 1971), car l'abondance de grands animaux coloniaux caractérisant les assemblages coralligènes pourrait être sous-estimée lors de l'utilisation de petites zones d'échantillonnage. (Bianchi et al., 2004b). Indépendamment du nombre de répétitions, la plupart des approches proposées suggèrent une zone d'échantillonnage totale comprise entre 5,6 et 9 m2. Parravicini et al. (2009) ont signalé qu'une surface d'échantillonnage suffisamment grande est plus importante que la méthode spécifique (quadrates visuels ou photographie) pour mesurer

les impacts humains sur les communautés de récifs rocheux méditerranéens. Des zones d'échantillonnage plus grandes avec un nombre inférieur de répliques sont utilisées pour les approches de paysage marin (Gatti et al., 2012). Au contraire, la plupart des techniques d'échantillonnage proposées pour les approches biocénotiques prennent en compte un plus grand nombre de répétitions avec une zone d'échantillonnage comparativement plus petite, généralement disposée le long de transects horizontaux ((Kipson et al., 2011, 2014; Deter et al., 2012; Teixidó et al., 2013; Cecchi et al., 2014 ; Deter et al., 2012 ; Kipson et al., 2011, 2014 ; Piazzi et al., 2015 ; Sartoretto et al., 2017 ; Teixidó et al., 2013). Une comparaison entre les deux plans d'échantillonnage testés sur le terrain n'a montré aucune différence significative (Piazzi et al., 2019a), suggérant que les deux approches peuvent être utilement utilisées. Ainsi, trois zones de 4 m<sup>2</sup> situées à quelques dizaines de mètres l'une de l'autre doivent être échantillonnées et au moins 10 échantillons photographiques répliqués de 0,2 m2 chacun doivent être collectés dans chaque zone par des plongeurs scientifiques, pour une surface totale d'échantillonnage de 6m<sup>2</sup> . Cette conception peut être répétée en fonction de la taille du site à l'étude et permet l'analyse des données par des approches à la fois marines et biocénotiques (*voir le paragraphe Indices écologiques ci-dessous*).

60. Techniques d'échantillonnage : les assemblages coralligènes ont généralement été étudiés par des méthodes destructives utilisant l'écouvillonnage total du substrat, par des méthodes photographiques associées à la détermination de taxons et/ou de groupes morphologiques et par des techniques de recensement visuel. Les meilleurs résultats peuvent être obtenus en intégrant un échantillonnage photographique et des observations visuelles in situ. La première est la méthode la plus rentable qui nécessite moins de temps sous l'eau et permet de collecter un grand nombre d'échantillons nécessaires à l'analyse de la communauté dans un habitat à petite échelle à forte variabilité spatiale. Cette dernière méthode, utilisant des cadres carrés englobant une zone standard du substrat, s'est révélée tout aussi efficace, mais nécessite un temps de travail plus long sous l'eau (Parravicini et al., 2010), ce qui peut constituer un facteur limitant dans les profondeurs propices aux assemblages coralligènes. Une méthode d'Evaluation Visuelle Rapide (RVA) a été proposée pour une approche de paysage marin (Gatti et al., 2012, 2015a). L'Evaluation Visuelle Rapide (RVA) permet de capturer des informations supplémentaires par rapport à la technique photographique, telles que la taille des colonies d'espèces érigées et l'épaisseur et la consistance de l'accumulation de calcaire (voir Descripteurs ci-dessous). Une combinaison d'approches photographiques et visuelles, utilisant l'échantillonnage photographique pour évaluer la structure d'assemblages et intégrant des informations en collectant une quantité réduite de données avec la méthode RVA (taille des colonies d'espèces érigées, épaisseur et consistance de l'accumulation de calcaire) est donc suggérée.

61. Analyse d'échantillons photographiques : l'analyse d'échantillons photographiques peut être effectuée par différentes méthodes (Piazzi et al., 2019a et référence). L'utilisation d'une grille très dense (400 cellules, par exemple) ou de techniques de contournage manuelles au moyen d'un logiciel approprié peut être utile pour réduire la subjectivité de l'estimation de l'opérateur.

- 62. Descripteurs :
	- *Charge sédimentaire* : Les récifs coralligènes sont particulièrement exposés aux dépôts de sédiments, en particulier de sédiments fins. Des études à la fois corrélatives et expérimentales ont démontré que l'augmentation du taux de sédimentation peut entraîner des modifications de la structure des assemblages de coralligènes, faciliter la propagation d'espèces plus tolérantes et opportunistes et entraîner la réduction de la diversité α‐ et β ‐. Une sédimentation accrue peut affecter les assemblages coralligènes en recouvrant les organismes sessiles, en obstruant les filtres et en inhibant le taux de recrutement, la croissance et les processus métaboliques. De plus, la remise en suspension des sédiments peut augmenter la turbidité de l'eau, limiter la production d'algues, et peut entraîner la mort et l'élimination des organismes sessiles par enfouissement et décapage. Ainsi, la quantité de sédiments déposés sur les récifs coralligènes a été prise en compte par plusieurs chercheurs (Deter et al., 2012 ; Gatti et al., 2012, 2015a) et constitue une information précieuse, associée à des descripteurs biotiques, permettant d'évaluer la qualité écologique d'une zone d'étude. La quantité de sédiment peut être évaluée indirectement en pourcentage de couverture dans les échantillons photographiques, car cette méthode a montré

Page 78

des résultats cohérents avec ceux obtenus par des techniques permettant d'estimer directement le dépôt de sédiment (à savoir, par une pompe aspirante).

- *Accumulation calcaire* : L'accrétion calcaire des récifs coralligènes peut être altérée par des impacts d'origine humaine. La croissance des organismes calcaires qui déposent du carbonate de calcium sur les récifs coralligènes est un processus lent qui peut être facilement perturbé par les modifications de l'environnement. Ainsi, l'épaisseur et la consistance du dépôt calcaire peuvent être considérées comme un indicateur efficace de la survenue d'un équilibre positif dans le processus de bioconstruction (Gatti et al., 2012, 2015a). L'épaisseur et la consistance du dépôt calcaire peuvent être mesurées sous l'eau à l'aide d'un pénétromètre manuel, avec six mesures répétées dans chacune des trois zones d'environ 4m<sup>2</sup> et à des dizaines de mètres de distance. Pour chaque mesure, le pénétromètre de poche marqué d'une échelle millimétrique doit être poussé dans la couche de carbonate, permettant ainsi la mesure directe de l'épaisseur de calcaire. Par définition, un pénétromètre mesure la pénétration d'un dispositif (une lame mince dans ce cas) dans un substrat, et la profondeur de pénétration dépend de la force exercée et de la résistance du matériau. Dans le cas d'un pénétromètre portatif, la force est celle du plongeur et ne peut donc pas être mesurée correctement et fournit une estimation semi-quantitative uniquement. En supposant que le plongeur exerce toujours approximativement la même force, la profondeur de la pénétration fournira une estimation approximative de l'épaisseur du matériau pénétré. Une pénétration nulle indique une roche dure et suggère que le substrat biogénique est absent ou que le processus de bioconstruction n'est plus actif ; une pénétration millimétrique indique la présence d'une bioconstruction active conduisant à un substrat biogénique calcaire ; et une pénétration centimétrique révèle une bioconstruction encore non consolidée.
- *Anthozoaires érigés :* Les anthozoaires érigés à longue vie, tels que les gorgones, sont considérés comme des espèces clés dans les récifs coralligènes, car ils contribuent à la structure tridimensionnelle typique des assemblages coralligènes, fournissant de la biomasse et des substrats biogéniques et contribuant grandement à la valeur esthétique du paysage marin méditerranéen sublittoral. Cependant, la présence et l'abondance de ces organismes peuvent ne pas être nécessairement liés à la qualité de l'environnement, mais plutôt à des facteurs naturels spécifiques agissant à l'échelle locale (Piazzi et al., 2017a). En conséquence, les récifs coralligènes sans anthozoaires dressés peuvent néanmoins posséder un bon état de qualité écologique. Cependant, la plupart des espèces dressées sont affectées par des facteurs physiques et climatiques locacaux, régionaux ou mondiaux, tels que le réchauffement climatique, l'acidification des océans et l'augmentation de la turbidité de l'eau, indépendamment des mesures de protection locales. Plusieurs activités humaines agissant localement, telles que la pêche, l'ancrage ou la plongée sous-marine, peuvent également causer des dégâts en érection. Ainsi, lorsque les anthozoaires dressés sont des éléments structurants d'assemblages coralligènes, ils peuvent être utilement adoptés comme indicateurs écologiques par la mesure de différentes variables. La taille (hauteur moyenne) et le pourcentage de nécroses et d'épibios chez les anthozoaires dressés doivent être évalués selon l'approche visuelle RVA, en mesurant la hauteur de la plus haute colonie pour chaque espèce dressée et en estimant le pourcentage de couverture des colonies présentant des signes de nécrose et d'épibiose de chacune des trois zones d'environ 4m<sup>2</sup> et à des dizaines de mètres l'une de l'autre.
- *Structure des assemblages :* Les assemblages coralligènes sont considérés comme très sensibles aux pressions induites par l'homme (Piazzi et al., 2019a et leurs références). Des études corrélatives et expérimentales ont mis en évidence de profonds changements dans la structure des assemblages coralligènes soumis à plusieurs types de facteurs de stress. Les bioindicateurs les plus efficaces pour évaluer la qualité écologique des récifs coralligènes sont les bryozoaires dressés, les anthozoaires dressés et les macro-algues sensibles telles que *Udoteaceae*, *Fucales* et *Rhodophyte* érigé. Par ailleurs, la prédominance des gazons d'algues, des hydroïdes et des éponges encroûtantes semble indiquer des conditions dégradées. Ainsi, la présence et l'abondance de certains taxons/groupes morphologiques peuvent être considérées comme un indicateur efficace de l'état écologique des assemblages de coralligènes. Une valeur de niveau de sensibilité (SL) a été attribuée à chaque taxon/groupe morphologique sur la base de son abondance dans des zones soumises à différents niveaux de stress anthropogénique, les valeurs

de niveau de sensibilité (SL) variant dans une échelle numérique allant de 1 à 10, où les valeurs faibles correspondent, aux organismes les plus tolérants et des valeurs élevées aux plus sensibles (Piazzi et al., 2017a ; Fig. 6). Récemment, une méthode a été proposée pour distinguer et mesurer la sensibilité à la perturbation (DSL) et la sensibilité au stress (SSL), la première causant la mortalité ou des dommages physiques et la dernière des modifications physiologiques, des organismes sessiles se développant dans les assemblages coralligènes (Montefalcone et autres), 2017). Les effets discriminants du stress dus aux perturbations peuvent permettre de mieux comprendre les effets des pressions humaines et naturelles sur les récifs coralligènes.

Le pourcentage de couverture des taxons/groupes morphologiques manifestes peut être évalué pour chaque échantillon photographique. Les valeurs de couverture (en%) de chaque taxon/groupe morphologique sont ensuite classées en huit classes d'abondance (Boudouresque, 1971) : (1) 0 à  $\leq 0.01\%$ ; (2)  $0.01 \text{ \AA} \leq 0.1\%$ ; (3)  $0.1 \text{ \AA} \leq 1\%$ ; (4)  $1 \text{ \AA} \leq 5\%$ ; (5)  $5 \text{ \AA} \leq 25\%$ ; (6)  $25 \text{ \AA} \leq 50\%$ ; (7)  $50 \text{ \AA} \leq 75\%$ ; (8) 75 à ≤100%). Le SL global d'un échantillon est ensuite calculé en multipliant la valeur du SL de chaque taxon/groupe (Fig. 6) pour sa classe d'abondance, puis en faisant la somme de toutes les valeurs finales. Les assemblages coralligènes sont caractérisés par une biodiversité élevée, principalement liée à l'hétérogénéité du substrat biogénique, ce qui accroît l'occurrence de microhabitats et la présente des modèles distincts à différentes échelles temporelles et spatiales. Une diminution de la richesse en espèces (c.-à-d. de la diversité α) dans des conditions de stress a été largement décrite pour les récifs coralligènes (Balata et al., 2007), mais le nombre de taxons/groupes morphologiques par échantillon peut également être considéré comme un indicateur efficace supplémentaire de la qualité écologique. Ainsi, la richesse ( $\alpha$  - diversité, c'est-à-dire le nombre moyen de taxons/ groupes par échantillon photographique) doit être calculée.

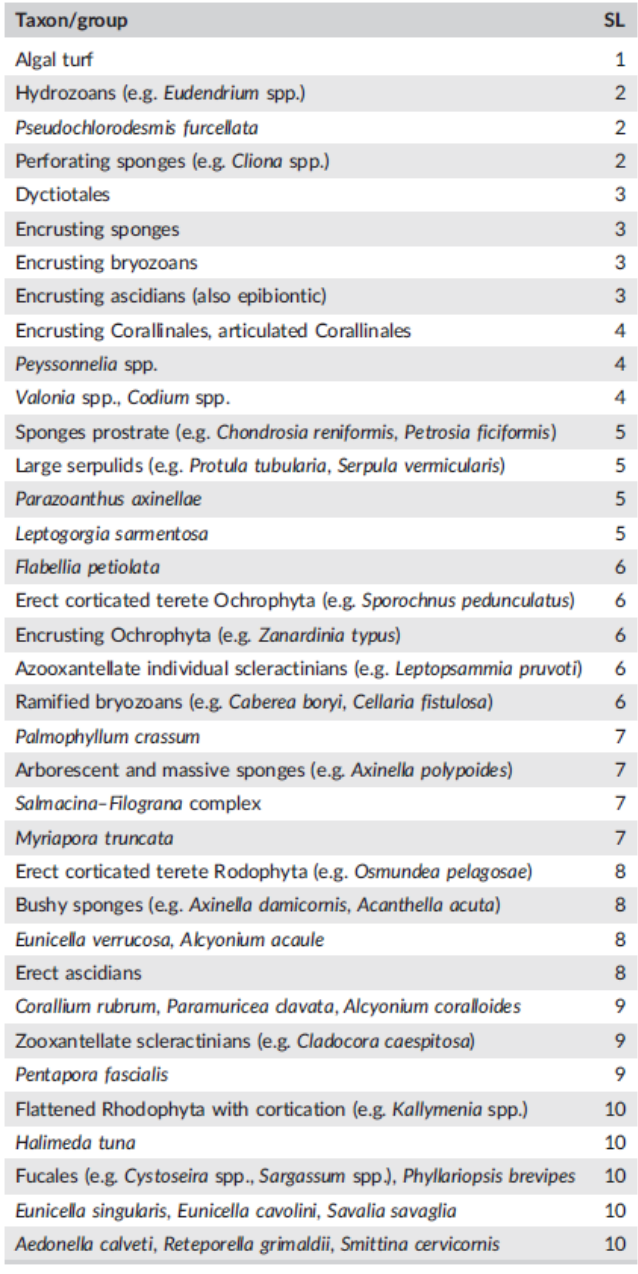

Figure 6 : Valeurs du niveau de sensibilité (SL) attribué à chacun des taxons/groupes morphologiques principaux dans les assemblages coralligènes (Piazzi et al., 2017a).

• *Hétérogénéité spatiale :* Les assemblages coralligènes sont également caractérisés par une forte variabilité à petite échelle spatiale et, par conséquent, par des valeurs élevées de β-diversité, liées à la répartition inégale des organismes. Dans des conditions de stress, l'importance des facteurs biotiques dans la régulation de la distribution d'un organisme diminue, et son occurrence et son abondance suivent principalement le gradient de l'intensité du stress (Balata et al., 2005). La perte d'espèces pérennes structurantes et la prolifération d'algues éphémères conduisent à une homogénéisation biotique étendue (Balata et al., 2007 ; Gatti et al., 2015b, 2017) et à une réduction conséquente de la diversité β (Piazzi et al., 2007). 2016). Ainsi, la diversité des assemblages peut être considérée comme un indicateur précieux de la pression humaine sur les récifs coralligènes. La diversité β, en général, peut être calculée à l'aide de différentes méthodes ; dans le cas des assemblages coralligènes, la variabilité de la composition des espèces parmi les unités d'échantillonnage (hétérogénéité des assemblages) a été mesurée en termes de dispersion multivariée calculée sur la base de la distance aux centroïdes (Piazzi et al., 2017a) par analyse permutative de la dispersion multivariée (PERMDISP). Ainsi, toute

modification de la variabilité de composition affichée par PERMDISP peut être interprétée directement comme une modification de la diversité β.

#### *Protocole de surveillance de l'habitat coralligène mésophotique (jusqu'à 40 m de profondeur)*

63. L'utilisation de véhicules sans équipage, tels que des véhicules télécommandés, peut être considérée comme appropriée pour l'étude de récifs coralligènes profonds dans des environnements mésophotiques, jusqu'à 40m de profondeur (UNEP/MAP- CAR/ASP, 2008 ; Cánovas ‐ Molina et al., 2016a ; Ferrigno et al., 2017). Le protocole italien MSFD (MATTM/ISPRA, 2016) pour la surveillance des récifs coralligènes et rocheux mésophotiques comprend un plan d'échantillonnage standard conçu pour rassembler diverses composantes quantitatives, telles que la présence et l'étendue de l'habitat (récifs biogéniques ou rocheux), le niveau d'envasement , l'abondance, la condition et la structure de la population des espèces mégabenthiques qui créent l'habitat (à savoir, les forêts animales), ainsi que la présence et la typologie des déchets marins.

64. Trois transects vidéo répliqués, chacun d'une longueur d'au moins 200m, doivent être collectés dans chaque zone étudiée (Enrichetti et al., 2019). Les séquences peuvent être obtenues au moyen d'un ROV, équipé d'une caméra numérique haute définition, d'un stroboscope, d'une caméra vidéo haute définition, de lumières et d'un préhenseur à 3 mâchoires. Le ROV devrait également héberger un système de positionnement acoustique sous-marin, un capteur de profondeur et un compas pour obtenir des pistes géoréférencées superposées sur des cartes multifaisceaux, le cas échéant. Deux faisceaux laser parallèles (angle de 90 °) peuvent fournir une échelle pour la référence de taille. Afin de garantir la meilleure qualité de séquences vidéo, les ROV doivent se déplacer le long de pistes linéaires, en mode d'enregistrement continu, à vitesse lente constante (<0,3 ms − 1) et à une hauteur constante du bas (<1,5 m), permettant ainsi un éclairage adéquat et facilitant l'identification taxonomique de la mégafaune. Les transects sont ensuite positionnés le long des pistes de plongée au moyen d'un logiciel d'édition SIG. Chaque transect vidéo est analysé par l'une des techniques d'imagerie ROV, en prenant comme référence les heures de début et de fin de la piste de transect. Le recensement visuel des espèces mégabenthiques est réalisé sur toute l'étendue de chaque transect de 200m de long et dans un champ visuel de 50cm de large, pour un total de 100m2 de surface inférieure recouverte par transect.

- 65. A partir de chaque transect, les paramètres suivants sont mesurés sur des vidéos :
	- Étendue du fond dur, calculée en pourcentage du temps total de la vidéo montrant ce type de substrat (récifs rocheux et récifs biogéniques) et ensuite exprimée en m<sup>2</sup>.
	- La richesse en espèces, en ne prenant en compte que les espèces sessiles remarquables et sédentaires mégabenthiques des fonds durs dans les couches intermédiaires et la canopée (se*n*su Gatti et al., 2015a). Les organismes sont identifiés au niveau taxonomique le plus bas et comptés. Les poissons et les organismes encroûtants ne sont pas pris en compte, de même que les espèces de fonds meubles typiques. Certaines espèces à fond dur, notamment les cnidaires, peuvent parfois envahir les fonds meubles en s'installant sur de petits débris durs dispersés dans l'environnement sédimentaire. Pour cette raison, les espèces à fond dur typiques (par exemple, Eunicella verrucosa) rencontrées dans des environnements fortement envasés doivent être prises en compte dans l'analyse.
	- Les espèces structurantes sont comptées, mesurées (hauteur exprimée en cm) et la densité de chaque espèce structurante est calculée et référencée à la surface du fond dur (nombre de colonies ou d'individus m<sup>-2</sup>).
	- Le pourcentage de colonies présentant des signes d'épibiose, de nécrose et directement empêtrées dans des engins de pêche perdus est calculé individuellement pour tous les anthozoaires structurants.
	- Les déchets marins sont identifiés et comptés. La densité finale (en nombre d'éléments  $m<sup>-2</sup>$ ) est calculée en considérant l'ensemble du transect  $(100 \text{ m}^2)$ .

Page 82

66. Dans chaque transect, il faut obtenir 20 photographies haute définition aléatoires ciblant les fonds durs et, pour chacune d'elles, estimer quatre paramètres, sur la base d'une échelle ordinale. Les valeurs modales pour chaque transect sont calculées. Les paramètres évalués sur les photos incluent :

- Pente du substrat :  $0^\circ$ , <30  $^\circ$  (basse), 30  $^\circ$  -80  $^\circ$  (movenne).  $> 80^\circ$  (haute)
- Couverture vivante basale, estimée en considérant le pourcentage de fonds dur recouvert par des organismes des couches basale (espèces encroûtantes) et intermédiaire (espèces dressées mais de moins de 10 cm de hauteur) : 0, 1 (<30%), 2 (30- 60%), 3 (> 60%)
- Couverture d'algues corallines (indicateur indirect de récif biogénique), estimée en considérant le pourcentage de couverture vivante basale représenté par les algues corallines incrustées : 0, 1 (peu abondant), 2 (abondant), 3 (très abondant)
- Niveau de sédimentation, estimé en considérant le pourcentage de fond dur recouvert de sédiments : 0%, <30% (faible), 30-60% (moyen),> 60% (élevé).

## *Protocole de surveillance de l'habitat des rhodolithes*

67. Une méthode d'échantillonnage standardisée et commune pour la surveillance des fonds marins des rhodolithes n'est pas disponible à ce jour (PNUE/PAM-CAR/ASP, 2008). Les fonds marins des rhodolithes méditerranéens semblent posséder des assemblages d'espèces d'algues coralliennes et peyssonnéliacées plus divers que leurs homologues de l'Atlantique, et être structurés par une série de combinaisons de formes de rhodolithes et de compositions coralliennes : des formes de croissance ramifiées monospécifiques aux rhodolithes multispécifiques (Basso et al), 2016). Par conséquent, les protocoles de surveillance disponibles pour l'échantillonnage et la surveillance des rhodolithes dans les eaux subtidales peu profondes ne peuvent pas être appliqués tels quels et nécessitent un étalonnage en fonction des spécificités méditerranéennes.

68. Une proposition récente de surveillance des lits de rhodolithes peut être trouvée dans Basso et al. (2016). La surveillance de l'habitat des rhodolithes peut être effectuée par plongée sous-marine et observation visuelle directe, avec échantillonnage et identification des taxons en laboratoire. Toutefois, les levés utilisant des ROV et des caméras remorquées sont souvent favorisés en raison de la plus grande homogénéité de cet habitat, et lorsque cela est strictement nécessaire la surveillance à travers des navires utilisant des systèmes de préhension à l'aveuglette, des dragues ou des carottiers peut être également réalisée (Tab. 4). La surveillance devrait prendre en compte toutes les variables déjà décrites pour la première caractérisation descriptive de l'habitat, avec l'ajout de la description quantitative complète de la composition de la communauté de rhodolithes, par le biais de levés périodiques, y compris le nombre d'espèces typiques ou indicatrices. Une diminution de l'étendue des lits de rhodolithes, du ratio de rhodolithes vivants / morts, du pourcentage de couverture de rhodolithes vivants, associée à une modification de la composition de la communauté macrobenthique (algues calcaires ingénieurs et taxons associés) peut révéler des effets négatifs potentiels sur les lits de rhodolithes. Toutes les variations possibles de la forme de croissance, de la forme et de la structure interne des rhodolithes ont été simplifiées dans un schéma avec trois catégories principales comme points focaux le long d'un continuum : pralines compactes et nodulaires, rhodolithes à caissons plus grands et vacuolaires et branches non attachées (Fig. 5). Chacun des trois membres terminaux de la variabilité morphologique des rhodolithes correspond à un groupe typique (mais non exclusif) d'espèces coralliennes et de biotes associés, et est éventuellement corrélé à des variables environnementales, parmi lesquelles une instabilité du substrat (principalement due à l'hydrodynamique) et un taux de sédimentation le plus évident. Ainsi, l'indication du pourcentage de couverture par les trois catégories de rhodolithes vivants à la surface de chaque lit de rhodolithes est un indicateur approximatif de la complexité structurelle et écologique de l'habitat des rhodolithes. La grande diversité d'espèces hébergées dans les lits de rhodolithes nécessite des analyses de laboratoire longues et coûteuses pour l'identification des espèces. Les vidéos et les photos fournissent peu d'information sur la composition de la communauté de rhodolithes en raison de l'absence d'espèces remarquables et faciles à détecter. De plus, la plupart des espèces coralliennes n'appartenant qu'à quelques genres, l'utilisation de rangs taxonomiques supérieurs aux espèces n'est pas utile.

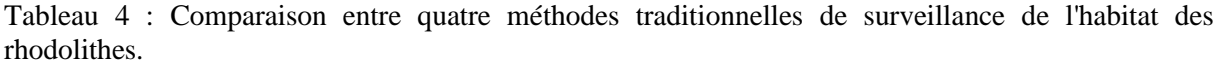

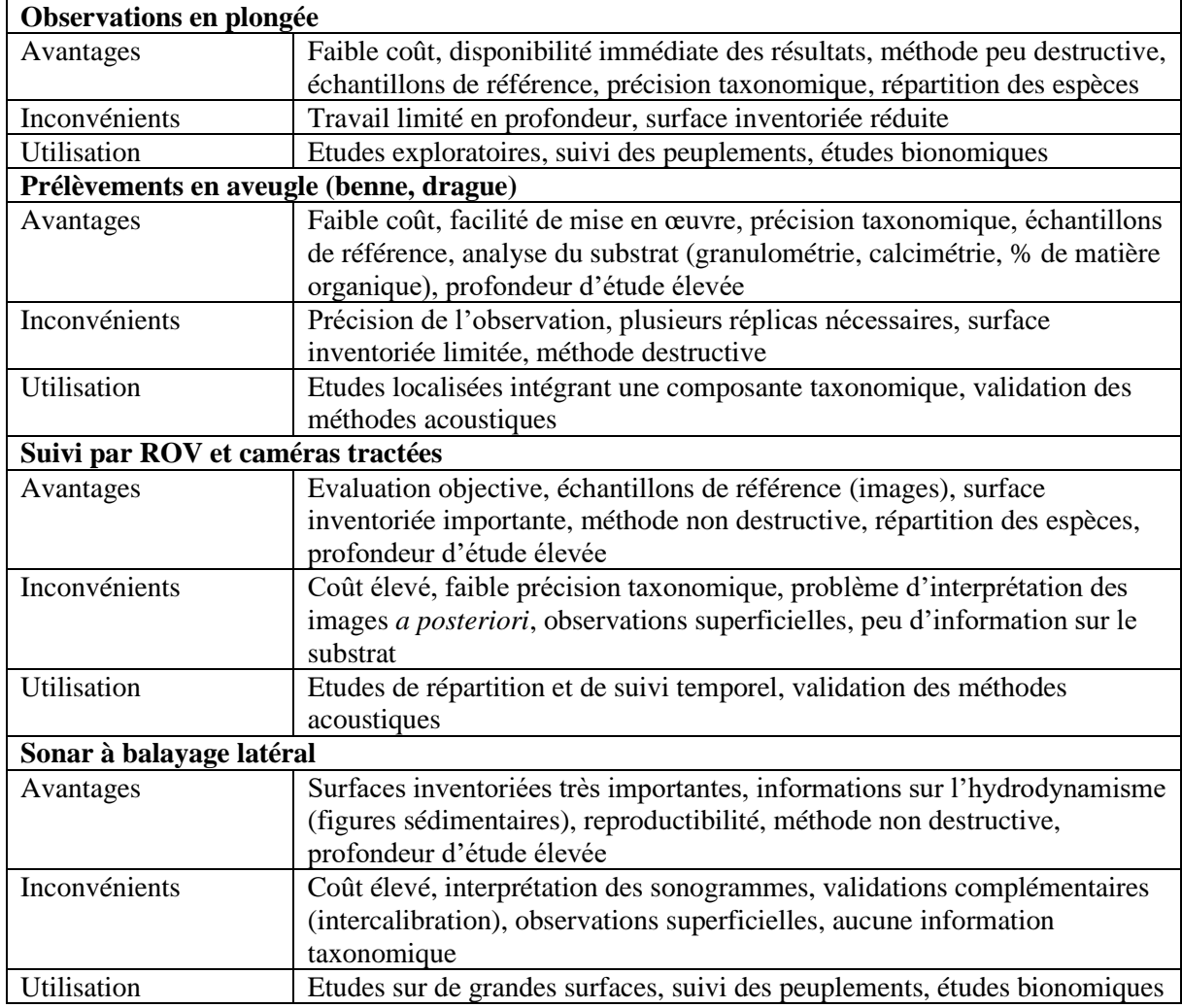

69. Lorsque cela est nécessaire pour une caractérisation détaillée des communautés de rhodolithes, un minimum de trois carottages avec une ouverture  $> 0.16$  m2 doit être collecté dans chaque lit de rhodolithes à la même profondeur et sur une profondeur d'environ 20 cm de sédiment. Un carottier doit être ramassé dans la zone des rhodolithes présentant le pourcentage le plus élevé de couvert vivant (sur la base de plongées préliminaires au suivi ROV), et les autres aussi loin que possible de celui-ci, en suivant le gradient de profondeur dans les directions opposées de l'extension maximum du lit de rhodolithes. Dans de nombreux cas, des échantillons ponctuels pourraient être utiles, mais il convient de prêter attention aux perturbations et au mélange des surfaces du fond de la mer, ainsi qu'à la perte possible de matériau pendant la récupération. Dans les cas extrêmes de matériaux très grossiers empêchant la pénétration et la fermeture du caisson, un préhenseur pourrait être utilisé, bien qu'il ne puisse pas préserver la stratification. Une fois le carottage récupéré, une photographie en couleur de toute la surface du carottage, à une résolution suffisamment élevée pour reconnaître la morphologie des rhodolithes et d'autres organismes vivants manifeste, doit être prise. De plus, il faut signaler la possible prolifération d'algues charnues pouvant affecter le taux de croissance des rhodolithes. Les descripteurs suivants doivent ensuite être évalués : 1) estimation visuelle du pourcentage de couverture d'algues calcaires rouges vivantes ; 2) estimation visuelle du ratio de rhodolithes vivants/morts calculé pour la surface du carottage ; 3) évaluation visuelle des morphologies des rhodolithes caractérisant l'échantillon (Fig. 5) ; 4) mesure de l'épaisseur de la couche de rhodolithes vivants. L'échantillon de sédiment est ensuite lavé à travers un tamis (maillage de 0,5 mm, par exemple) et l'échantillon traité avec le Rose Bengal pour colorer le matériel vivant avant d'être conservé pour être trié au microscope aux fins d'identification des taxons. Toutes les algues calcaires vivantes et les phytobenthos et zoobenthos qui

## Page 84

les accompagnent doivent être identifiés et quantifiés afin de permettre la détection de la variabilité dans l'espace et dans le temps, ainsi que de tout changement faisant suite à des impacts éventuels. Les espèces d'algues doivent être évaluées selon une approche semi-quantitative (classes d'abondance de la couverture d'algues : absentes, 1-20%, 21-40%, 41-60%, 61-80%,> 81%). Pour les analyses moléculaires, les échantillons de morphotypes de rhodolithes de référence doivent être séchés à l'air et conservés dans du gel de silice. L'échantillon de sédiment doit être analysé pour la taille de grain (obligatoire) et la teneur en carbonate.

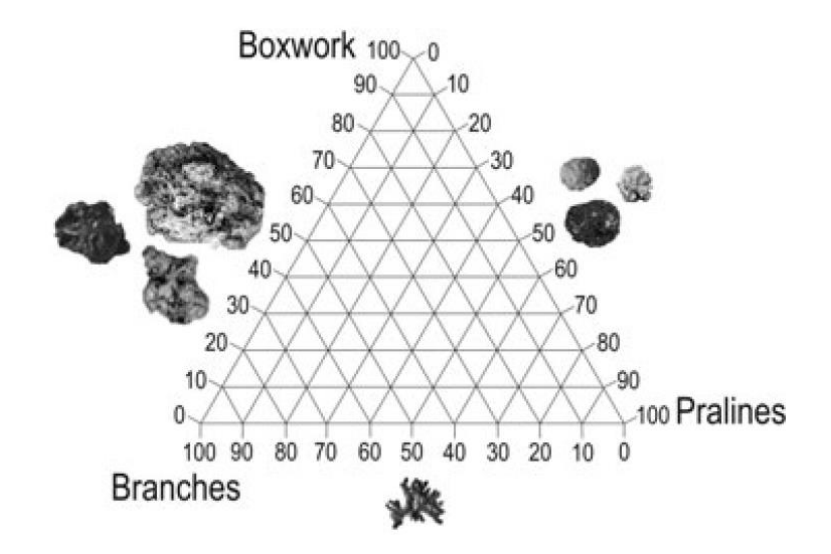

Figure 5 : Diagramme ternaire pour la description de la tridimensionnalité du lit des rhodolithes. Le pourcentage de couverture de chaque morphotype de rhodolithes, par rapport à la couverture totale de rhodolithes, peut être tracé sur l'axe correspondant. Les trois principaux morphotypes de rhodolithes (des rhodolithes encaissantes, pralines et branches non attachées) sont conçus comme des points focaux d'un continuum auquel toute morphologie possible des rhodolithes peut être approximativement attribuée de Basso et al. (2016).

#### *Indices écologiques*

70. Afin d'évaluer l'état écologique des récifs coralligènes, plusieurs indices écologiques ont été développés selon différentes approches (Kipson et al., 2011, 2014 ; Teixidó et al., 2013 ; Zapata-Ramírez et al., 2013 ; David et al., 2014. ; Féral et al., 2014 ; Piazzi et al., 2019), résumés dans le Tab. 5. La plupart des indices écologiques disponibles pour la surveillance des récifs coralligènes peu profonds nécessitent des levés en plongée sous-marine. Ces indices ont été développés selon différentes approches et adoptent des descripteurs et des techniques d'échantillonnage distincts, ce qui entrave la comparaison des données et des résultats et nécessite des procédures d'étalonnage comparatif. Des descriptions détaillées des outils d'échantillonnage et des méthodologies adoptées pour chacun des index énumérés dans le tableau 5 figurent dans les références bibliographiques correspondantes.

71. Par exemple, ESCA (Statut Ecologique des Assemblages Coralligènes ; Cecchi et al., 2014 ; Piazzi et al., 2015, 2017a), ISLA (Niveau de Sensibilité Intégrée des Assemblages Coralligènes ; Montefalcone et al., 2017) et CAI (Indice d'Evaluation Coralligène ; Deter et al., 2012) sont basés sur une approche biocénotique dans laquelle les assemblages coralligènes sont examinés en termes de composition et d'abondance de toutes les espèces pour ESCA et ISLA, et en pourcentage de couverture de boue, de bryozoaires et d'organismes constructeurs (c.-à-d. Corallinales , bryozoaires, scléractiniens) pour CAI.

72. EBQI (Indice de Qualité Basé sur l'Ecosystème ; Ruitton et al., 2014) adopte une approche Web trophique au niveau de l'écosystème, dans laquelle les différentes composantes fonctionnelles sont identifiées, et un indice d'Etat Ecologique est mesuré pour chacune d'entre elles.

73. COARSE (Évaluation des Populations de Corail suivant l'estimation de ReefScape ; Gatti et al., 2012, 2015a) utilise une approche au niveau du paysage marin pour fournir des informations sur la structure des récifs coralligènes afin d'évaluer l'intégrité du fond marin. Étant donné que le coralligène se caractérise par une forte hétérogénéité, une grande fragmentation et la coexistence de plusieurs assemblages biotiques, une approche au niveau du paysage marin semble être la solution la plus raisonnable pour sa caractérisation.

74. OCI (Indice Global de Complexité ; Paoli et al., 2016) combine des mesures de complexité structurelle et fonctionnelle, tandis que INDEX-COR (réseau d'étude du coralligène en méditerranée) (Sartoretto et al., 2017) intègre trois descripteurs (la sensibilité des taxons à la matière organique et le dépôt de sédiment, richesse taxonomique observable et complexité structurelle des assemblages) pour évaluer l'état de santé des assemblages coralligènes.

75. Des étalonnages parmi certains des indices écologiques énumérés ci-dessus ont déjà été effectués. La comparaison entre ESCA et COARSE (Montefalcone et al., 2014 ; Piazzi et al., 2014, 2017a, 2017b), qui sont les deux indices avec le plus grand nombre d'applications réussies à ce jour (Piazzi et al., 2017b) sur 24 sites du Nord-Ouest de la Méditerranée a montré que les deux indices fournissaient des informations différentes mais complémentaires pour déterminer la qualité intrinsèque des récifs coralligènes et détecter les effets des pressions humaines sur les assemblages associés. L'utilisation simultanée des indices ESCA et COARSE peut donc être efficace pour fournir des informations sur l'altération de la qualité écologique des récifs coralligènes. Une comparaison récente entre ESCA, ISLA et COARSE a également été réalisée (Piazzi et al., 2018), mettant en évidence que les principales différences entre les indices sont liées aux différentes approches utilisées et que les indices ESCA et ISLA ont aboutis à des résultats très cohérents en se basant sur une approche biocénotique. Enfin, les indices CAI, ESCA, COARSE et INDEX-COR ont été comparés parmi 21 sites situés le long des côtes méridionales de la France (Gatti et al., 2016). Les résultats ont montré que les quatre indices ne sont pas toujours concordants pour indiquer la qualité écologique des habitats coralligènes, certaines mesures étant plus sensibles que d'autres à la pression croissante.

76. Peu d'efforts ont été déployés pour définir des indices pour les environnements mésophotiques sur la base des tracés de ROV, générant trois indices au niveau du paysage marin (Tab. 6), à savoir MAES (statut écologique des assemblages mésophotiques ; Cánovas-Molina et al., 2016a), CBQI (Indice de la Qualité des Bioconstructions Coralligènes ; Ferrigno et al., 2017) et MACS (Statut de Conservation des Assemblages Mésophotiques ; Enrichetti et al., 2019). MACS est un nouvel indice multiparamétrique composé de deux unités indépendantes, l'Indice de Statut (Is) et l'Indice d'Impact (Ii) suivant une approche DPSIR (Forces motrices - Pressions - Statut - Impacts - Réponse). L'indice intègre trois descripteurs inclus dans la DCSMM et énumérés dans la Convention de Barcelone pour définir le statut environnemental des mers, à savoir la diversité biologique, l'intégrité des fonds marins et les déchets marins. L'Is décrit la complexité biocénotique de l'écosystème étudié, tandis que l'Ii décrit les impacts qui l'affectent. L'état environnemental est le résultat de l'état des communautés benthiques et de la quantité d'impacts sur celles-ci : l'indice MACS intégré mesure l'état environnemental des habitats coralligènes profonds résultant de la combinaison des deux unités et de leur importance écologique. L'indice MACS a été effectivement calibré sur 14 récifs mésophotiques tempérés des mers Ligure et Tyrrhénienne, tous caractérisés par l'apparition de récifs tempérés mais soumis à différentes conditions environnementales et à différents niveaux de pression humaine.

## **Observations finales**

77. Inventorier et surveiller l'état des récifs coralligènes et des fonds marins de rhodolithes en méditerranée constitue un défi unique compte tenu de l'importance écologique et économique de ces habitats et des menaces qui pèsent sur leur existence. Longtemps ignorés en raison de leur accessibilité difficile et des moyens d'investigation limités, ces habitats sont aujourd'hui largement inclus dans les programmes de surveillance pour évaluer la qualité de l'environnement.

78. Une approche standardisée doit être encouragée pour surveiller l'état des récifs coralligènes et des fonds marins des rhodolithes, et notamment :

Page 86

- Les connaissances sur la répartition des fonds marins des récifs coralligènes et des rhodolithes devraient être continuellement améliorées à l'échelle de la Méditerranée et les zones/sites de référence devraient être individués.
- Un ensemble de longues données chronologiques doit être envisagé et un réseau d'experts méditerranéens installé.
- Des réseaux de surveillance, gérés localement et coordonnés à l'échelle régionale, devraient être mis en place et les protocoles normalisés proposés devraient être appliqués à l'ensemble de la Méditerranée, tant sur les récifs coralligènes que sur les fonds marins des rhodolithes.

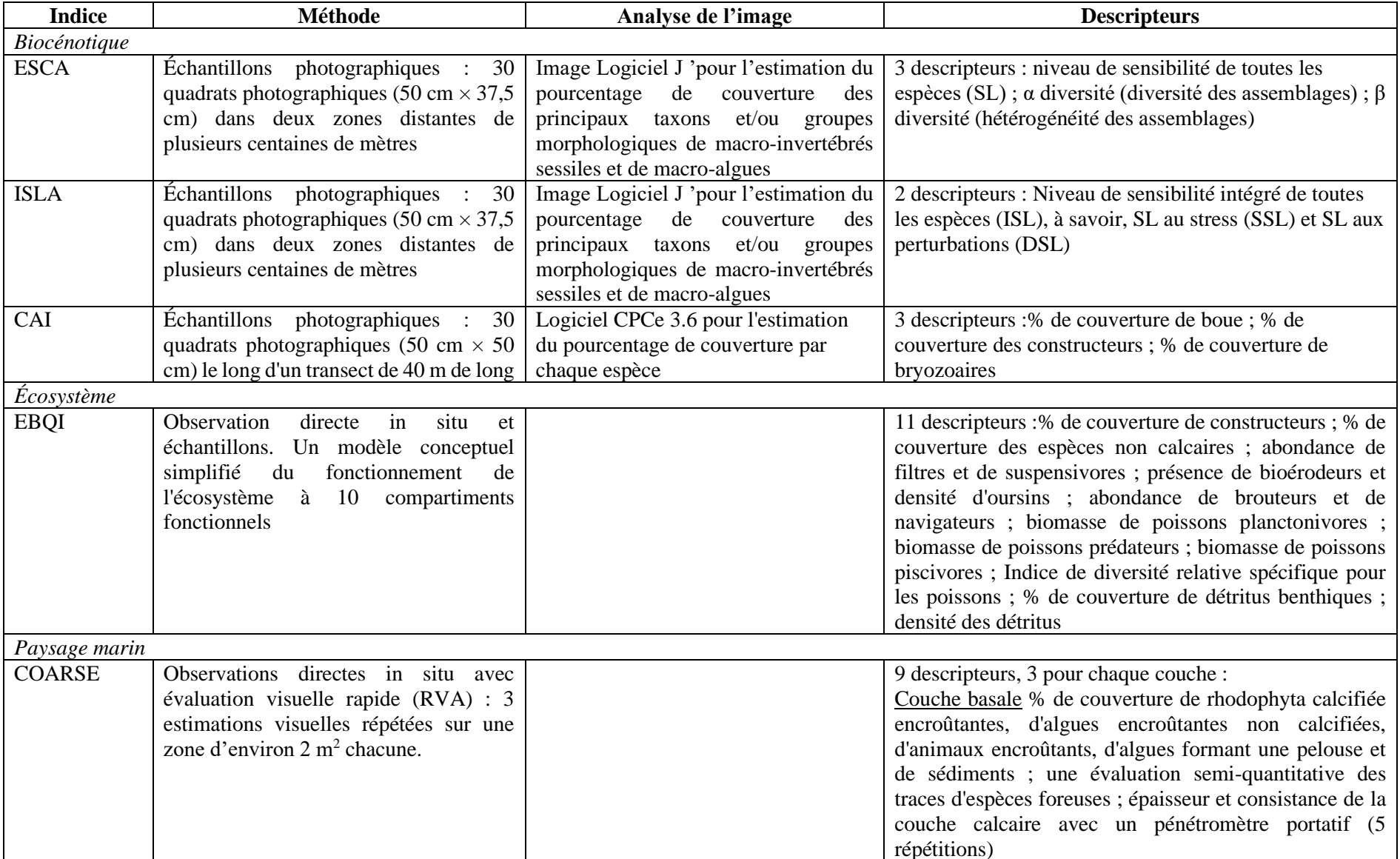

Tableau 5 : Descripteurs utilisés dans les indices écologiques principalement adoptés dans les programmes de surveillance régionaux/nationaux pour évaluer la qualité de l'environnement de l'habitat coralligène peu profond (jusqu'à 40 m de profondeur) et fondés sur différentes approches.

# Page 88

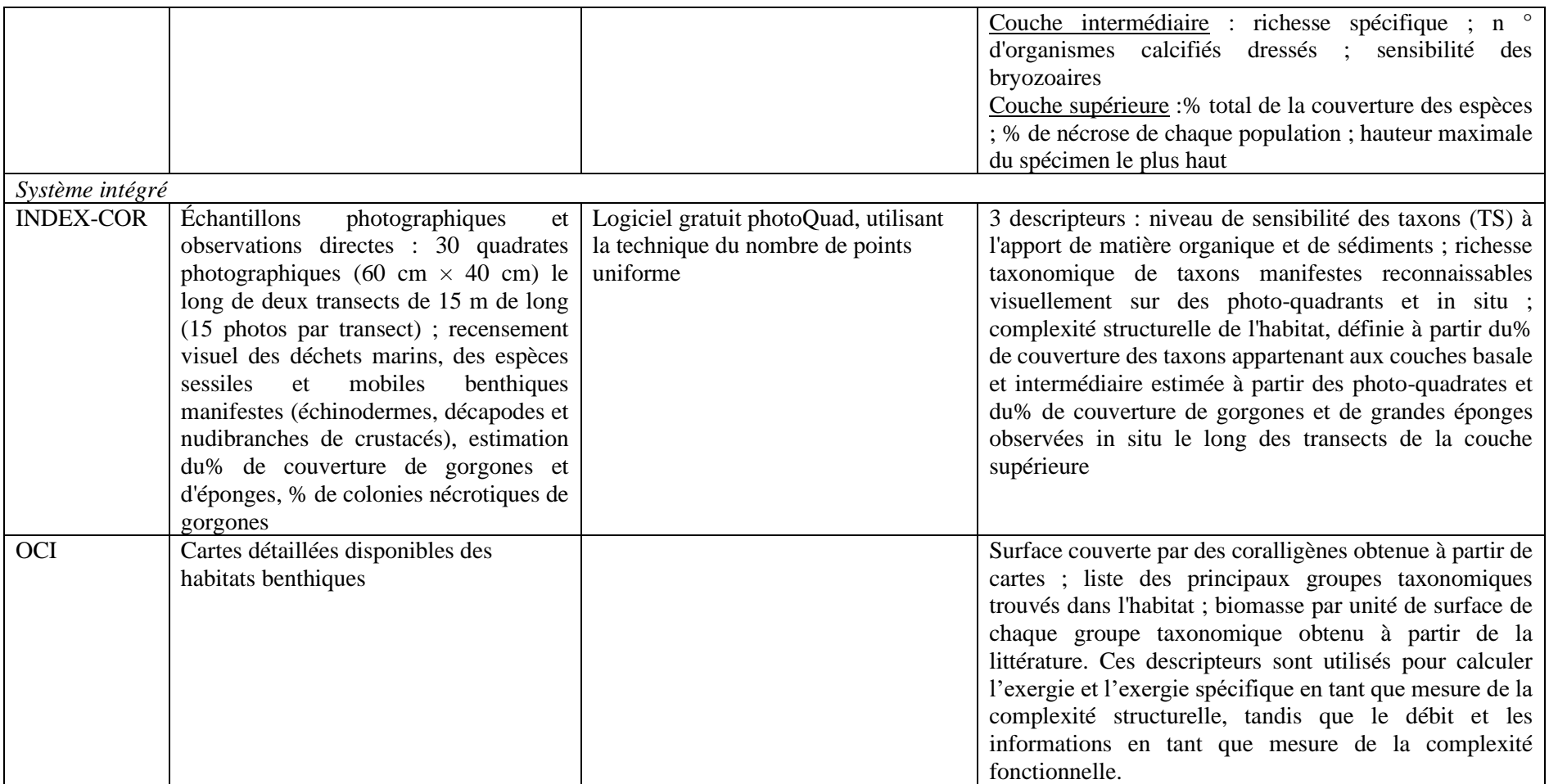

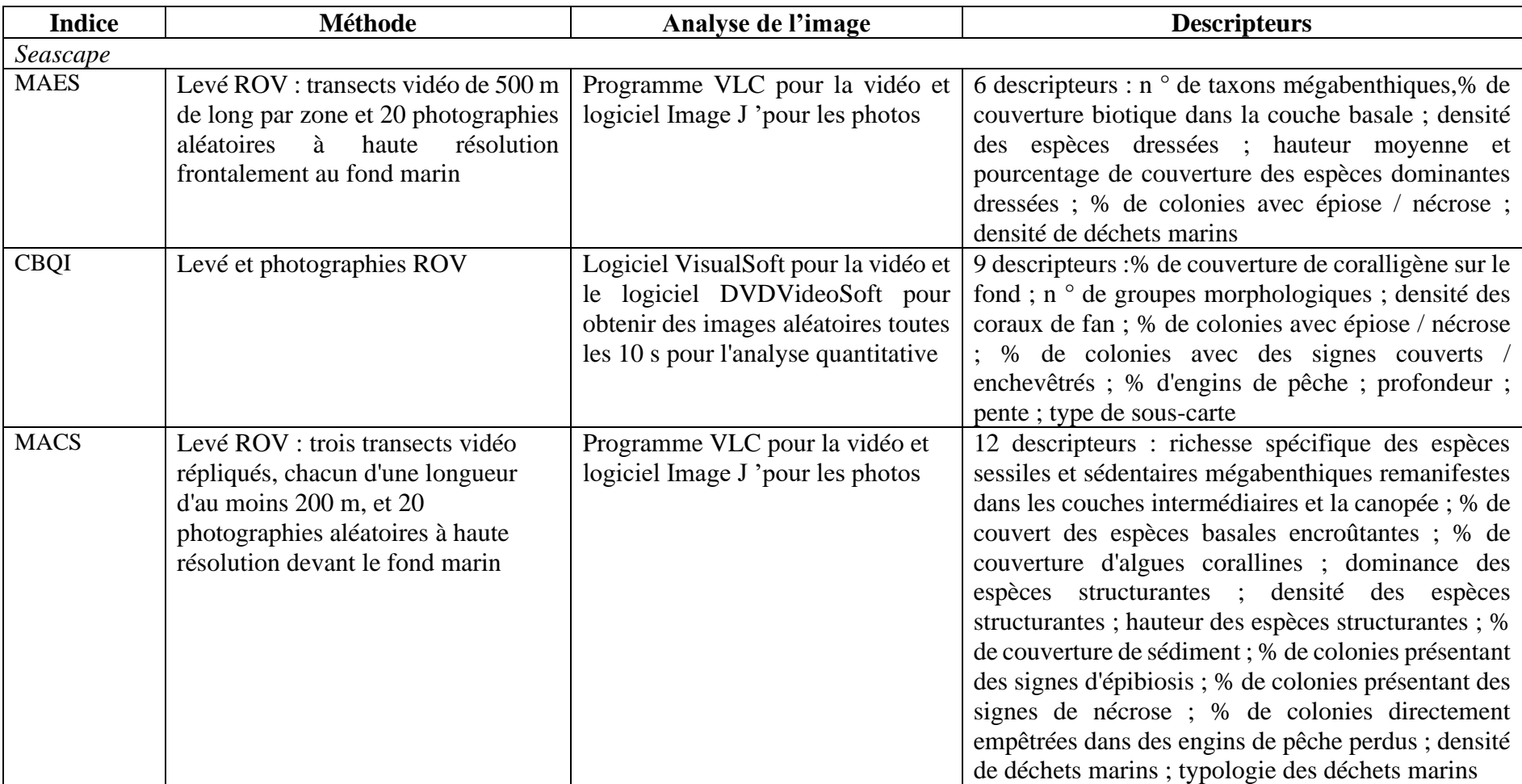

Tableau 6 : Descripteurs utilisés dans les indices écologiques principalement adoptés dans les programmes de surveillance régionaux / nationaux pour évaluer la qualité environnementale de l'habitat coralligène profond (de 40 à 120 m de profondeur) présent dans la zone mésophotique peu profonde.

# UNEP/MED WG.482/20 Page 90

#### **References**

- Abbiati M., Airoldi L., Costantini F., Fava F., Ponti M., Virgilio M. 2009. Spatial and temporal variation of assemblages in Mediterranean coralligenous reefs. In: Pergent‐Martini C., Brichet M. (Eds.), Proceedings of the first symposium on the coralligenous and other calcareous bio‐concretions of the Mediterranean Sea, Tabarka, Tunis, 15–16 January 2009. Tunis, Tunisia, UNEP/MAP– RAC/SPA, 34-39.
- Agnesi S., Annunziatellis A., Cassese M.L., La Mesa G., Mo G., Tunesi L. 2008. Synthesis of the cartographic information on the coralligenous assemblages and other biogenic calcareous formations in the Mediterranean Sea. Avenant N° 3/2008/RAC/SPA en référence au Mémorandum de coopération N° 6/2002/RAC/SPA, 50 p.+ 4 Annexes.
- Antonioli P.A. 2010. Fiche d'aide à la caractérisation de l'Habitat Natura 2000 Coralligène. GIS Posidonie publ., France.
- Astruch P., Goujard A., Rouanet E., Boudouresque C.F., Verlaque M., Berthier L., Daniel B., Harmelin J.G., Peirache M., Peterka A., Ruitton S., Thibaut T. 2019. Assessment of the conservation status of coastal detrital sandy bottoms in the Mediterranean Sea: an ecosystem-based approach in the framework of the ACDSEA project. In: Langar H., Ouerghi A. (Eds), Proceedings of the 3rd Mediterranean Symposium on the conservation of Coralligenous & other Calcareous Bio-Concretions (Antalya, Turkey, 15-16 January 2019), SPA/RAC publ., Tunis, 23-29.
- Balata D., Piazzi L., Benedetti‐Cecchi L. 2007. Sediment disturbante and loss of β diversity on subtidal rocky reefs. Ecology 8, 2455-2461.
- Balata D., Piazzi L., Cecchi E., Cinelli F. 2005. Variability of Mediterranean coralligenous assemblages subject to local variation in sediment deposits. Marine Environmental Research 60, 403-421.
- Ballesteros E. 2006. Mediterranean coralligenous assemblages: a synthesis of present knowledge. Oceanography and Marine Biology Annual Review 44, 123-195.
- Basso D., Babbini L., Kaleb S., Bracchi V.A., Falace A. 2016. Monitoring deep Mediterranean rhodolith beds. Aquatic Conservation: Marine and Freshwater Ecosystems 26 (3), 549-561.
- Bellan-Santini D., Bellan G., Bitar G., Harmelin J.G., Pergent G. 2002. Handbook for interpreting types of marine habitat for the selection of sites to be included in the national inventories of natural sites of conservation interest. RAC/SPA (Ed.), UNEP publ., 217 p.
- Bianchi C.N. 2001. Bioconstruction in marine ecosystems and Italian marine biology. Biologia Marina Mediterranea 8, 112-130.
- Bianchi C.N., Ardizzone G.D., Belluscio A., Colantoni P., Diviacco G., Morri C., Tunesi L. 2004a. Benthic cartography. Biologia Marina Mediterranea 10 (Suppl.), 347-370.
- Bianchi C.N., Pronzato R. Cattaneo-Vietti R., Benedetti-Cecchi L., Morri C., Pansini M., Chemello R. Milazzo M., Fraschetti S., Terlizzi A., Peirano A., Salvati E., Benzoni F., Calcinai B., Cerrano C., Bavestrello G. 2004b. Hard bottoms. Biologia Marina Mediterranea 10 (Suppl.), 185-215.
- Bonacorsi M., Clabaut P., Pergent G., Pergent-Martini C. 2010. Cartographie des peuplements coralligènes du Cap Corse - Rapport de mission CAPCORAL, 4 Août–11 Septembre 2010. Contrat Agence des Aires Marines Protégées/GIS Posidonies, 1-34 + Annexes.
- Boudouresque C.F. 1971. Méthodes d'étude qualitative et quantitative du benthos (en particulier du phytobenthos). Téthys 3, 79-104.
- Canessa M., Montefalcone M., Bavestrello G., Povero P., Coppo S., Morri C., Bianchi C.N. 2017. Fishery maps contain approximate but useful information for inferring the distribution of marine habitats of conservation interest. Estuarine, Coastal and Shelf Science 187, 74-83.
- Cánovas Molina A., Bavestrello G., Cau A., Montefalcone M., Bianchi C.N., Morri C., Canese S., Bo M. 2016a. A new ecological index for the status of deep circalittoral Mediterranean megabenthic assemblages based on ROV photography and video footage. Continental Shelf Research 121, 13- 20.
- Cánovas Molina A., Montefalcone M., Canessa M., Coppo S., Diviacco G., Morri C., Ferrari M., Cerrano C., Bavestrello G., Bianchi C.N. 2014. Coralligenous reefs in Liguria: distribution and characterization. In: Bouafif C., Langar H., Ouerghi A. (Eds), Proceedings of the 2nd Mediterranean Symposium on the conservation of Coralligenous and other Calcareous Bio-Concretions (Portorož, Slovenia, 29-30 October 2014). UNEP/MAP–RAC/SPA, RAC/SPA publ., Tunis, 55-60.
- Cánovas Molina A., Montefalcone M., Vassallo P., Morri C., Bianchi C.N., Bavestrello G. 2016b. Combining historical information, acoustic mapping and in situ observations: An overview from coralligenous in Liguria (NW Mediterranean Sea). Scientia Marina 80 (1), 7-16.
- Cecchi E., Gennaro P., Piazzi L., Ricevuto E., Serena F. 2014. Development of a new biotic index for ecological status assessment of Italian coastal waters based on coralligenous macroalgal assemblages. European Journal of Phycology 49, 298-312.
- Cinelli F. 2009. Field survey methods and mapping: 136-139. In: Relini G. (Ed.), Marine bioconstructions, nature's architectural seascapes. Italian Ministry of the Environment, Land and Sea Protection, Friuli Museum of Natural History, Udine. Italian Habitats 22, 159 p.
- David R., Arvanitidis C., Çinar, M.E., Sartoretto S., Dogan A., Dubois S., … Féral J.‐P. 2014. CIGESMED protocols: How to implement a multidisciplinary approach on a large scale for coralligenous habitats survey. In: Bouafif C., Langar H., Ouerghi A. (Eds.), Proceedings of the second Mediterranean symposium on the conservation of coralligenous and other calcareous bioconcretions, Portorož, Slovenia, 29–30 October 2014. UNEP/MAP–RAC/SPA, Tunis, 66-71.
- Deter J., Descamp P., Ballesta L., Boissery P., Holon F. 2012. A preliminary study toward an index based on coralligenous assemblages for the ecological status assessment of Mediterranean French coastal waters. Ecological Indicators 20, 345-352.
- Enrichetti F., Bo M., Morri C., Montefalcone M., Toma M., Bavestrello G., Tunesi L., Canese S., Giusti M., Salvati E., Bianchi C.N. 2019. Criteria to assess the environmental status of temperate mesophotic reefs. Ecological Indicators 102, 218-229.
- Féral J.‐P., Arvanitidis C., Chenuil A., Çinar M.E., David R., Frémaux A., … Sartoretto S. 2014. CIGESMED: Coralligenous based indicators to evaluate and monitor the "Good Environmental Status" of the Mediterranean coastal waters, a SeasEra project. In: Bouafif C., Langar H., Ouerghi A. (Eds), Proceedings of the 2nd Mediterranean Symposium on the conservation of Coralligenous and other Calcareous Bio-Concretions (Portorož, Slovenia, 29-30 October 2014). UNEP/MAP– RAC/SPA, RAC/SPA publ., Tunis, 15-21.
- Ferdeghini F., Acunto S., Cocito S., Cinelli F. 2000. Variability at different spatial scales of a coralligenous assemblage at Giannutri Island (Tuscan Archipelago, northwestern Mediterranean). Hydrobiologia 440, 27-36.
- Ferrigno F., Russo G.F., Sandulli R. 2017. Coralligenous Bioconstructions Quality Index (CBQI): a synthetic indicator to assess the status of different types of coralligenous habitats. Ecological Indicators 82, 271-279.
- Garrabou J., Perez T., Sartoretto S., Harmelin J.G. 2001. Mass mortality event in red coral (*Corallium rubrum*, Cnidaria, Anthozoa, Octocorallia) population in the Provence region (France, NW Mediterranean). Marine Ecology Progress Series 217, 263-272.
- Garrabou J., Sala E., Arcas A., Zabala M. 1998. The impact of diving on rocky sublittoral communities: a case study of a bryozoan population. Conservation Biology 12, 302-312.
- Gatti G., Bianchi C.N., Montefalcone M., Venturini S., Diviacco G., Morri C. 2017. Observational information on a temperate reef community helps understanding the marine climate and ecosystem shift of the 1980-90s. Marine Pollution Bulletin 114, 528-538.
- Gatti G., Bianchi C.N., Morri C., Montefalcone M., Sartoretto S. 2015a. Coralligenous reefs state along anthropized coasts: application and validation of the COARSE index, based on a Rapid Visual Assessment (RVA) approach. Ecological Indicators 52, 567-576.

Page 92

- Gatti G., Bianchi C.N., Parravicini V., Rovere A., Peirano A., Montefalcone M., Massa F., Morri C. 2015b. Ecological change, sliding baselines and the importance of historical data: lessons from combining observational and quantitative data on a temperate reef over 70 years. PLOS-One 10 (2), e0118581.
- Gatti G., Montefalcone M., Rovere A., Parravicini V., Morri C., Albertelli G., Bianchi C.N. 2012. Seafloor integrity down the harbour waterfront: first characterisation and quality evaluation of the coralligenous rocky shoals of Vado Ligure (NW Mediterranean Sea). Advanced in Oceanography and Limnology 3, 51-67.
- Gatti G., Piazzi L., Schon T., David R., Montefalcone M., Feral J.P., Sartoretto S. 2016. A comparison among coralligenous-based indices for the assessment of the marine ecological quality. The 50° European Marine Biology Symposium (EMBS), 26-30 September 2016, Rhodes, Greece.
- Georgiadis M., Papatheodorou G., Tzanatos E., Geraga M., Ramfos A., Koutsikopoulos C., Ferentinos G. 2009. Coralligène formations in the eastern Mediterranean Sea: Morphology, distribution, mapping and relation to fisheries in the southern Aegean Sea (Greece) based on high-resolution acoustics. Journal of Experimental Marine Biology and Ecology 368, 44-58.
- Gubbay S., Sanders N., Haynes T., Janssen J.A.M., Rodwell J.R., Nieto A., … Calix M. 2016. European Red List of habitats. Part 1. Marine habitats. Luxembourg City, European Union Publications Office, Luxembourg.
- Harmelin J.G. 1990. Ichtyofaune des fonds rocheux de Méditerranée : structure du peuplement du coralligène de l'île de Port-Cros (parc national, France). Mésogée 50, 23-30.
- Kenny A.J., Cato I., Desprez M., Fader G., Schuttenhelm R.T.E., Side J. 2003. An overview of seabedmapping technologies in the context of marine habitat classification. ICES Journal of Marine Science 60 (2), 411-418.
- Kipson S., Fourt M., Teixidó N., Cebrian E., Casas E., Ballesteros E., … Garrabou J. 2011. Rapid biodiversity assessment and monitoring method for highly diverse benthic communities: A case study of Mediterranean coralligenous outcrops. PLoS ONE 6, e27103.
- Kipson S., Kaleb S., Kružić P., Rajković Ž., Žuljević A., Jaklin A., … Garrabou J. 2014. Croatian coralligenous monitoring protocol: The basic methodological approach. In: Bouafif C., Langar H., Ouerghi A. (Eds), Proceedings of the 2nd Mediterranean Symposium on the conservation of Coralligenous and other Calcareous Bio-Concretions (Portorož, Slovenia, 29-30 October 2014). UNEP/MAP–RAC/SPA, RAC/SPA publ., Tunis, 95-99.
- Martin C.S., Giannoulaki M., De Leo F., Scardi M., Salomidi M., Knittweis L., ... Bavestrello G. 2014. Coralligenous and maërl habitats: predictive modelling to identify their spatial distributions across the Mediterranean Sea. Scientific Reports 4, 5073.
- MATTM/ISPRA. 2016. Programmi di Monitoraggio per la Strategia Marina. Art.11, D.lgs. 190/2010. Schede Metodologiche Modulo 7 - Habitat coralligeno. Ministero dell'Ambiente e della Tutela del Territorio e del Mare, Istituto Superiore per la Protezione dell'Ambiente, Roma, Italia.
- Montefalcone M., Cánovas‐Molina A., Cecchi E., Guala I., Morri C., Bavestrello G., … Piazzi L. 2014. Comparison between two methods for the assessment of ecological quality of coralligenous assemblages. Biologia Marina Mediterranea 21, 240-241.
- Montefalcone M., Morri C., Bianchi C.N., Bavestrello G., Piazzi L. 2017. The two facets of species sensitivity: stress and disturbance on coralligenous assemblages in space and time. Marine Pollution Bulletin 117, 229-238.
- Montefalcone M., Rovere A., Parravicini V., Albertelli G., Morri C., Bianchi C.N. 2013. Evaluating change in seagrass meadows: a time-framed comparison of Side Scan Sonar maps. Aquatic Botany 104, 204-212.
- Pérès J.M., Picard J. 1964. Nouveau manuel de bionomie benthique de la Méditerranée. Recueil des Travaux de la Station Marine d'Endoume 3, 1-137.
- Paoli C., Morten A., Bianchi C.N., Morri C., Fabiano M., Vassallo P. 2016. Capturing ecological complexity: OCI, a novel combination of ecological indices as applied to benthic marine habitats. Ecological Indicators 66, 86-102.
- Parravicini V., Ciribilli G., Morri C., Montefalcone M., Albertelli G., Bianchi C.N. 2009. Size matters more than method: visual quadrats vs photography in measuring the impact of date mussel collection on Mediterranean rocky reef communities. Estuarine, Coastal and Shelf Science 81, 359-367.
- Parravicini V., Micheli F., Montefalcone M., Villa E., Morri C., Bianchi C.N. 2010. Rapid assessment of benthic communities: a comparison between two visual sampling techniques. Journal of Experimental Marine Biology and Ecology 395, 21-29.
- Piazzi L., Bianchi C.N., Cecchi E., Gatti G., Guala I., Morri C., Sartoretto S., Serena F., Montefalcone M. 2017b. What's in an index? Comparing the ecological information provided by two indices to assess the status of coralligenous reefs in the NW Mediterranean Sea. Aquatic Conservation: Marine and Freshwater Ecosystems 27, 1091-1100.
- Piazzi L., Bianchi C.N., Cecchi E., Gennaro P., Marino G., Montefalcone M., Morri C., Serena F. 2018. Il coralligeno toscano: distribuzione, struttura dei popolamenti e monitoraggio mediante utilizzo di differenti indici di qualità ecologica. In: Benincasa F. (Ed.), Seventh International Symposium "Monitoring of Mediterranean coastal areas: problems and measurement techniques, Livorno 19- 21 June 2018, 311-316.
- Piazzi L., Cecchi E., Serena F., Guala I., Cánovas‐Molina A., Gatti G., … Montefalcone M. 2014. Visual and photographic methods to estimate the quality of coralligenous reefs under different human pressures. In: Bouafif C., Langar H., Ouerghi A. (Eds), Proceedings of the 2nd Mediterranean Symposium on the conservation of Coralligenous and other Calcareous Bio-Concretions (Portorož, Slovenia, 29-30 October 2014). UNEP/MAP–RAC/SPA, RAC/SPA publ., Tunis, 135- 140.
- Piazzi L., Gennaro P., Cecchi E., Serena F. 2015. Improvement of the ESCA index for the evaluation of ecological quality of coralligenous habitat under the European Framework Directives. Mediterranean Marine Science 16, 419-426.
- Piazzi L., Gennaro P., Cecchi E., Serena F., Bianchi C.N., Morri C., Montefalcone M. 2017a. Integration of ESCA index through the use of sessile invertebrates. Scientia Marina 81 (2), 283-290.
- Piazzi L., Gennaro P., Montefalcone M., Bianchi C.N., Cecchi E., Morri C., Serena F. 2019a. STAR: An integrated and standardized procedure to evaluate the ecological status of coralligenous reefs. Aquatic Conservation: Marine and Freshwater Ecosystems 29, 189-201.
- Piazzi L., Kaleb S., Ceccherelli G., Montefalcone M., Falace A. 2019b. Deep coralligenous outcrops of the Apulian continental 1 shelf: biodiversity and spatial variability of sediment-regulated assemblages. Continental Shelf Research, 172, 50-56.
- Piazzi, L., La Manna, G., Cecchi, E., Serena, F., & Ceccherelli, G. (2016). Protection changes the relevancy of scales of variability in coralligenous assemblages. Estuarine, Coastal and Shelf Science, 175, 62–69.
- Relini G. 2009. Marine bioconstructions, Nature's architectural seascapes. Italian Ministry of the Environment, Land and Sea Protection, Friuli Museum of Natural History, Udine. Italian Habitats 22, 159 p.
- Relini G., Giaccone G. 2009. Gli habitat prioritari del protocollo SPA/BIO (Convenzione di Barcellona) presenti in Italia. Schede descrittive per l'identificazione / Priority habitat according to the SPA/BIO protocol (Barcelona Convention) present in Italy. Identification sheets. Biologia Marina Mediterranea 16 (suppl. 1), 372 p.
- Riosmena-Rodríguez R., Nelson W., Aguirre J. (Eds). 2017. Rhodolith/maërl beds: a global perspective. Springer International Publishing, Switzerland.

Page 94

- Ruitton S., Personnic S., Ballesteros E., Bellan‐Santini D., Boudouresque C.F., Chevaldonné P., … Verlaque M. 2014. An ecosystem‐based approach to evaluate the status of the Mediterranean coralligenous habitat. In: Bouafif C., Langar H., Ouerghi A. (Eds), Proceedings of the 2nd Mediterranean Symposium on the conservation of Coralligenous and other Calcareous Bio-Concretions (Portorož, Slovenia, 29-30 October 2014). UNEP/MAP–RAC/SPA, RAC/SPA publ., Tunis, 153-158.
- Sartoretto S., Schohn T., Bianchi C.N., Morri C., Garrabou J., Ballesteros E., … Gatti G. 2017. An integrated method to evaluate and monitor the conservation state of coralligenous habitats: the INDEX‐COR approach. Marine Pollution Bulletin 120, 222-231.
- Savini A., Basso D., Alice Bracchi V., Corselli C., Pennetta M. 2012. Maërl-bed mapping and carbonate quantification on submerged terraces offshore the Cilento peninsula (Tyrrhenian Sea, Italy). Geodiversitas 34, 77-98.
- Teixidó N., Casas E., Cebrian E., Linares C., Garrabou J. 2013. Impacts on coralligenous outcrop biodiversity of a dramatic coastal storm. PLoS ONE 8, e53742.
- Tetzaff K., Thorsen E. 2005. Breathing at depth: physiological and clinical aspects of diving when breathing compressed air. Clinics in Chest Medicine 26, 355-380.
- UNEP/MAP. 2008. Decision IG.17/06: Implementation of the ecosystem approach to the management of human activities that may affect the Mediterranean marine and coastal environment. UNEP(DEPI)/MED IG.17/10. 15th Ordinary Meeting of the Contracting Parties to the Convention for the Protection of the Marine Environment and the Coastal Region of the Mediterranean and its Protocols.
- UNEP/MAP-RAC/SPA. 2008. Action plan for the conservation of the coralligenous and other calcareous bio-concretions in the Mediterranean Sea, UNEP/MAP-RAC/SPA, Tunis, 21 p.
- UNEP/MAP-SPA/RAC. 2017. Action plan for the conservation of the coralligenous and other calcareous bio-concretions in the Mediterranean Sea,, Tunis, 21 p.
- UNEP/MAP-RAC/SPA. 2009. Proceedings of the 1st Mediterranean symposium on the conservation of the coralligenous and other calcareous bio-concretions. Pergent-Martini C., Brichet M. (Eds), Tabarka, 15-16 January 2009.
- UNEP/MAP-RAC/SPA. 2015. Standard methods for inventorying and monitoring coralligenous and rhodoliths assemblages. Pergent G., Agnesi S., Antonioli P.A., Babbini L., Belbacha S., Ben Mustapha K., Bianchi C.N., Bitar G., Cocito S., Deter J., Garrabou J., Harmelin J.-G., Hollon F., Mo G., Montefalcone M., Morri C., Parravicini V., Peirano A., Ramos-Espla A., Relini G., Sartoretto S., Semroud R., Tunesi L., Verlaque M. (Eds), RAC/SPA publ., Tunis, 20 p. + Annex.
- UNEP/MAP-SPA/RAC. 2019. Report of the meeting of experts on the finalization of the classification of benthic marine habitat types for the Mediterranean region and the reference list of marine and coastal habitat types in the Mediterranean. SPA/RAC publ., Tunis, 49 p.
- Vassallo P., Bianchi C.N, Paoli C., Holon F., Navone A., Bavestrello G., Cattaneo Vietti R., Morri C. 2018. A predictive approach to benthic marine habitat mapping: efficacy and management implications. Marine Pollution Bulletin 131, 218-232.
- Zapata-Ramírez P.A., Huete-Stauffer C., Scaradozzi D., Marconi M., Cerrano C. 2016. Testing methods to support management decisions in coralligenous and cave environments. A case study at Portofino MPA. Marine Environmental Research 118, 45-56.
- Zapata‐Ramírez P.A., Scaradozzi D., Sorbi L., Palma M., Pantaleo U., Ponti M., Cerrano, C. 2013. Innovative study methods for the Mediterranean coralligenous habitats. Advances in Oceanography and Limnology 4, 102-119.

Page 95

#### **Annex**

**Liste des principales espèces à prendre en compte dans l'inventaire et la surveillance des habitats de coralligènes et de rhodolithes (à partir de UNEP/MAP-RAC/SPA, 2015)**

**Coralligenous Builders Algal builders** *Lithophyllum cabiochae* (Boudouresque & Verlaque) Athanasiadis, 1999 *Lithophyllum stictaeforme* (J.E. Areschoug) Hauck, 1877 *Lithothamnion sonderi* Hauck, 1883 *Lithothamnion philippii* Foslie, 1897 *Mesophyllum alternans* (Foslie) Cabioch & M.L. Mendoza, 1998 *Mesophyllum expansum* (Philippi) Cabioch & M.L. Mendoza, 2003 *Mesophyllum macedonis* Athanasiadis, 1999 *Mesophyllum macroblastum* (Foslie) W.H. Adey, 1970 *Neogoniolithon mamillosum* (Hauck) Setchell & L.R. Mason, 1943 *Peyssonnelia rosa-marina* Boudouresque & Denizot, 1973 *Peyssonnelia polymorpha* (Zanardini) F. Schmitz, 1879 *Sporolithon ptychoides* Heydrich, 1897

#### **Animal builders**

Foraminifera *Miniacina miniacea* Pallas, 1766

#### Bryozoans

*Myriapora truncata* Pallas, 1766 *Schizomavella* spp. *Turbicellepora* spp. *Adeonella calveti* Canu & Bassler, 1930 *Smittina cervicornis* Pallas, 1766 *Pentapora fascialis* Pallas, 1766 *Schizoretepora serratimargo* (Hincks, 1886) *Rhynchozoon neapolitanum* Gautier, 1962

Polychaeta *Serpula* spp. *Spirorbis* sp. *Spirobranchus polytrema* Philippi, 1844

#### Cnidaria

*Caryophyllia (Caryophyllia) inornata* (Duncan, 1878) *Caryophyllia (Caryophyllia) smithii* Stokes & Broderip, 1828 *Leptopsammia pruvoti* Lacaze-Duthiers, 1897

*Hoplangia durotrix* Gosse, 1860 *Polycyathus muellerae* Abel, 1959 *Cladocora caespitosa* Linnaeus, 1767 *Phyllangia americana mouchezii* Lacaze-Duthiers, 1897 *Dendrophyllia ramea* Linnaeus, 1758 *Dendrophyllia cornigera* Lamarck, 1816

#### **Bioeroders**

Sponges Clionidae (Cliona, Pione)

Echinoids *Echinus melo* Lamarck, 1816 *Sphaerechinus granularis* (Lamarck, 1816)

#### Molluscs

*Rocellaria dubia* (Pennant, 1777) *Hiatella arctica* Linnaeus, 1767 *Lithophaga lithophaga* Linnaeus, 1758 *Petricola lithophaga* (Retzius, 1788)

#### Polychaetes

*Polydora* spp. *Dipolydora* spp. *Dodecaceria concharum* Örsted, 1843

#### Sipunculids

*Aspidosiphon (Aspidosiphon) muelleri muelleri* Diesing, 1851 *Phascolosoma (Phascolosoma) stephensoni* Stephen, 1942 **OTHER RELEVANT SPECIES (\*invasive; \*\*disturbed or stressed environmentsusually, when abundant) Algae** Green algae *Flabellia petiolata* (Turra) Nizamuddin, 1987 *Halimeda tuna* (J. Ellis & Solander) J.V. Lamouroux, 1816 *Palmophyllum crassum* (Naccari) Rabenhorst, 1868 *Caulerpa cylindracea* Sonder, 1845 *Caulerpa taxifolia* (M. Vahl) C. Agardh, 1817\* *Codium bursa* (Olivi) C. Agardh, 1817\*\* *Codium fragile* (Suringar) Hariot, 1889\* *Codium vermilara* (Olivi) Chiaje, 1829\*\* Brown algae *Cystoseira zosteroides* (Turner) C. Agardh, 1821 *Cystoseiramontagnei var. compressa* (Ercegovic) M. Verlaque, A. Blanfuné, C.F. Boudouresque, T. Thibaut & L.N. Sellam, 2017 *Laminaria rodriguezii* Bornet, 1888 *Halopteris filicina* (Grateloup) Kützing, 1843

Page 96 *Phyllariopsis brevipes* (C. Agardh) E.C. Henry & G.R. South, 1987 *Dictyopteris lucida* M.A. Ribera Siguán, A. Gómez Garreta, Pérez Ruzafa, Barceló Martí & Rull Lluch, 2005\*\* *Dictyota* spp.\*\* *Stypopodium schimperi* (Kützing) M. Verlaque & Boudouresque, 1991\* *Acinetospora crinita* (Carmichael) Sauvageau, 1899\*\* *Stilophora tenella* (Esper) P.C. Silva in P.C. Silva, Basson & Moe, 1996\*\* *Stictyosiphon adriaticus* Kützing, 1843\*\* "Yellow" algae (Pelagophyceae) *Nematochrysopsis marina* (J.Feldmann) C. Billard, 2000\*\* Red algae *Osmundaria volubilis* (Linnaeus) R.E. Norris, 1991 *Rodriguezella* spp. *Ptilophora mediterranea* (H.Huvé) R.E. Norris, 1987 *Kallymenia* spp. *Halymenia* spp. *Sebdenia* spp. *Peyssonnelia* spp. (non calcareous) *Phyllophora crispa* (Hudson) P.S. Dixon, 1964 *Gloiocladia* spp. *Leptofauchea coralligena* Rodríguez-Prieto & De Clerck, 2009 *Acrothamnion preissii* (Sonder) E.M. Wollaston, 1968\* *Lophocladia lallemandii* (Montagne) F. Schmitz, 1893\* *Asparagopsis taxiformis* (Delile) Trevisan de Saint-Léon, 1845\* *Womersleyella setacea* (Hollenberg) R.E. Norris, 1992\* **Animals** Sponges *Acanthella acuta* Schmidt, 1862 *Agelas oroides* Schmidt, 1864 *Aplysina aerophoba* Nardo, 1843 *Aplysina cavernicola* Vacelet, 1959 *Axinella* spp. *Chondrosia reniformis* Nardo, 1847 *Clathrina clathrus* Schmidt, 1864 *Cliona viridis* (Schmidt, 1862) *Dysidea* spp. *Haliclona (Reniera) mediterranea* Griessinger, 1971 *Haliclona (Soestella) mucosa* Griessinger, 1971

*Hemimycale columella* Bowerbank, 1874 *Ircinia oros* Schmidt, 1864 *Ircinia variabilis* Schmidt, 1862 *Oscarella* sp. *Petrosia (Petrosia) ficiformis* (Poiret, 1789) *Phorbas tenacior* Topsent, 1925 *Sarcotragus fasciculatus* (Pallas, 1766) *Spirastrella cunctatrix* Schmidt, 1868 *Spongia (Spongia) officinalis* Linnaeus, 1759 *Spongia (Spongia) lamella* Schulze, 1879 Cnidaria *Alcyonium acaule* Marion, 1878 *Alcyonium palmatum* Pallas, 1766 *Corallium rubrum* Linnaeus, 1758 *Paramuricea clavata* Risso, 1826 *Eunicella* spp. *Leptogorgia sarmentosa* Esper, 1789 *Ellisella paraplexauroides* Stiasny, 1936 *Antipathes* spp. *Parazoanthus axinellae* Schmidt ,1862 *Savalia savaglia* Bertoloni, 1819 *Callogorgia verticillata* Pallas, 1766

#### Polychaeta

*Sabella spallanzanii* Gmelin, 1791 *Filograna implexa* Berkeley, 1835 *Salmacina dysteri* Huxley, 1855 *Protula* spp. Bryozoans *Chartella tenella* Hincks, 1887 *Margaretta cereoides* Ellis & Solander, 1786 *Hornera frondiculata* (Lamarck, 1816) Tunicates *Pseudodistoma cyrnusense* Pérès, 1952 *Aplidium* spp. *Microcosmus sabatieri* Roule, 1885 *Halocynthia papillosa* Linnaeus, 1767 Molluscs *Charonia lampas* Linnaeus, 1758 *Charonia variegata* Lamarck, 1816 *Pinna rudis* Linnaeus, 1758 *Naria spurca* (Linnaeus, 1758) *Luria lurida* Linnaeus, 1758 Decapoda (\*invasive; \*\*disturbed or stressed environmentsusually, when abundant). Species that can be dominant or abundant are preceded by # *Palinurus elephas* Fabricius, 1787 *Scyllarides latus* Latreille, 1803 *Maja squinado* Herbst, 1788

Echinodermata *Antedon mediterranea* Lamarck, 1816 *Hacelia attenuata* Gray, 1840

*Centrostephanus longispinus* Philippi, 1845 *Holothuria (Panningothuria) forskali* Delle Chiaje, 1823 *Holothuria (Platyperona) sanctori* Delle Chiaje, 1823 Pisces *Epinephelus* spp. *Mycteroperca rubra* Bloch, 1793 *Sciaena umbra* Linnaeus, 1758 *Scorpaena scrofa* Linnaeus, 1758 *Raja* spp. *Torpedo* spp. *Mustelus* spp. *Phycis phycis* Linnaeus, 1766 *Serranus cabrilla* Linnaeus, 1758 *Scyliorhinus canicula* Linnaeus, 1758

## **Algae**

Red algae (calcareous) # *Lithophyllum racemus* (Lamarck) Foslie, 1901 # *Lithothamnion corallioides* (P.L. Crouan & H.M. Crouan) P.L. Crouan & H.M. Crouan, 1867 # *Lithothamnion valens* Foslie, 1909 # *Peyssonnelia crispata* Boudouresque & Denizot, 1975 # *Peyssonnelia rosa-marina* Boudouresque & Denizot, 1973 # *Phymatolithon calcareum* (Pallas) W.H. Adey & D.L. McKibbin ex Woelkering & L.M. Irvine, 1986 # *Spongites fruticulosa* Kützing, 1841 # *Tricleocarpa cylindrica* (J. Ellis & Solander) Huisman & Borowitzka, 1990 *Lithophyllum cabiochae* (Boudouresque et Verlaque) Athanasiadis *Lithophyllum stictiforme* (J.E. Areschoug) Hauck, 1877 *Lithothamnion minervae* Basso, 1995 *Mesophyllum alternans* (Foslie) Cabioch & Mendoza, 1998 *Mesophyllum expansum* (Philippi) Cabioch & Mendoza, 2003 *Mesophyllum philippii* (Foslie) W.H. Adey, 1970 *Neogoniolithon brassica-florida* (Harvey) Setchell & L.R. Mason, 1943 *Neogoniolithon mamillosum* (Hauck) Setchell & L.R. Mason, 1943*Peyssonnelia heteromorpha*  (Zanardini) Athanasiadis, 2016 *Sporolithon ptychoides* Heydrich, 1897

Red algae (non builders) # *Osmundaria volubilis* (Linnaeus) R.E. Norris, 1991

# *Phyllophora crispa*crispate (Hudson) P.S. Dixon, 1964 # *Peyssonnelia* spp. (non calcareous) *Acrothamnion preissii* (Sonder) E.M. Wollaston,1968\* *Alsidium corallinum* C. Agardh, 1827 *Cryptonemia* spp. *Felicinia marginata* (Roussel) Manghisi, Le Gall, Ribera, Gargiulo & M. Morabito, 2014 *Gloiocladia microspora* (Bornet ex Bornet ex Rodríguez y Femenías) N. Sánchez & C.Rodríguez-Prieto ex Berecibar, M.J. Wynne, Barbara & R. Santos, 2009 *Gloiocladia repens* (C.Agardh) Sánchez & Rodríguez-Prieto, 2007 *Gracilaria* spp. *Halymenia* spp. *Kallymenia* spp. *Leptofauchea coralligena* Rodríguez-Prieto & De Clerck, 2009 *Nitophyllum tristromaticum* J.J. Rodríguez y Femenías ex Mazza, 1903 *Osmundea pelagosae* (Schiffner) K.W. Nam, 1994 *Phyllophora heredia* (Clemente) J. Agardh, 1842 *Rhodophyllis divaricata* (Stackhouse) Papenfuss, 1950 *Rytiphlaea tinctoria* (Clemente) C. Agardh, 1824 *Sebdenia* spp. *Vertebrata byssoides* (Goodenough & Woodward) Kuntze, 1891 *Vertebrata subulifera* (C.Agardh) Kuntze, 1891 *Womersleyella setacea* (Hollenberg) R.E. Norris, 1992\* Green algae # *Flabellia petiolata* (Turra) Nizamuddin, 1987 *Caulerpa cylindracea* Sonder, 1845\* *Caulerpa taxifolia* (M. Vahl) C. Agardh, 1817\* *Codium bursa* (Olivi) C. Agardh, 1817 *Microdictyon umbilicatum* (Velley) Zanardini, 1862 *Palmophyllum crassum* (Naccari) Rabenhorst, 1868 *Umbraulva dangeardii* M.J. Wynne & G. Furnari, 2014 Brown algae # *Arthrocladia villosa* (Hudson) Duby, 1830 # *Laminaria rodriguezii* Bornet, 1888 # *Sporochnus pedunculatus* (Hudson) C. Agardh, 1817 *Acinetospora crinita* (Carmichael) Sauvageau, 1899\*\* *Carpomitra costata* (Stackhouse) Batters, 1902 *Cystoseira abies-marina* (S.G. Gmelin) C. Agardh, 1820

Page 98 *Cystoseira foeniculacea* (Linnaeus) Greville, 1830 *Cystoseira foeniculacea* f. *latiramosa*  (Ercegovic?) A. Gómez Garreta, M.C. Barceló, M.A. Ribera & J.R. Lluch, 2001 *Cystoseira montagnei var. compressa* (Ercegovic) M. Verlaque, A. Blanfuné, C.F. Boudouresque, T. Thibaut & L.N. Sellam, 2017 *Cystoseira zosteroides* (Turner) C. Agardh, 1821 *Dictyopteris lucida* M.A. Ribera Siguán, A. Gómez Garreta, Pérez Ruzafa, Barceló Martí & Rull Lluch, 2005 *Dictyota* spp. *Halopteris filicina* (Grateloup) Kützing, 1843 *Nereia filiformis* (J. Agardh) Zanardini, 1846 *Phyllariopsis brevipes* (C. Agardh) E.C. Henry & G.R. South, 1987 *Spermatochnus paradoxus* (Roth) Kützing, 1843 *Stictyosiphon adriaticus* Kützing, 1843 *Stilophora tenella* (Esper) P.C. Silva, 1996 *Zanardinia typus* (Nardo) P.C. Silva, 2000 **Animals** Sponges *Aplysina* spp. *Axinella* spp. *Cliona viridis* Schmidt, 1862 *Dysidea* spp. *Haliclona* spp. *Hemimycale columella* Bowerbank, 1874 *Oscarella* spp. *Phorbas tenacior* Topsent, 1925 *Spongia (Spongia) officinalis* Linnaeus, 1759 *Spongia (Spongia) lamella* Schulze, 1879 Cnidaria # *Alcyonium palmatum* Pallas, 1766 # *Eunicella verrucosa* Pallas, 1766 # *Paramuricea macrospina* Koch, 1882 # *Aglaophenia* spp. *Adamsia palliata* (Müller, 1776) *Calliactis parasitica* Couch, 1838 *Cereus pedunculatus* Pennant 1777 *Cerianthus membranaceus* (Gmelin, 1791) *Funiculina quadrangularis* Pallas, 1766 *Leptogorgia sarmentosa* Esper, 1789 *Nemertesia antennina* Linnaeus, 1758 *Pennatula* spp. *Veretillum cynomorium* Pallas, 1766 *Virgularia mirabilis* Müller, 1776 Polychaetes *Aphrodita aculeata* Linnaeus, 1758 *Sabella pavonina* Savigny, 1822 *Sabella spallanzanii* Gmelin, 1791 Bryozoans *Cellaria fistulosa* Linnaeus, 1758 *Hornera frondiculata* (Lamarck, 1816)

*Pentapora fascialis* Pallas, 1766 *Turbicellepora* spp. Tunicates # *Aplidium* spp. *Ascidia mentula* Müller, 1776 *Diazona violacea* Savigny, 1816 *Halocynthia papillosa* Linnaeus, 1767 *Microcosmus* spp. *Phallusia mammillata* Cuvier, 1815 *Polycarpa* spp. *Pseudodistoma crucigaster* Gaill, 1972 *Pyura dura* Heller, 1877 *Rhopalaea neapolitana* Philippi, 1843 *Synoicum blochmanni* Heiden, 1894 Echinodermata *Astropecten irregularis* Pennant, 1777 *Chaetaster longipes* (Bruzelius, 1805) *Echinaster (Echinaster) sepositus* Retzius, 1783 *Hacelia attenuata* Gray, 1840 *Holothuria (Panningothuria) forskali* Delle Chiaje, 1823 *Leptometra phalangium* Müller, 1841 *Luidia ciliaris* Philippi, 1837 *Ophiocomina nigra* Abildgaard in O.F. Müller, 1789 *Parastichopus regalis* Cuvier, 1817 *Spatangus purpureus* O.F. Müller 1776 *Sphaerechinus granularis* Lamarck, 1816 *Stylocidaris affinis* Philippi, 1845

## Pisces

*Mustelus* spp. *Pagellus acarne* (Risso, 1827) *Pagellus erythrinus* (Linnaeus, 1758) *Raja undulata* Lacepède, 1802 *Scyliorhinus canicula* (Linnaeus, 1758) *Squatina* spp. *Trachinus radiatus* Cuvier, 1829